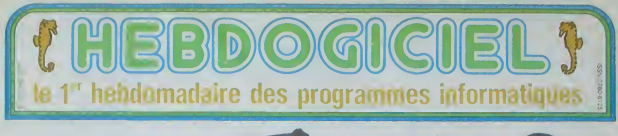

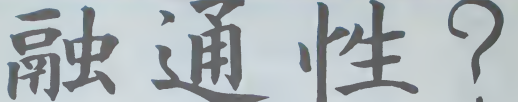

devant eucun sacritica,<br>pria par la main el a joué<br>laifa (aans difficulté, ras

### TAIAUT, TAIAUT!

st de la chanse. Quelquis<br>èros de léléphone et que

me.<br>The unit mot, its munique stendard MSX m'n pas encore to<br>volutioned suite chose que fit<br>vocabulaire! Pour ce qui est de<br>simpose! dans les foyers, le ed pas n'a pas o<br>schi (mais cus)<br>i drande certains)

### Ko à la japonaise

Les Ko spponses sont butantes<br>la Ram est encombrée de les<br>d : literes siyle généraleur de<br>caractéres, mémoire d'études<br>els<br>de les constructions on<br>une fécheuse tendance s an

### Faisons les comples

s septembre<br>gement distr

a Kode<br>Cleur) In<br>Clavas<br>de RAM

to de RAM, deux conneties<br>sure) el l'Olympe PHC 28<br>quin est en fait que la version<br>hymper du procedent) se<br>surent dans fostes les boss<br>uses hubitedies (grends divin<br>novers ulperis importaneses)<br>novers (diaven Alexandres) of polis importates<br>no (clower AZERIY,<br>fiAM deux connecter<br>plus dillicite à tre-<br>irriden

÷

possibilità d'Alendre sa me<br>1000 à 48 Ko utiliante el<br>100 claver très confortable,<br>mais le Cenon se definid très<br>bien (rlaver liançais) avec sa been (claver osteosible  $\frac{1}{\alpha}$  $\frac{1}{105}$ 

Hastler  $\frac{1}{2}$ 

ataces (Auchan A

### Extensions? Vous evez dil extensions?

**ET TROIS NOUVEAUX ORIC, TROIS!** 

Oul, oul, vous avez bien lu : trois nouvelles machines, d'un coup ! Oric France ne veut pas que cela se sache ? Il a peur de ne plus vendre les Atmos qu'il a en stock ? Bon, d'accord, ne lisez pas l'article page 10.

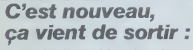

L'actualité de la micro-informatique. Lire page 9, 10.

APPLE JUSQU'AU TROGNON Nows avons croqué la pomme jusqu'au bout 1 strelle<br>encore digiste ? Répuese page 8

**DISTRIBUTEUR AUTOMATIQUE** Judas a touché ses 30 deniers, il continue à trabit à la nono 12

**CONCOURS PERMANENTS** Et toujours 10 000 francs de prix au meilleur programme de CHAQUE MOIS.<br>1 voyage en CALIFORNIE pour le mellieur logiciel CHAQUE TRIMESTRE (règlement en page intérieur).

### **Formation à l'assembleur**

Vous l'avez voulu, vous l'avez eu ! Formation à l'assembleur sous deux formes, celle du professeur et celle du bidouilleur . pour tous les goûts ! Lire page 17.

**DES PROGRAMMES POUR VOTRE ORDINATEUR: APPLE II ET IIE** CANON X-07 . CASIO FX 702-P. COMMODORE 64 ET VIC 20. EXELVISION EXL 100. HEWLETT PACKARD HP 41. ORIC 1 ET MOS. SHARP MZ ET PC. SINCLAIR ZX 81 ET SPECTRUM. ΑT TANDY TRS 80. TEXAS TI-99/4A. THOMSON T07, T07 70, ET M05.

## **SPECTRUM** È

 $28.66$ 

争

 $\iff$ 

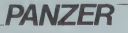

En 1940, dans un désert borride et airde, vous devez<br>diriger un Panzer et détruire le plus grand nombre<br>d'envenits que vous rencontrez. Mas attention, certains sont pégés.

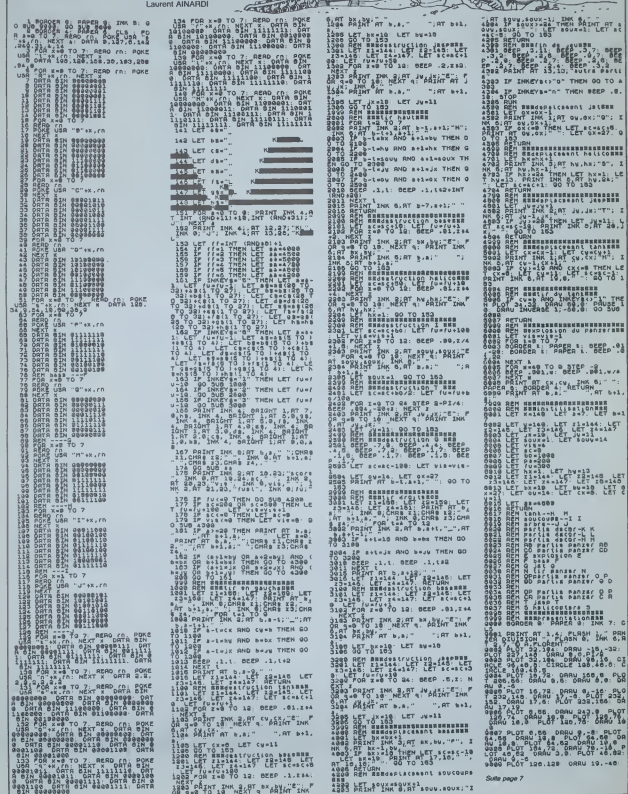

A

## **JUMPY**

Le programme en langage machine que contrent ce<br>jeu, rend son enimation des plus attrayantes, mais ac-

Francois ZIMMERLIN

计比较标记编码的软  $-83$ ndrigasitetitese<br>ABK123-tetitese<br>ABK123-tetitese – Juney RET CHROSTERT LENGROE HRCHINE<br>REPRESENTATIONS<br>REPRESENTINGS<br>REALLY-PORTILES<br>REALLY-PORTILES<br>PRINT-SHORORPPUVE2 SUR UNE TOUCHE<br>PRINT-SHORORPPUVE2<br>PRINT-T<br>PRINT-T FORT=1T03 FORT=3811<br>PORT384+4001+J.224<br>PORT3256+4001+J.5<br>NEXT3 NEXT1 HEXTI<br>#DOROTOROOM DOROTORO<br>#DOR - TRINGLA "-> SORTIER" PEA<br>FRINT IN , REINT VINN , REINSTIT<br>FRINT IN , REINSTIT IN<br>FRINT INGRESSION , TRANSCO , TYTES<br>FRINT RAGGEON , TRANSCO , TYTES<br>FRINT RACCO , TABY 33:<br>TABY 33:<br>TABY 32: - "<br>TABY 32: - "<br>TABY 32: - "" "" "" "" """ .<br>239 POREV.128 N1=222 POREV.<br>2.1 PORE12506.1 POREV+21.FF ,<br>.......... (\* 8886)<br>1731 -<br>Tripulka (\* 200) +1. POKE253. N 0505<br>EY (12506)<br>CT1300, 970, 1130, 1100<br>###########<br>CHUTE LTSPE<br>########## 4 PO F258+1-8 HEXT EMORE-21.0 PRINT-T GOTO1840 ACOMMUNICOR # . SC<br>KOR PPINTONG AUTRE PRPTE....C/N<br>(BANIC-D No.1 OETP)<br>"TALNIGOR<br>PYTEV-ZL:0 DAD<br>"POTEV-ZL:0 DAD ..... .<br>SC#SC+100#N1 HENNLOZ<br>(V+2L) FF+FF+2MCl POKEY+2L,FF 

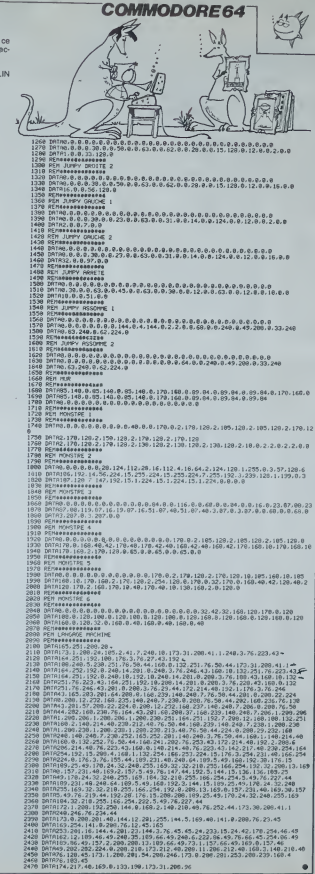

### édito

e sevor<br>is ecoeptons tout, mém<br>regots et les commérages<br>is : vérifierats, bien : er<br>du, vos affirmelions et rie

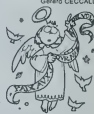

pegné un

e de droite : "Maa<br>s, il est riche?"<br>n de gauche : "Oua<br>ne beau "<br>ne beau "<br>ten : "Allez, hop, on

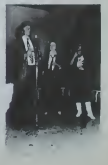

## **TRIOLO**

Vous vous croyez maîn?... Ce jeu vous permettra da<br>tester votre réflexion en essayant de rivaliser avec<br>votre micro. Alors, c'est qui le plus rusé des deux?

**Bruno SAMIMI** 

Mode d'amploi<br>Jeu de ràffasson se jouant à deux ou seul contre le MZ. Le but du<br>jeu est d'amver avec un pion, dens la demière case de l'adversaire<br>Chaque jouaur 2, X et l<br>Premer jouaur 2, X et l

umo"<br>128 CURSOR (8,18/HRINT'1384" -<br>188 CURSOR 2,13/HRINT'NZ-BRK -Tam<br>Compulse"<br>198 CURSOR 12,15 PRINT<sup>-Coun</sup>t"<br>210 PRINT © CURSOR -1LB-PRINT<sup>-</sup>KABBRAFFA<br>210 PRINT © CURSOR -1LB-PRINT<sup>-</sup>KABBRAFFA 210 PRIME & CURSOR (110-PRIMETERS)<br>ANNOUNCE I : 100-1107<br>230 CURSOR I : 210-11072<br>230 CURSOR I : 210-11072<br>230 CURSOR I : 210-21077<br>230 CURSOR I : 210-2107 (NOOR-210-0001 TRE 10<br>230 CURSOR I : 210-2101 (NOOR-210-0001 TRE 1 41-601-094"<br>228 CURSOR - 2, IAVPRINT" (07H3"<br>288 CURSOR - 9, ISVPRINT <sup>- 5\*</sup><br>288 CURSOR - 9, 22 IPRINT" Roll - 441 .<br>Tale of the seat space 338 16 654-541 1964888<br>338 16 654-61 1964988<br>338 16 654-541 1964888 340 6070329  $250 - 85n$ 258 REN<br>268 REN XXXXXXXXXXXXXXXXXXXXXXXXXXX<br>268 REN XXXXXXXXXXXXXXXXXXXXXXXXX<br>268 REN XXXXXXXXXXXXXXXXXXXXXXXXXXX s:<br>Sim PRINT'D : Tels soni les deplacem 518 PRINTS - To it continues defined<br>to property - Statement - Fig. 2018<br>2020 PRINTS - Statement - Fig. 2018<br>2020 PRINTS - Fig. 2018<br>2020 PRINTS - Statement - Fig. 2018<br>2020 PRINTS - Statement - Fig. 2018<br>2020 PRINTS - Fi 200 USB-02<br>600 USB-0 COSLUD30<br># Render State State Search Carl Phone Render<br># Render State State State State State<br># Render State State State State State<br>00 Render State State State State State<br>00 Render State State Render 1937<br>058 FRINT B - | | Deux plans de mins P<br>1980 FRINT18 - 23 Faur Luse un plan sé<br>060 FRINT18 - 23 Faur Luse un plan sé o it feat?<br>Ada esintimo raiouno sait sun votes of 200 PRINTS and critical State of the distribution of the state of the state of the state of the state of the state of the state of the state of the state of the state of the state of the state of the state of the state of -<br>Contra un se - ou contra eo..."<br>200 PRInt'O - S - vous abandonnez , oanvan z sun 1811.<br>220 PRIMETO - Ja Lous apone, Le Gonne offer 228 POINT 3: 34 - 006 40914118 POINT<br>200 OCT RPA-1F RPA-1" THCH268<br>200 OCT RPA-1F RPA-1" THCH268<br>000 PMINT 4: 708 I-8 10 PS STEP 2<br>818 POR 3-8 10 PS STEP 2

028 SET 1.1<br>838 POVE 4514, 255 POVE 4512-38 USREDRI

848 HCM : (19072)<br>868 HCM : (19072)<br>868 (d. 1–176 d.<br>868 (d. 1–176 d.<br>868 (d. 1–176 d.<br>868 d. 1–176 d.<br>868 (d. 1–176 d. 1761)<br>978 (d. 1–176 d. 1761)<br>978 Port (1914)<br>978 Port (1914)<br>978 Port (1914)<br>978 Port (1914)<br>978 Port .<br>220 AC12) - 3 (AT18) - 2 (AT15) - 1 (AT28) - 14 (A 213-15:01223-18<br>1238 A41233-11: A41243-127:04(253-13110)<br>1239 A41233-121-18:24:04(253-10)<br>1248 PEINT/BBBJours wove seul ou suso un 2340 PM (1794)<br>
2340 PM (1795)<br>
2350 PM (1795)<br>
2350 PM (1795)<br>
2350 PM (1795)<br>
2350 PM (1795)<br>
2350 PM (1795)<br>
2350 PM (1795)<br>
2350 PM (2350 PM)<br>
2350 PM (2350 PM)<br>
2350 PM (2350 PM)<br>
2350 PM (2350 PM)<br>
2350 PM (2350 PM) 1318 ACE-83x7 - JA1-3x5x18x38J - Rx35-510x5x 330<br>(438 (Fre8f231)="18(n#r24)+"'18(n#r25)+ HERR (EERSTEIN) – 2010014932 – 2010016222<br>| 1948 IF (ABC28)- −31(ABC22) – 18[ABC28]=<br>| 1958 GEIRB IF 24=^^ IHEHH450 1928 GC 18 H F x4+1" Intel458<br>1938 IF x4+15" INDUST<br>483 IF x4+15" INDUST<br>483 IF x4+15" INDUSTR<br>1938 IF x4+15" INDUSTR<br>1938 IF x4+141416663 Industrial158<br>1939 IST G 60101328<br>1939 226 international Cab Industrial<br>1939 226 in пеніра»<br>1940: 2004<br>1948: 17 (=2. 1968: емпаніран)=−1813+11+0<br>1950: 17 (=2. 1968: емпанірант=1813+11+0<br>1950: 02. – 1940: 1840: 1840: 1840: 1840: 1840<br>1950: 06:8 назаванный патанты (+1. — 1. — 1.<br>1950: 06:8 назаванный па 1780 PDR<br>1838 PDR<br>1838 IF Ja@ Ingin I==1<br>1838 IF Ja@ Ingin I==1<br>1838 IF Ja@ Ingin I==1<br>16 AM/2AM/S+G) IHCHIBS®<br>|F AM/2AM/S+G) IHCHIBS® 1230 REN<br>1240 P×0<br>1250 FOR G∞1 TO 3

Desuiting joury  $6.7 \times 6$  Regies 2 et 0 evercent de<br>3 desuis situation 1 case automatique de la constant de la constant de 1 case automatique de la constant de 3 case<br>1 de janvier de Communication de 3 cases<br>1 de janvier 1766 | F. P.(616) - 8 | Indication<br>1788 | K. P. Letter Co. 1811<br>1793 | F. F. L. Letter Co.<br>1793 | F. F. L. Letter Co.<br>1893 | F. E. L. Letter Co.<br>1893 | F. C. Letter Co. 1811 | F. L. Letter Co.<br>1893 | F. P. L. Letter Co. 18 31<br>1820 1F X-Z+C THEN 0+2<br>1880 1F X+1-Z+C EMEM F=Z 1950 Exercise or average form met 1988 |# X+1-2+6 |#@W U+1<br>1930 |2+2+68+ |# X+2+6 |#@W H+1<br>1930 |# X+1-2+6 |#@W U+1<br>1930 |#[XI | 1988 and 1988(6-1118(6-73+0-111)/22<br>1998 30:(8-112-3)/FP-AR-1HT(AR)<br>1998 3F (GRL+-3)3CFP-AR-1HT(AR)<br>1998 3F (GRL+-3)3CFP-AR-1HT(AR)<br>1988 3F (Pro@1st(an/18/FHR0(1)),5) THOM208<br>1980 3F (Pro@1st(an/18/FHR0(1)),5)  $\overline{a}$ -2\*<br>2208 CLURGOR B,5-FRIHT → CUBSOR 39,9-PR-<br>IHT 141<br>2218 POGE 53248-325,∣13-FDHE 53248+345.0 2218 Papel 53248-325, 113-7546 522484-335,0<br>1-Papel 53248-325, 58<br>2238 Paul 63248-325, 58<br>2238 Paul 53248-325, 58<br>2238 Paul 53248-000, 58<br>2258 Paul 5324-8-385, 51<br>2258 Daui 5324-85, 51<br>2258 Daui 5324-85, 51<br>2250 Daui 5324-1813111<br>1920 года Аменій II 0.32<br>1920 года Аменій II 0.32<br>1920 года Карландскай приставлі<br>1930 года Карландскай приставлі<br>1930 года Карландскай приставлі<br>1930 савода Відзілевіягийскай приставлі<br>1930 савода Зацілевіягийска 2206 CARLOR 22,12/PRIMITC - CURSON 32617<br>19911017-93:11<br>19911017-93:11<br>1991017-93:12<br>1996 CARSON 22, 13/PRIMITON: ICURSON 32,13<br>1996 CARSON 23, 21/PRIMITON: ICURSON 32,21<br>2296 CARSON 2, 21/PRIMITON: ICURSON 32,21 PRINT "+11-3"<br>2400 CLIESOR 23.21 IPRINTYA- ICURSOR 33.21 PRINTENT<sub>27</sub>31<br>2410 BY Tubs 2919 PER BRANDEN PROGRAM PRODUCTS<br>2928 PER ARD FRANCISCO PROGRAMMENT PLA - 2<br>2928 PER REALIST SCUS-PROGRAMMENT PLA - 2<br>2958 PER REALISTERBALLIST PROGRAMMENT 2450 PCM REELERERER<br>2420 BECIP-TOuvenL.<br>2420 BECIP-TOuvenL.<br>2420 FOR MAYAPIREII<br>2330 HEGR MANH ID 0<br>2330 HEGR MANH ID 0<br>2330 HEGR MANH ID 0 uru aara 2520 NEXT AMA<br>2540 CURSOR 0,17-PRINT84(3)<br>2550 CURSOR 0,19-PRINT84(2) 

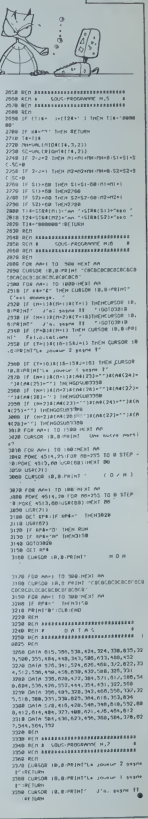

MZ

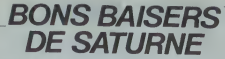

Des jeux de l'espace pour TI 99, vous en avez plein et<br>de toutes sortes, sauf en trois dimensions. Cette semaine, grâce à ce programme, cette lacune va disparaî

### Patrice PALAR BOACOCFF  $\frac{1}{320}$  CALL rananazo<br>EFESFSF1<br>FIF-1 FIF -<br>50 CALL

0000000

**184, 198**<br>PSF 7FFF

\* .

LL CHAR (100, "BO700COF1E0C03030

140 CALL CHAR(116, "E0E0C0800000000000

000-1<br>520 CALL CHAR(132, 10000011F3F001)<br>570 CALL SPRITE(425, 100, 1, 16, 36, 426, 100, 1, 17, 20, 100, 100, 100, 100, 100

201)<br>610 CALL CHAP (104, "FFFFFFFFFFFFFFFFF"<br>.64, "FFFFFFFFFFFFFFFF",72, "0103070F1  $\begin{array}{c} \textbf{7.73\textwidth} & \textbf{7.74\textwidth} \\ \textbf{7.75\textwidth} & \textbf{7.76\textwidth} \\ \textbf{8.86\textwidth} & \textbf{8.86\textwidth} \\ \textbf{9.87\textwidth} & \textbf{1.96\textwidth} \\ \textbf{1.97\textwidth} & \textbf{1.97\textwidth} \\ \textbf{1.98\textwidth} & \textbf{1.98\textwidth} \\ \textbf{1.99\textwidth} & \textbf{1.99\textwidth} \\ \textbf{1.90\textwidth} & \textbf{1.99\textwidth} \\ \textbf{1$ 

LL MONAP<br>15,10,72:11 CALL HOHAR(6,9,72)<br>949 CALL HOHAR(7,8,72111 CALL HOHAR<br>8,7,72:11 CALL HOHAR(9,6,72)11 CALL<br>8CHAR(10

HOHAR (10<br>15,72): L. CALL. HOHAR (11,4,72)<br>750 CALL. HOHAR (12,5,72):: CALL. HOHAR<br>(2,14,88):: CALL. HOHAR (5,14,64):: CA

 $\begin{split} &\frac{1}{12} \sum_{i=1}^{n} \frac{1}{2} \sum_{j=1}^{n} \frac{1}{2} \sum_{j=1}^{n} \frac{1}{2} \sum_{j=1}^{n} \frac{1}{2} \sum_{j=1}^{n} \frac{1}{2} \sum_{j=1}^{n} \frac{1}{2} \sum_{j=1}^{n} \frac{1}{2} \sum_{j=1}^{n} \frac{1}{2} \sum_{j=1}^{n} \frac{1}{2} \sum_{j=1}^{n} \frac{1}{2} \sum_{j=1}^{n} \frac{1}{2} \sum_{j=1}^{n} \frac{1}{2} \sum$ 

16048611<br>
16068111 CALL HOMAN (22,4,001) : CALL 16041<br>
160666113 A.A.B. (22,4,1001) : CALL 160466<br>
161 CALL HOMAN (22,4,1001) : CALL 160466<br>
161 CALL 16046<br>
162 Juli 16046<br>
161 CALL 160466<br>
161 CALL 160466<br>
161 CALL 160466

LL HOHAR<br>LL HOHAR 15, ALL HOHAP (15, 3, 641 FF CA<br>LL HOHAR (15, A, 112)<br>RC OALL HOHAR (14, 5, 112)<br>RC OALL HOHAR (12, 7, 112) FF CALL HOHAR (12, 7, 112) FF<br>CALL HOHAR (12, 7, 112) FF<br>HARL II C

CALL HE<br>NAPILLOLIZITI CALL HOMARIOLY.1121<br>17 CALL HOMARIOLIZITI CALL HOMA<br>872 CALL HOMARIOLIZITI CALL HOMA<br>877,122,112111 CALL HOMARIOLIZITI<br>0811 HE

.L HC<br>15,14,112):: CALL HCHAR(5,15,136,

, 20)<br>CALL CHAR (84, "80240180052008A503<br>35401540184411044102A50A440E05085

AR1109, "40402020100804030<br>0000FFFF7F3FIF1F1E1EDC300

**TI99 BASIC ETENDU** 

 $\begin{tabular}{|c|c|c|c|c|} \hline &\\ \hline \multicolumn{3}{|c|}{\textbf{R1}} & $\mathbf{1}$ & $\mathbf{3}$ & $\mathbf{3}$ & $\mathbf{3}$ & $\mathbf{3}$ & $\mathbf{3}$ & $\mathbf{3}$ & $\mathbf{3}$ & $\mathbf{3}$ & $\mathbf{3}$ & $\mathbf{3}$ \\ \hline \multicolumn{2}{|c|}{\textbf{R2}} & $\mathbf{1}$ & $\mathbf{1}$ & $\mathbf{1}$ & $\mathbf{1}$ & $\mathbf{1}$ & $\mathbf{1}$ & $\mathbf{1}$ & $\mathbf{1}$ & $\mathbf{1}$ & $\mathbf{1}$ & $\mathbf{1}$$ 

CALL HC<br>
HAR(14,3),691): CALL HCHAR(14,30,128)<br>
FILE CALL HCHAR(15,31,28)<br>
PRO CALL HCHAR(15,32,49): CALL HCHAR<br>
RT12,30,641:: CALL HCHAR(11,29,49)::

81122, 2016 643 z z CALL HOHAN (11,29,441)<br>1941 - Carl Homes, 2017 643 ani (12,29,441)<br>1940 - CALL HOHAN (8,26,64)<br>1950 - CALL HOHAN (8,25,64)<br>1950 - CALL HOHAN (7,25,64) z z CALL HOHAN<br>11, HOHAN (11, 10,1) HOHAN (8,23,643

 $20.61$ 

 $\begin{smallmatrix} 200 & 0.44 & 0.45 & 0.45 & 0.45 & 0.45 & 0.45 & 0.45 & 0.45 & 0.45 & 0.45 & 0.45 & 0.45 & 0.45 & 0.45 & 0.45 & 0.45 & 0.45 & 0.45 & 0.45 & 0.45 & 0.45 & 0.45 & 0.45 & 0.45 & 0.45 & 0.45 & 0.45 & 0.45 & 0.45 & 0.45 & 0.45 & 0.45 & 0.45 & 0.45 & 0.45$ 

\*1.2<br>1870 1F ABSYK1-VL3)/5 THÈN VL1-20+T<br>8L\*1.2 11 VL3-25+TBL\*1.2<br>1080 CALL MOTION(\*2,VL2,0,#5,VL1,0,8 ,VL3,0)<br>090 CALL JOVST(1,X1,Y1):: CALL POSI<br>TOR(01,L1,C11:: IF (C1<115 AND X1=

4)ORICI/<br>140 AND #1=4)THEN CALL MOTION(#1,0,0<br>111 BOTO 1100 ELBE CALL MOTION(#1,~5 311 0010 1100 ELBE CALL POTENTALL-0<br>1100 SEA-02P-1 11 CALL CANCACLES<br>1100 SEA-02P-1110 ELBE IF LICES THEN<br>1100 CALL PATTEMICS, 04311 EALL COLO<br>1110 CALL PATTEMICS, 04311 EALL COLO<br>81801100<br>03801100

DUND(100<br>,-S,O):i CALL BOUND(300,-7,D):i CALL<br>|DELBPRITE(41,02,03,00,45)<br>|120 |F SCR≤1 THEN SCR∞0 :: DOTO 123

)<br>1830 DISPLAY ATI3,233:8CR 11 CALL |<br>1800(01,0,002,0,0,03,0,0,04,0,0)11<br>20 Soo :: MEXT A

1140 CALL SPRITE(61,68,CL4,96,128,62<br>,7A,CL3,5,128,83,7A,CL3,5,104,84,76,<br>CL3,5,15

150 SCR-SCR-200 ## 1F SCRID THEN SC

8=0<br>1160 VA=VA=1 ii IF VA=0 THEN 1220 EL<br>8E CALE NEWARY2 26.32 Blue CALL NEW

22,991–1114 WOTO 1056<br>1176 GOBUB 1260 ii DJEPLAY AT(5,1)1"<br>⊢PABSER<br>LE TABLEAU "687R≉(75L)11 BCR∞BCR+10

 $\begin{array}{l} \textbf{A} = \begin{bmatrix} 1 & 0 & 0 \\ 0 & 0 & 0 \\ 0 & 0 & 0 \\ 0 & 0 & 0 \\ 0 & 0 & 0 \\ 0 & 0 & 0 \\ 0 & 0 & 0 \\ 0 & 0 & 0 \\ 0 & 0 & 0 \\ 0 & 0 & 0 \\ 0 & 0 & 0 \\ 0 & 0 & 0 \\ 0 & 0 & 0 & 0 \\ 0 & 0 & 0 & 0 \\ 0 & 0 & 0 & 0 \\ 0 & 0 & 0 & 0 \\ 0 & 0 & 0 & 0 \\ 0 & 0 & 0 & 0 \\ 0 & 0 & 0 & 0 \\ 0 & 0 & 0$ 

7 OCTAUI<br>TE" :: 9070 1310<br>UDDR POLOGIN 1200 11 DIEPLAY AT(3,21)<br>UDDR POL DEPARRE LE TEPPS OUI VOUS<br>PRANT ":: 0070 1850<br>1240 00068 1260 11 POR A-1 TO 7 :: 0<br>ALL BOURE 1260 11 POR A-1 TO 7 :: 0<br>ALL BOURD

36 CALE HOMMIZ,25,3<br>R(2,26,1<br>32, Wh-11:1 00TO 1050<br>1170 005UB 1260 11 D

 $\frac{1}{2}$   $\frac{1}{2}$ 

332,0,334,0111 CALL SOUND<br>332,0,354,0111 ME4T A<br>AT 412,111 VOUS ETES DON<br>(VIVANT 19UR LA TERRE

ND<br>1300 FDR A=1 TO 500 II MEXT & 44 MET<br>URN 2A0 2007<br>- RN 260<br>- RN 260<br>- RN 260<br>- RN 261 - RN 260 11 MEN 220<br>- RN 261 11 MEN 2200<br>- RN 2008<br>- MORMAL<br>- MORMAL 2008 EST LE MEILLEUR (ETÉS

T NORME MELRY SCORE N'A ETE PROCED<br>FOI SOURIE NESSISTED - ELSE 1340<br>1550 HISITI-SCRIT (1998-1910)<br>1550 HISITI-SCRIT (1998-1911)<br>1550 HF SCRIT SCRIT (1998-1910)<br>1550 HF SCRIT (1998-1910)<br>1560 T#-1685-YELE (1998-1910-1910)<br>1

EN 1988<br>1480 - IF SCR>HI9(3)4ND(NA4(1)=NMH4 OR<br>1370 - IF SCR>HI9(2)HEN 1380 ELBE IF BER-H 1370 FF SCRIMIDIO ARCHIVES (1988-1988)<br>1864 121-2020 FEM 1380 ELBE IF BERN 14<br>1872 - William Company, 1980 ELBE IF BERN 14<br>1872 FF NARLOJ-MARK THEN THE TERRY<br>1870 FF NARLOJ-MARK THEN THE TERRY<br>1800 BISPLAY ATTS, 21 - PALO

ACE" !!<br>3070 1560<br>1410 DISPLAY AT(5,2):"VOUS BATTEZ VO<br>TAE PROPRE - RECORD'''" !! BOTO 15 IN<br>AD CALL CLEAR II DIBPLAY ATIS, 2117<br>1008 NEETER PAD CLABBE" II DOTO ISAO<br>1440 IF NANIJ HARME THEN DIBPLAY ATI<br>5,211"VOUS RVEZ BATTU LE RECORD PA

(19–555)<br>11 MARIS) HWARE (1950 1540<br>5:11 MARIS) HWARE THER DIRPLAY ATC<br>5:11 MARIS AVEZ PARTU LE 22HE<br>11 MARIS COMBE – WURNT, VIUS HE CHAR<br>15:2 PAG DE PLACE : 11 MIB(2) HECR 11 0<br>30:2 PAG DE PLACE : 11 MIB(2) HECR 11 0

CORE, PAR CORRECT BARRY, VOUR HE CHARGE<br>1962 - PAR CORRECT 11 HIBRARY BARRY AND DISPONENT BARRY AND DE PROJECT 11 HIBRARY AT 12<br>1962 - DE PARA V AT 15, 11 HIBRARY AND DE PART (1970)<br>1950 - IF HART DE PART DE PAR OF THE ART

NE 123 - DOM TI MARK21-NAME TI WULU 1<br>1520 - FF MARK33-NAMER THEN DISPLAY AT<br>11.1 - VOUR AVEZ BATTU LE 3EME<br>11.1 - VOUR AVEZ BATTU LE 3EME<br>PAR DE PLACE" II HIBIS3-BEZI II 0010<br>PAR DE PLACE" II HIBIS3-BEZI II 0010

PAR DE PLACE" († HIB/13) HECR († 0010<br>1550 DIBEANY ATCS, 10 HIB/130 DIBEAN<br>1560 DIBEANY ATCS, 10 HIB/10 DEPAR<br>1540 D'AR SERVAT PELLEUR SCRET<br>1411-000 RIB/130 DEPART DEPART († 1000 DEPART 114<br>AMEC THEB/331 P PTE-<br>AMEC THEB/

L CLEAR<br>L CLEAR<br>ISTO DISPLAY ATIL, IN THERMAL MERRAL

SAIG DISPLAY ATI22,11:"APPUYEZ BUR U<br>NE TOUCHE" Suite page 8

.xxo.i

ALL COL 7,1911 ARIURN (A.B.C.D)<br>1280 CALL EAR(A.B.C.D)<br>1280 CALL EAR(A.B.C.D)<br>1891 NIA ETE LUIT / "VERTFIET LA POBT IT<br>80 SADEI JI LLOSE BJ II ON EARODT 12<br>80 SADEI PRINT "EARTFIAT" LIO IID II E<br>80 SADEI PRINT "EARTFIAT" LIO IID I

(100,550,0,)<br>1250 DISPLA<br>C APPIVE

### I REH "BON BAISERS DE SATURNE" **JEAN AND**

)<br>100 CALL CLEAR 1: RANDOHIZE 11 CALL C<br>60.0415,5<br>01.0415,5<br>01.0415,5<br>110 CALL CHAR(56,7003711 CALL COLD<br>110 CALL CHAR(56,7003711 CALL COLD<br>8141,111.1111 FOR AH1 TO 50 11 CALL NC<br>8141,1111

 $\begin{array}{l} \texttt{NMS-PPN}:\texttt{NMS-PPN}:\texttt$ 

- 1727 FF F F F F F F F F F F F F F C F C F F F F F F C F C F F F F F C F C F F F F F F F F F F F F F F F F F<br>| ST C CALL CHAR (108) PF T 8 - 0 - 323 b - 17 J F<br>| ST C CALL CHAR (108) PF T 6 - 0 - 323 b - 17 J E<br>| ST C F C

000000")<br>190 CALL CHAR(116,RPT9("0",32)&"0306<br>0C1B3060C0B&FB7000000000000",120,"006

103060E1R3060C0R00000001RTC4AC4R

120,11,52,176)<br>220 DISPLAY AT/24,11:1 FOR A-1 TD.<br>11 MEET A 11 CALL PEY(1,7,8)11 IF

**IL MEET**<br>\*18 THEN 240 ELSE DISPLAY AT(24,10); "APPUYES

FOR AA=1 TO 60 11

0 220<br>1,02,85,84,85,00<br>1,02,85,84,85,00)<br>250 CML CLEAR :: CALL SCREEN(2):; R<br>250 CML CLEAR :: CALL SCREEN(2):; R<br>60DOHIZE :: VAH4 :: SCR-1000 :: TBL-

370 BISPLAY AT(5,4):Thol:<br>B(7):TAVEC "INIS(1):" PTB"<br>Y AT(8,4 .<br>Tanha (1717)<br>It is DidPla

17) | "AVEC " | N. #1111<br>| AT (B, 4<br>| "no2) " beate (2) | TAB (7) | "AVEC " | N [0 (2

)|" PTB"<br>390 DISPLAY AT(11,4):"NO3:"NNA#(3)||<br>AB(7)|"AVEC "|HIS(3)|" PTB" () DISPL  $AB(7)$ 

T{20<br>\*APPUYEZ BUR UNE TOUCHE\*<br>CALL YEY(3,K,B);; IF S≔0 THEN 40

400 CALL 400 CALL PEY(3,K,B);i IF S≔0 THEN 40<br>D<br>410 FOR A≔1 TO 300 ii NP3T A ii CALL

COLOR(12, 7, 7, 5, 1, 7, 6, 1, 7, 7, 1, 7, 8, 1,

7)<br>420 DISPLAY ERAGE ALL BEEP AT112,111<br>""HETTRE"ALPHA"LOCK"ENT"

 $\frac{0.17}{0.07}$ 

430 CALL \*\* A<br>- 30 CALL CLEAR :: CALL COLOR(12,1,1,<br>- 1.4.4.1.1.5.1.1.6.1.1.7.1.1.8.1.1.1<br>40 AD4(11-5000000000000000000000000

U-<br>- 868 (3) = "0000020103FE7D0F07030100<br>0000000004080F07E8FE6F0000000000

000001<br>
1470 LALL BREITEIGI, 48, 1, 96, 128, 42, 76<br>
1470 LALL BREITEIGI, 48, 1, 96, 128, 42, 76<br>
1480 LALL BREITEIGI, 10060000010267077713<br>
1480 LALL BREITEIGI<br>
1480 LALL BREITEIGI (1000000010267077131<br>
000000000000000000

 $\begin{array}{l} \mathcal{B}(3,22,120): i: \mathcal{B}(2,1) \times \mathcal{B}(2,1) \times \mathcal{$ 

 $R(\mathbf{x}, \mathbf{Z}|\mathbf{x}, \boldsymbol{\theta}^{\mathrm{H}}) \in \mathcal{O}(1, 10^{24} \text{MeV}^2(7, 22, 00) + i \cdot \mathcal{O}(1, 10^{24} \text{MeV}^2)$ <br>  $R(\mathbf{x}, \mathbf{Z}|\mathbf{x}, \boldsymbol{\theta}^{\mathrm{H}}) = 10^{24} \text{MeV}^2(7, 10^{24} \text{MeV}^2)$ <br>  $R(\mathbf{x}, \mathbf{Z}|\mathbf{x}, \boldsymbol{\theta}^{\mathrm{H}}) = 10^{24} \text{MeV}^2(7, 10^{$ 

## WIZARD OF THE LOST PLANET

yere sur une planete inconnue, vous devez récupé-<br>lle diamant sacré pour retourner sur la terre. Evi-<br>nment, ce dernier est pratiquement inaccessible ou

### Ludovic CHEVRIERE

1 REM + +++ MIZAMB OF THE LOBT PLANET<br>+++ DE CHEVRERE LUDOVIC +++ SUR TE<br>TABLENTS +++<br>TABLENTS +++<br>- FOR T=1 TO 12<br>- FOR TELLORIT,16,21<br>DELC CLORIT,16,21<br>- MELV 5 HEXT T<br>⊾ PRINT TAB(6);"⊜seseseseseseseseses<br>seses";"NiZARO OF THE LCST PLANET"!! !!<br>'PRINT TAB(3):"SUR TEXAE INGTRUMENT<br>"..."presenseressessessesses";!!! :::::<br>| DATA | IJ1,147,165,175,196,131,196,1<br>7,175,147,175,196,131,175,147,175,1 CALL CHAR(112, "921049C6481092") -YY=1<br>FANDOMIZE<br>0 808UB 800<br>0 CALL CHAR(132,"01022aFF3F1D0601" )<br>210 CALL CHAR(144,"FF4Z241B")<br>220 CALL CHAR(145,"0102040810204080" 230 OCL Deal (14) - 150 October 2000<br>230 OCL Deal (15) - 150 October 2000<br>230 OCL Deal (15) - 150 October 2000<br>230 OCL Deal (15) - 150 October 2014<br>230 OCC Deal (15) - 150 October 2014<br>230 OCC Deal (15) - 150 October 2014 570 Y=1<br>580 CALL HOHAR(1,Y,42,2)<br>590 CALL HOHAR(2,Y,42,2) 290 - Carl, HCBaRitz, 1944 av.<br>100 - France B. (1971-1900)<br>100 - Park S. S. S. 311, 7, 30, 12, 20, 14, 18, 1<br>120 - Ann S. S. 31, 20, 14, 20, 21<br>130 - Mark S. S. 30, 12, 20, 14, 20, 21<br>140 - CALL, CHARitz36, "SCAACSSIBIBIBI 50 CALL CHAR(137, "618191819181087E" CALL HOMATA, B. 1361 460 CML, HCHMR (8, 8, 138)<br>470 CML, COMMISS, 198, 1977<br>490 CML, COLOR (14, 12, 2)<br>490 PHF (15, 178, 178, 198, 198, 199<br>500 CML, CHMR (125, 13, 2)<br>500 CML, CHMR (125, 130, 199)<br>500 CML, CHMR (125, 130, 199, 199, 199, 199, 1 1<br>150 CALL COLOR (12, 4, 21<br>150 CALL HOHARIS, 20, 1201<br>170 CALL HOHARIS, 24, 1201<br>190 CALL HOHARIS, 1201<br>190 CALL HOHARIS, 12, 1201<br>100 CALL HOHARIS, 30, 321 00 DALL HONN (3,30,32)<br>120 DALL HOWN (3,30,132)<br>20 DATL 3,27,4,28,5,27,6,26,4,25,6,<br>14,4,23,6,22,4,21,6,20,4,19,4,18,6,1 50 BATA 7, 16, 2, 15, 5, 14, 6, 13, 2, 12, 6,<br>1, 2, 10, 2, 7, 2, 8, 8, 7, 8, 6, 8, 3, 9, 4, 10, 3<br>10, 2, 10 0 NHH-1<br>10 CALL HOMARIS, N.1321<br>11 CALL HOMARIS, N.1321<br>11 CALL HOMARISO, -4,61<br>10 IF N-20 THEN 2000<br>10 IF N-24 THEN 2000<br>40 IF N-24 THEN 2000<br>50 IF N-8 THEN 2000 2000<br>1893 CALL 80UND (50,110,10)<br>1890 0070 1170<br>1700 CALL HDHAR (8H,AV,32)<br>1710 GM-12<br>1720 AV-5

780 GDT 1000<br>
200 GDT 10000 (1,2,112)<br>
200 GDT 10000 (1,2,112)<br>
200 GDT 10000 (1,2,112)<br>
200 GDT 10000 (1,2,112)<br>
200 GDT 10000 (1,2,112)<br>
200 GDT 100221 (1,114)<br>
200 GDT 100221 (1,114)<br>
200 GDT 10023 (1,114)<br>
200 GDT 1002 CHAR (153, \*1818000 1010 CALL CHAR(154, "18184C34090EDA18 1020 CALL CHAR (135, 14224107FF7F7F7F 1030 DALL CHAR (156, "42241846C3C3E766 -1<br>1040 DALL CHARII338, "000402FF0204":<br>1050 CALL CHARII46, "\$2100240042008 \*)<br>1070 CALL HCHAR(10,18,156)<br>1070 CALL HCHAR(12,3,156)<br>1070 CALL HCHAR(13,2,156)<br>1100 DALL HCHAR(11,24,138)<br>1100 DALL HCHAR(11,24,11,23,11,23,11,22,11 \*\*\*\*<br>,19,11,18,11,17<br>!3,11,13,10,13,15,13,14,13,13,13<br>!3,11,13,10,13,9,13,0,13,7,13,6,  $13, 5, 13, 2, 15, 14, 3, 13, 2, 15, 1120$ 1230 2070 1790<br>1240 1F W<>25 THEN 1320<br>1245 CALL SQUND(500,110,15,17≗0,15,4 40, 135<br>1235 DALL HOHARTIL, 18, 146, 61<br>1235 DALL HOHARTIL, 18, 146, 71<br>1240 DALL HOHARTIO, 18, 146, 71<br>1245 DALL HOHARTIL, 20, 146<br>1270 DALL HOHARTIL, 18, 32, 146<br>1290 DALL HOHARTIL, 18, 32, 71<br>1300 DALL HOHARTIL, 18, 32, .330 FREAD X,W<br>1320 IF MC310 THEN 1400<br>1325 CALL SOUND(500,110,15,1760,15,4 325 DALL SOUND1509,11v<sub>7</sub>19,..<br>0.13)<br>333 CALL SOUND1509,1000,131<br>333 CALL SOUND1509,1000,131<br>335 CALL SOUND1509,1000,131<br>345 CALL SOUND13,5,14,140,5<br>320 CALL HCHAM112,15,32,111<br>330 CALL HCHAM112,5,32,111<br>330 CALL HCHAM113, 1370 CALL HOMMITIS, 3, 33, 11)<br>1380 Alex – Mar (13, 23, 13)<br>1480 Alex – Mar (14, 154)<br>1480 Alex – Mar (14, 154)<br>1480 Alex – Mar (14, 154)<br>1480 CALL HOMMITIS, 153<br>1480 CALL HOMMITIS, 153, 153<br>1480 CALL HOMMITIS, 154, 155<br>14 :490 DN=D4+1<br>!500 CV=CV+1<br>!515 CALL SOUNG(50,110,10)<br>!520 IF (CV=N)+(CV=N-11+)<br>!520 IF (CV=N)+(CV=N-11+) 1200 IF (CV=44)+(CV=44-1)+(C)<br>2000<br>2000 BOTO 1370<br>1540 CALL HCHAM (CH,CV,32)<br>1540 CALL HCHAM (CH,CV,32)<br>1540 CALL HCHAM (1740 1820<br>1590 CALL HCHAM (AV,32)<br>1810 CALL HCHAM (AV,32)<br>1810 CALL HCHAM (AV,43)<br>1810 APHAH-1 1610 RU-6141 RDMR164, AV, 1561<br>1625 CALL ROMR164, AV, 1561<br>1625 CALL ROMR156, 110, 101<br>1625 CALL ROMR156, 110, 101<br>1640 CALL ROMR164, AV, 321<br>1680 AN-MH1<br>1690 CALL ROMR16164, AV, 1551<br>1690 CALL ROMR16164, AV, 1551<br>1690 CAL

### 1730 8010 1170<br>1790 80=13<br>1800 CALL DHAR(157, 001C3E7763773E1C THE RESIDENCE OF A REAL PROPERTY OF CALL CHAR (147, "815A3C1824428142

 $\alpha$  $\ddot{\odot}$ 

**CALCOALSO INFO** 

**TI 99 BASIC SIMPLE** 

طبطه

ROPRIET<br>DE PERSONNE" (1111-"DAME OVER") (11<br>008 END 2008 FABRUARY 1111 - 1111 - 1121 - 1231 - 1232 - 1233 - 1233 - 1233 - 1233 - 1233 - 1233 - 1233 - 1233 - 1233 - 1233 - 1233 - 1233 - 1233 - 1233 - 1233 - 1233 - 1233 - 1233 - 1233 - 1233 - 1233 - 1233 - 1233 - 1233 - 1233 2406 LT\*2<br>2410 IF X<>17 THEN 2420<br>2415 IF N\*OU THEN 2330<br>2420 GOTO 1940

2430 CAL-INT(64RNO-1)<br>2440 IF CAL(>1 THEN 1940<br>2450 CALL HENAR(18,2,146,9)<br>2455 CALL SOUND(100,500,10)<br>2460 IF X-18 THEN 2330<br>2460 CELL HENN(18,2,32,9)<br>2480 CALL HENN(18,2,32,9) EALL DIAR(140, "2849281008081C38 0 CALL CHAR149, 37363733101E1E30 :"ILB<br>DEVRONT REPENDRE QUE LE BIEN"<br>10 FOR T=1 TO 30<br>20 EALL SOUND(100,110+T,15)

## VT199 BASIC ETENDU SUR GIA DIGO S

1620 CALL KEY(S,K, S) IF IF S-0 THEN 1<br>620 CLOE CALL CLEAR IF 6070 1630<br>1630 Fon A-1 TO 730 II NEXT A II CAL 000 FUM APL TO 750 IT MEXT N IN LAC<br>|640 DISPLAY ATIS,|||"VOULEZ VOUR RE<br>|640 DISPLAY ATIS,|||"VOULEZ VOUR RE<br>|MEN |64

CHO IF DEBLIC-TH' THEN 1690<br>1630 IF DEBLIC-TH' THEN 1690<br>1630 IF DEBLIC-TH' THEN OIRELAY ATL<br>10,131-QUEL EST VOTRE PREMOR ? T<br>APRE 4 S<br>1 DUET FOLJOURS LA HERE PERSONNE GU<br>1870 ACCEPT AT114,31VALIDATECUALTMA,

٠

LALL SCR<br>EERK21:1 80TO 410<br>IGSO CALL CLEAR :: IF SCR=0 THEN END<br>ILLSE PRINT "ENREGISTREPENT DES SCOR<br>CS-TOO OPEN 011"CS1", INTERNAL

1700<br>1750 PRINT BI:HIB(1),NGB(1),<br>AB(2),HIB(3),NGB(3)<br>1720 CLOBE 01

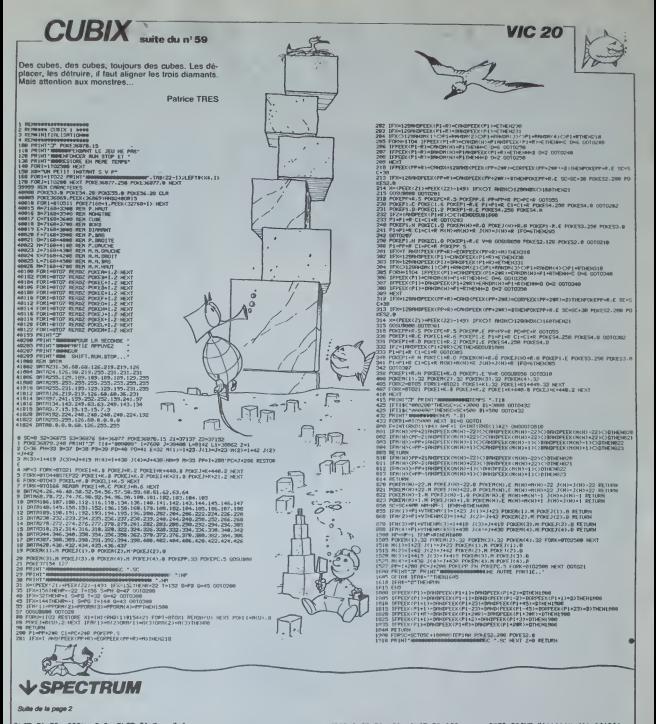

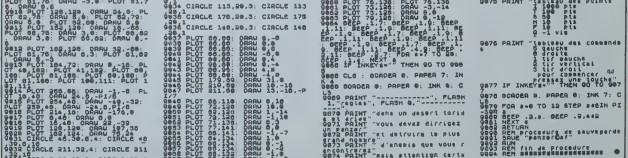

### dossiers

## A POIL APPLE ! L'APPLE JUSQU'AU TROGNON

Ordinateur vedette, ordinateur passion, Apple est en passe de devenir le "Frigidaire" des réfrigérateurs. Voici la première partie de tout ce que vous avez toujours voulu savoir sur ces nouveaux anciens engins dépassés à la pointe du progrès.

sont disposibles. Le chivier de chivier de la chivier un double maturing on qui<br>un double maturing on qui<br>un double maturing on qui<br>player and assez agreed, pour em-<br>player un mol correct. En fist<br>client player in the All

ce qui permet une éd<br>plus simple malgré l'ébai<br>d'éditeur (?), L'innovation<br>la double-hitute réagia

A APPLE IIe

 $\begin{tabular}{l|c|c|c|c} $\mathsf{A} \mathsf{P}\mathsf{P}\mathsf{L}\mathsf{E} \mathsf{I} & \mathsf{H}\mathsf{P}\mathsf{P}\mathsf{I} & \mathsf{H}\mathsf{P}\mathsf{I} & \mathsf{H}\mathsf{I} & \mathsf{H}\mathsf{I} & \mathsf{H}\mathsf{I} & \mathsf{H}\mathsf{I} \\ \mathsf{A} \mathsf{P}\mathsf{P}\mathsf{P}\mathsf{L}\mathsf{E} & \mathsf{H}\mathsf{P}\mathsf{I} & \mathsf{H}\mathsf{I} & \mathsf{H}\mathsf{I} & \mathsf{H}\mathsf{$ 

Viajouri des compasses<br>Spound CEC PAINT ou<br>manufanant sur pratiquement<br>manufanant sur pratiquement<br>lau coure qu'ils n'altanen pass<br>en faire cours les présents<br>manufan de la référent pour ac-<br>compasse les manufants de la r y ajouter des commandes du<br>type ELSE, PAINT qu

tomes such that is determined to the set with additional contraction of the set with the contraction of the match of the match of the match of the match of the match of the match of the match of the match of the match of

### **GARAGE SWEET GARAGE**

OWERT LANDING (Apple Hammels 1975)<br>
L'hestore d'Apple Hammels à pérs spiralel, el didistri à l'università.<br>
pérs spiralel, el didistri à l'università.<br>
Versità. Ce que l'ammels de diversità.<br>
phys. c'était d'inventier des

 $\begin{smallmatrix} \mathbf{v}_1\mathbf{u}_2&\mathbf{v}_3\mathbf{u}_4&\mathbf{v}_5\mathbf{u}_5&\mathbf{v}_6\mathbf{u}_6&\mathbf{v}_7\mathbf{u}_7&\mathbf{v}_7\mathbf{u}_7&\mathbf{v}_8\mathbf{u}_8&\mathbf{v}_9\mathbf{u}_9&\mathbf{v}_9\mathbf{u}_9&\mathbf{v}_9\mathbf{u}_9&\mathbf{v}_9\mathbf{u}_9&\mathbf{v}_9\mathbf{u}_9&\mathbf{v}_9\mathbf{u}_9&\mathbf{v}_9\mathbf{u}_9&\mathbf{$ 

### **APPLE I**

 $\textit{APPLE} = \begin{bmatrix} \textit{N} & \textit{N} & \textit$ 

succès!<br>Surant l'armée 78 l'on as-<br>Sista à un développement<br>spectaculaire de leur chiftre<br>d'affaires et plusieurs centai-<br>nes d'Annie 1 se vendrent aires<br>d'Apple 1 se verse<br>Tuy clubs qu'aux partit

### **HUIT PORTS**

HUTT PORTS<br>  $\overline{r}$  and the main state of the state of the state of the state<br>  $\overline{r}$  and the state of the state of the state<br>
security of the state of the state of the state<br>  $\overline{r}$  is mainly to state the state of t

### **IL EST NE** LE DIVIN APPLE

Apple Computer Inc. raquid<br>eligibilitation (and the change of its compagnes sortil 305<br>elits compagnes sortil 305<br>1977 Depuis, les summeries Apple II en jun<br>1977 Depuis, les ventes<br>cavi a suspender Jus<br>plaintes vendus a li

Toutes museums<br>diets)<br>Des 1978 Apple ht son en-<br>très sur le vieux continent et,<br>suisse parietre, c'est en<br>puisse parietre, c'est en<br>musse marietre, c'est en de suffrages favorables

### **DRIVE ME CRAZY**

Form a member of compte<br>spin an render when unter detectors of the developper unter that are<br>time such as the spin of the spin of the spin procedure and spin of<br>the spin cass form of pass four-<br>points size . Let drive but

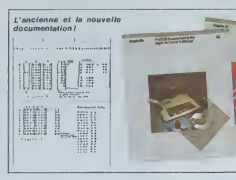

version 3 appared exacts the S2 applies of the S2 and the S2 and the S2 applies to the S2 applies of the S2 applies of the S2 applies of the S2 applies to the S2 applies of the S2 applies of the S2 applies to the S2 appli

### $PLUS + QUE MOI$ **TU MEURS**

### **CORK EN STOCK**

 $CDRK EN STOCK$ <br>  $CUSER = 1950$ , and the state of the state of the state of the contraction<br>  $CATSE = 0.001$ , and the state of the state of the state of<br>  $CATSE = 0.001$ , and the state of the state of the state<br>  $CATSE = 0.001$  of the state

### **L'HONNEUR PERDU DE L'APPLE III**

 $\begin{tabular}{l|c|c|c} \hline \textbf{D} & \textbf{D} & \textbf{P} & \textbf{P} & \textbf{P} & \textbf{P} \\ \hline \textbf{D} & \textbf{D} & \textbf{P} & \textbf{P} & \textbf{P} & \textbf{P} & \textbf{P} \\ \hline \textbf{r} & \textbf{r} & \textbf{r} & \textbf{r} & \textbf{r} & \textbf{r} & \textbf{r} & \textbf{r} & \textbf{r} & \textbf{r} \\ \hline \textbf{r} & \textbf{r} & \textbf{r} & \textbf{r} & \textbf{r$ inté. grées (disque, RS232, cou-<br>purmane, disque (R) (m)<br>purmane, disquelles<br>purmane, disquelles<br>cal lie horloge lac est méme<br>cal lie horloge lac est méme<br>te méla lac dus lac disquelles<br>cal lie L. L. disturct est louring<br>complet

ge permit in det starte de la permitista de la permitista de la permitista de la permitista de la permitista de la permitista de la permitista de la permitista de la permitista de la permitista de la permitista de la perm

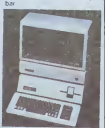

### A APPLE III

### L'APPLE II ZEU

DE POMMES)<br>
reading the second in the second state of the second in the second state<br>
reading the second state of the second state of the second state<br>  $\alpha$  is the second state of the second state of the second<br>
reading to

NDLR: Homo vulgans? Et ta<br>soeur? Qv'est ce qu'il a de<br>plas, ton AMAMApsle, het<br>pomme! Tu as vu le basic du<br>ferziel, va-sans-else? Tu as<br>entendo il synthé du<br>Commodre. va-sans-else? Tu as<br>Commodre. va-sans-beeg! ensendu le synthe<br>Commodore, va-sans-bi<br>To as vu le graphisme<br>l'Oric, va-sans-couleurs'

Il est vrs» qu'è environ 15.000 Il est vrze qu'il environ 15.000<br>trancs (système avec<br>consele, drive, moniteur), on<br>hésitait à achefer un Apple<br>dent on me savail trop que<br>faire lorsque l'on n'était psa<br>possionné d'informatique.

NOLR: Et il imprato, volla<br>mamfenaat que la passion de<br>finformatique est réservée à<br>Apple! N'importe quoi!

Appel mental solare de Lisa,<br>the enducation de Lisa,<br>the membro comples par Xenox)<br>absented comples par Xenox)<br>don't le procession de la contrata (800.000)<br>Frencis) était peut-être (800-616)<br>se vendu a solarents (800-616)<br>

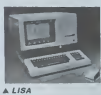

### **LE MAC**

Le Macintosh, par son prix<br>plus abordable mais encore<br>diavé : (environ 25.000  $\mathcal{C}^{\text{tr}}$  and conclubing mass encore<br> $25,000$  features). Sa forting the features of the state and state<br> $\mathcal{C}^{\text{tr}}$  and state and state and state and state and state<br> $\mathcal{C}^{\text{tr}}$  are to the state of the state of

**Ammuni** 

**ATTENTION CHUTE**  $\left\{\begin{array}{l}\text{is a generic version of the MUC}\\\text{DE} \text{ POMMESI}\end{array}\right\}$  and  $\left\{\begin{array}{l}\text{is a generic version of the MUC}\\\text{for pure sequence of the 10,000}\\\text{is pure sequence of the 10,000}\end{array}\right.$ 

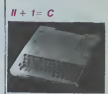

### $ADPIE$

de l'alimentation disclapate<br>séparée le renderit aussi porta-<br>très qu'un éléphent adulte Al-<br>rendition que l'on no voit d'al-<br>leurs pas bonacoup dans les<br>postes pour le portable list<br>que pour le portable list<br>décisier de l

### 10000..16000.. 20000. **N'EN JETEZ PLUS!**

Les premiers logiciels sur<br>Apple étaient écrits pour le<br>plusitien Beau entier d'une<br>lissent mai les ressources<br>lissent mai les ressources<br>mais abset rappiquent de<br>communcé à y regaider de<br>communcé à y regaider de Sale de la nane 12

helio

## C'est nouveau, ça vient de sortir

### TOUT CE QUE VOUS AVEZ TOUJOURS VOULU SAVOIR **GHOST!**<br>SUR LES DISQUETTES ET MEME PLUS SUR LES DISQUETTES ET MEME PLUS

dwarehouse<br>
of the state of the state of the state of the state of the state<br>
of the state of the state of the state of the state of<br>
photos and the state of the state of the state of the<br>
maximum of the state of the state dons une disquette à la has merci prolesseur pro-Burp. Ouer constations-nous? Het children conce en sandwich lura enire dur. Alors quoi, merde. stand<br>vous n'allez pas me dire que quer une disquette qu'une cassette. Seulement votla. la disquette. c'est "noble". El un gars qui investit pres de 4000 baltes dans un drive est sup- pose lacher <sup>30</sup> ou <sup>40</sup> francs pour <sup>s</sup>acheter une disquette. OK. Mais celles-ci ne sont pas vendues a I'unite. Ou avea u rati hianuai nobilea de son vendeur pour qu'il se decide a ouvrir une boite. Done, c'est 300 ou 400 francs qui se font ta paire dun seut Coup. Dur pour votre porte monnaie. Je vais peut-etre // passer pour un radin, mais N.L. j'ai fini par trouver moms cher. Dynamite computer, un ~/ petit mapasit de la rue de / 49 Dunkerque, vand de la disquette Nashua au prix de 135 F la boite de 10. Font tres fort les p'tits gars. Seneficiant de cette publicité entie- qu rement gratuite, ils devraient vial ebnuw, len, stock a tonie oou pompe. Au passage, je vous stgnale que Nashua etait se cond au cash-box de la disquette paru dans la revue avez americaine byte recemment. a dott<br>Simplement pour dire que lavec<br>malgré le prix, on ne vous doub

vend pas du caca.<br>Je me suis toujours posé la differencier ce qui<br>question de savoir ce qui pomm<br>pouvait différencier une dis- quette "simple densité" d'une disdisquette "double densite", Et : oo<br>tels que je vous imagine, lec- : voi<br>teurs : attentifs : et fébriles, : rer

lui. La bouteille sert a emme-

sortir de lapiece avec lama-

égalisment Convertise Carrier de Carrière de Carrière de Carrière de Carrière de Carrière de Carrière de Carrière de Carrière de Carrière de Carrière de Carrière de Carrière de Carrière de Carrière de Carrière de Carrière hasard. et on lapasse dans une enorme machine appecède à des examens d'écri- ma ture et de lecture puis reu standards. En fonction de

de vos disquettes. de la pour<br>mêms taille que celle qui se que meme faille que celle qui se que<br>trouve sur le côté droit, vous du de Andre The Termin State Hall and Contact Contact Contact Contact Contact Contact Contact Contact Contact Contact Contact Contact Contact Contact Contact Contact Contact Contact Contact Contact Contact Contact Contact Contac un cas on verifie une seule daes face, et dans I'autre cas les deux. MAIS, car il <sup>y</sup> a un mais, je n'ai pas encore reussi a trouver une seule disquette qui ne fonctionne pas sur la seconde face. Jen

ces criteres, on decide de la d dnesse de la gizdnesse et co vian sens, ceile-la eile est det<br>bonne cong, je te vais la ven- var deduis qu'elles sont donc line. loutes de bonne qualité, par Et i dessus, par dessous. par devant. par derriere. tristement comme toujours.

dre plus cher. En fait, tout com<br>cela ne me parait pas extré- Jusc<br>mement probant, et vous touy. avez loutes les chances ressortirait d'une etude menee par le CNET, mais surces.<br>menèe par le CNET, mais coupa<br>ne vous I'ai pas dit. Parlons délète.<br>maintenant du coup de la sont et de la<br>double face. Futes comme exista<br>vous l'étes, vous avez déj Jusqu'a present, j'ai done toujours decoupe mes dis quettes a l'aiote de la paire de la parte de la pauvre.<br>Ciseaux a ongles que j'ai La pauvre.<br>depuis. la pauvre. a use l'ex- courre.<br>temmité de toutes ses chaus- entru<br>sures. La manoeuvre de dé- piste coupage est cependant cial descate. Il rain dire i encoche pour soil bien symetrique a celle existant deja. Il faut qu'elle un s soil suffisamment profonde disq pour que l'écriture se lasse pour

correctament, mais pas trop | | |<br>pour ne pas abimer le dis-<br>que Enfin third est status du doigté et de la patience.<br>Mes copains turfistes ont<br>réglé la question en utilisant che mais ca tas des texts. che, mais ca 'ait des trous roods, pas pros.<br>Or, depuis quelques temps. Or, trouve sur le marché francais des pinces a last uso | | | trous carres. Elles sont speciadement caivetto pour faire I'encoche a la distance exacte du bord de la dis $q$ que j'ai trouve la mienne dans le meme magasin que tout a l'heure pour la somme | adapt de 63 F. parce de 68 ministrait | | par croire que j'ai des actions chez eux. Hebdogiciel se doit d'informée le consommateur, il tel c'est notre prote et notre il c regie de conduite. Alleluia. Et puisque vous voulez toujours en savoir plus, je vais conceve sur une episcopi sante demonstration techni-1 | ] que qui va vous couper le l soume: une disque souple qui est lui meme un film en polyester. Ce film est recouvert dune<br>d'une couche d'oxyde maguerdae a mé composition | | v anza: sectera dne ra scessite | | " de Coca Cola et dune epais seur uniforme de cent micro- | | 2 pouces sur les deux faces. | | e Les disques sont polis a I'aide d'un film traite au silicium, ce qui est, vous en p coconviendrez, plus periormant | | -dne ra tosa emeu on ra bane 1 | de fer. Paus la couche est i fine, moins il y a de friction. Et moins il <sup>y</sup> <sup>a</sup> de friction, moins il <sup>y</sup> <sup>a</sup> d'usure des tétes. CQFD. L'onsemble est place dans une pochette de protection en vinyl doublee d'un revetement synthétique non tisse et non pelucheux. La pochette ast alors scellee. | | | | soudee ou collée selon le | | courage des tabricants, et | | ensuite rouez jeunesse, en litt piste pour le circuit commercial. Bien. Cette demonstrabon m'ayant litteralement | | épuisé, je m'en vais prandre | | | un aspirine at me passer une disquette de Michael Jackson | | **Home** pour me requinquer.

## **GHOSTBUSTERS** pour sauver vos micros!

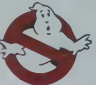

Autrefois, quand un film sortait et avait du succes, ces jeu pi mais neanmoins logiques chen ad logiciel, qui d'aventure, en s qui en jau d'arcade... Ainsi un naquirent des programmes ecrase lets que Dallas Quest (pour Margh)<br>Commodore 64, Atan). The ouble Hobbit (pour Spectrum, Oric, Ce.<br>Commodore 64). Dark Crys- Ce. re (bont Abbie)... were not used caracteristique se degage de par la ce dei biocane: estresse cu let' f ecrivait les programmes (citedi apres lasortie du film.

De nos jours, des programmeurs. publiscistes. producteurs, cineastes, que sais-je? Mich oni en 11066 biobreizigut tevolutionnaire de crear le jeu oouv d'abrès le film bien sur, mais tee in de le commercialiser avant. suiv Belte idee, me direz-vous, d'un<br>mais le soft doit être nullissime avec des delais de conception et de mise au

point aussi courts Chers lec- teurs. que je vous rassure 1 Les gens qui ont fatirique te appel aux meilleurs program-<br>meurs du com Ainsi, le produit fan de passe-t-it bien des t logiciels du marche en quashingle or cleaned pour obtenir un resultal hors du common: musique du film In vous plait Madame, graphis-<br>mes plus que beaux, plutot superbes. account rapide et il jeu passionnant vous condutsant a la poursuite de ces va-<br>pensent qu'è raser votre ville<br>en se regroupant pour former un gigantesque fantouse ecraseur d'immeubleurs: le Marshmallow man... Et j'en

Ce logiciel exisie actuelle- ment en France uniquement bar die meningsene bereidles. La version Commodore (disquette ou cassette) se trouve deja chez Electron (117 Avenue de Vrlliers. dans le XVIIeme). dans les bouti dhea et ray rayous Objectif. Micro, Une version pour MSX et une pour Spectrum doivent franchir nos frontiesuivies (d'ici trols semaines) d'une version pour Atari.

FANTOMAS

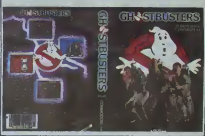

### BIDOUILLE GRENOUILLE SUR L'AFFAIRE ORIC ENCORE PLUS DE VERITE

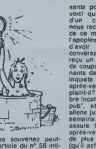

Vous vous souvenez peut-<br>étre de l'article du n" 58 inti- (qu<br>tulé "Toute la vénité sur ('af- va<br>faire Oric" Nous citions le di- Il a recteur de Kampar contin<br>Informatique, et ses propos il cor<br>étaient pour le moins déplai- ch'ans

## voici que brusquement tout d'un coup soudainemenl chiens. Non mais!

### HEBDOGICIEL VOUS OFFRE CINQ MINUTES DE RIRE Regardez les emissions de Georges Leclare sur TF1

Cela comprend Intox ol 2oo et Tify. Et guettez le momeni oU ii va parler de I'Amstrad. II prononce le nom à l'allemande: "Amschtradlf Fou rire assuré, convient pour les noces et banquets Mora IHHHHebdo

Salut les bidoutlleurs. Si vous<br>continuez à m'envoyer toutes - Strait<br>les solutions de lous les jeux. - pas<br>je vais finir par ne plus pou- - magi nette et le tableau dans<br>Strange Odyssey, et il ne sait<br>pas trouvar le mot de passe<br>magique dans Ghost Town.

de la simple ou de la<br>densité. C'est ce qui<br>trait d'une déude

voir jouer faute de scenarios origmaux. Mais jeme devoue a voire cause, et cette se- maine encore, des bidouilles. des solutions, des conseils... La Grenouille Bidouilleuse (à mon<br>mon avis, c'est un pseudo)<br>vous donne le moyen de sup-<br>primer tous les monstres<br>dans Jet Set Willy. Rajoutez les irgnes suivantes, puis lign

Gilles Laroza nous envoie liza<br>une bonne nouvelle et une lapes<br>mauvaise. Laquelle voufez-<br>vous en premier? La bonne? 1 Ok.<br>c'est parti!<br>Voici quelques renseigne- = 7N ments sur Return to Pirale Is- 2 PK<br>land. Tout d'abord. prendre . POK<br>le livre, le tire et dire "Yoho". 3 PK<br>Lorsqu'on trouve une étrorte . POK<br>fissure. jeter . momentané-. 4 PK tapez RUN<br>1 INPUT "SUPPRESSION DES MONSTRES"<br>2 FOR A -- 4O000 TO 40191: POKE A,0: NEXT A<br>2 FOR A -- 43780 TO 46955: POKE A,0: NEXT A<br>3 FOR A -- 43780 TO 46595: POKE A,0:<br>POKE A,0: NEXT A<br>5 GOTO 40<br>5 GOTO 40

ment le twre. sinon on ne paste<br>passe pas. Le pirate aime 5 GG<br>heherale pas a tui en donner<br>(ef é moi aussi). Les clefs vous<br>sont sous la carpette dv Mani<br>debut du jeu. Le pirate dort jouer<br>dans fapiece où on a pra les<br>dan Elte (la pre-citee grenouille) vous demande des trucs pour que Manic Miner A vous de jouer.

allumettes. <sup>1</sup> equipage, c'est ner les poissons qui nourris- Minitel minimagouille, mais inan<br>dans I'honnéteté la plus jien complete.

sent les crocodiles. Pour Voici prendre la mer, il taut jeter te livre qui est maudit. Pour le serpent, il faut le perroquet. Il i Pour le perroquet, il faut les pui cacahuétes. Et pour les ca- vou cahuétes? Dites-donc, un grapit peu à vous! La mauvaise c'est nouvelle (toute relative): Gilles ne sait pas comment 77, ta Voici quelques centres ser veurs sur lesquels vous pouvez aller vous ballader. Par sem le 614 91 66. tapez Clipp. me puis graffiti Faites ce que vous voulez. il <sup>y</sup> <sup>a</sup> plein de graphemes Apparemenl. c'est un serveur "gay". Ce rie p nest pas le seul: sur 615 91 77, tapez JT. puis mot de passe GAYTEL

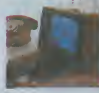

Une bonne nouvelle: le 734 - lions<br>10 10 ou 734 15 15 dont - nant nous avions deja eu locca-sion de vous parler remarche (il etait en panne, <sup>a</sup> cause dun incendie) le <sup>3</sup> Decembre au matin.

Sur encore (je sais, c'est cher, meis c'est là OICI<br>que sont les meilleurs servi-<br>ces) au code CRAC il y a une - A-bi ces) au code CRAC il y a une a A blantôt, où vous voulez, quand vous voulez.<br>Invisionienne publique a a quand vous voulez. themes. Un numero qui n'a rien a voir avec Minitel. mais je ne peux pas legarder pour moi le 554 97 77. Cost Alio Rire, et ca dit bien ce que ca veut dire. Deux blagues par semaines, plus nul que ca tu meurs (une blague ca va, deux blagues,..). Merci Marco **Marco** 

El enfin une autre messagerie: par le 813 91 55. tapez (6 131000939. puis MELUN. puis 6, 2, 4, at suite autant  $\sim$ de fois que vous voulez

### Vous pouvez intervenir, bien | | sur. D'autres villes que Melun sont disponibles (Paris. Marseille...) mais (Paris...)<br>comme "Envol" nous a crée | | | |<br>un forum spécial HHHebdo | sur Melun.. , \*

Derniera petite chose: sur | /<br>STEL (615 91 77, code STEL | / ou 16 93 56 12 11). II n'y a pas que les discussions en | | prive. Lorsque vous etes sur la page Guide, au lieu de | | taper 'AMI', vous pouvez | | taper "FOR" ou \*D1S" et vous avez acces aux conversapous a piusiaurs ioserve-11 nants. Vous pourrez discuter | | ainsi avec -  $>$ ZORK $\leq$   $\leq$   $\cdot$   $\mid$   $\mid$ Marco, Envoi, Joli coeur, Oay | | ... dream. Jonathan (attention sus imitations!), Looker | | | | depuis peu. Coucou et moi-<br>méme sous le nom "HEBDO- || M<br>OICIEL" ou "JOEYX"

Michel DESANGLES

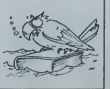

## sants pour Oric France. Or,  $\parallel$

nous recevons un coup de lis de ce monsieur, au bord de lapoplexie, nous reprochant [ d'avoir fait paralisse notre ( conversation. La ratson? II a recu un nombre incalculable de coups de telephone emanants de possesseurs d'Oric inquiets pour lour service apres -vente. De quol se Claint-il? Cola luifait un nomro incalculable do 'coups de pub", et a loeil. Et nous allous jusqu'a le reciter coute | semains, en précisant qu'il | assure lui-même le service apres-vente el qu'il continue de plus a vendra des Oric (qu'il achete on ne salt ou, II va etre content!) Mainlenant. II aurait bien mauvais gre de continuer è se plaindre. El si j il continue, on lache les

### C'est nouveau, ça vient de sortir

### **NASA REMBOURSE LA DIFFERENCE**

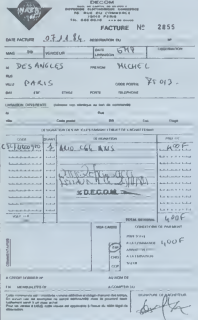

### **LOCATEL FAIT LE** ИАС

mos de transpiera de 2021<br>schel, soit environ 1300<br>par mois La mainte<br>et le déparroage sou-<br>ures sont compris dem

prix.<br>Ilfrida ce contrat longui

# Cent le théme principal du<br> $\alpha$  de note colla du métro du métro du métro du métro du métro du métro du métro du métro du métro du métro du métro du métro du métro du métro du métro du métro du métro du métro du métro du m

PLEIN **LES YEUX** 

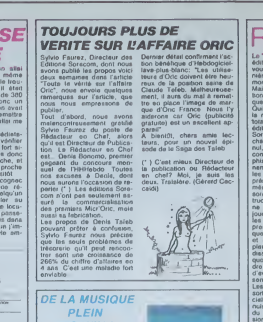

## **RECORD BATT**

The "seal Outleand of the California" and "seal Outleand determined by the particular product of the control of the California (California) and the California (California) and California (California) (California) (Californ Pail on the next pair touch ser Following Points (a) the probability of the probability of the state of the state of the state of the state of the state of the state of the state of the state of the state of the state of the state of the state of the st

quit estat reluxi partie plus<br>peut de construction de découvre de la peut de construction de découvre<br>peut de construction de découvre de découvre de construction de construction<br>de produit de la peut de plusieurs de const Il Nudrati peut-à les au entre ten

### **MAIS POUR QUI SONT CES STRATOS QUI SIFFLENT SUR NOS TETES?**

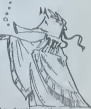

## **CANAL PLUS EST PAS CONTENT**

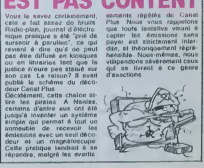

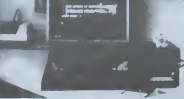

idas! Ce los ses ban<br>endu échangé gralaile<br>endu échangé gralaile<br>blom l'est étudie pour las<br>teurs double-blée, ce qui<br>teurs d'obrer à rebour<br>teurs d'obrer à rebour<br>teurs de la début déreux<br>experialise début dérents

Restoris for Onc: Tran<br>commercialis début décembre<br>bre l'axtension que tout le<br>monde niteridat l'Amplitus,<br>qui est un cordon parmettent<br>de roise trou epperalis à<br>l'unique bue de sortie (per

**TRAN: DU NOUVEAU** 

standards un factour de data<br>gualles, un modem at un<br>grille-pain) gelce à un ample<br>fortaur de signal qui permet<br>guall de charger un pro-<br>gramme d'une statelle lots<br>de qui qui permet d'une statelle lots<br>de sur le bus d'aten

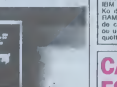

Suftt rf\* la pmge <sup>1</sup> drives et des impnmanles MSX. En trouvera -t-tl? Ma que extension ? Pour vous dire jusqu'a quel point les extensions manquonl a <sup>i</sup> appel, je vais vous donner-cot exemple en nature: le MSX que nous propose la soclete Sanyo (lePHC 28 deja cite) dispose de 12 Ko de memoir vive dans sa version de base. It existe bien entendu une ex- tension memoire de 16 Ko. en- nchable dans I'un des deux connecteurs de cartouches Le probieme, e'est quelle existe dans le catalogue de I'importa- teur mais elle n'est pas encore disponible et pour faire tourner les softs en cassette, tintin! Encore une fois e'est d'Olym-pia que nous vient la surprise: des maintenant. vous pouvez acquerir une extension 64 Ko (environ 720 francs) et une im- prrmante graphique ainsi que son cable (moins de 2500 francs), mias il faudra alter la chercher sivous n'avez pas un Otympta! Piano Yamaha Une machine possede une ex- tension superbe que vous pou- vez acquerir sans aucun pro- bieme. II s'agit d'un synthetiseur, d'un clavier de trois octaves et demie et de cartouches pour lareprogram-mation des instruments, I'aide a la conception musicale, I'aprentissage de la musique. etc... L'ensemble de ces ex- tensions transforme voire MSX en un veritable synthetiseur professions I. Vous pouvez stocker vos compositions sur cassettes ou disquettes (haha! EMe est bien bonne celle-la),

les recharger et modifier les parametres de <sup>I</sup> interpretation En c'air. vous pouvez devenir au choix Beethoven ou Bach. <sup>a</sup> moms que vous ne reviez de devenir Jean-Michel Jarre. --" Et cette extension est bien sur compatible avec l'ensem-ble du pare MSX?\*, me de- manderez-vous. Cher lecteur. je melonne de voire question. Cela prouve deux choses: soil vous ne lisez que notre journal et e'est tres bien; soit vous lisez AUSSI les lournaux concur-rents et vous n'etes pas per- suadue que ce qu'ils contien- nent soit parole d'evangile et e'est encore mieux. Alors pour ce qui est de voire question, reporlez-vous a la suite de I'article! Compatible? Ah bon? Cette magnifique extension dont a propos de laquelle que je vous causais pas plus tard que deux paragraphes plus tot. eh bien elle est develop- pee par Yamaha et e'est une (je vous donne lecontenu de la documentation que j'ai sous les yeux): "option exclusive Yamaha". Ce qui veut dire, comme vous venez sans doute de lerealiser a I'instant, que deja le roc immuable de la "compatibilite MSX" tressaille et tremble sous les coups re- doubles des "options exclusi- ves" et des manques de me-moire de certaines unites centrales. En fait, comment agiriez-vous si vous desiriez penetrer un marche en force, sachant que vous tout seul vous n'etes qu'un constructeur parmi d'au-

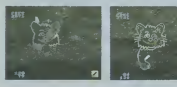

### MSX. LES SOFTS!

### KONAMI TIRE SES PREMIERES CARTOUCHES (cartouches)

Si vous n'avez pas peur des modes d'emploi en japonais (ou si ...)<br>vous le lisez couramment)!

HYPER OLYMPIC I ET II<br>Fiddles au micron près au jeu de café Décathlon, chacun pourra KC<br>passer des heures avant de se qualifier au lancer du marteau ou au saut<br>au saut en hauteur. Si vous ne possèdez pas de joystick, jouez

seul. Super<br>Narus Bonart I ani cua les prépidents Vous commencez pr. 8022<br>la plongeon pour sitoz ensule diens un grimonie pour le suul de Un 1<br>la plongeon pour sitoz, en trempoline . Gregoissimo saussasmi . Phon<br>chives pla

COMIC BAKERY<br>Les hornbles ratons-laveurs vous empéchent de produire vos<br>croissants Méfiez-vous, car si vous ne pouvez servir tous vos CO<br>clients, vous serez licencie!! Rapidement lassant.

SUPER COBRA Mauvaise adaptation du jeu de cafe du meme nom. Le jeu esl lent, peu maniable et les graphismes pas soignes.

MONKEY ACADEMY<br>Prenez un Donkiry Kong et des opérations simples (additions ou alie)<br>soustractions), melangez... Et vous obtiendrez un jeu educatif et acurs<br>amusant, à pratiquer si vous avez moins de dix ans (de corps ou an

### CANON SE LANCE DANS LES SOFTS (cartou- HAL LABORATO ches) ches)

HIGHWAY STAR Tres beau, mais tres chiant. La chance rapporte plus que la stategie.

PAIRS<br>Pac-Man centre E.T. pour réssembler les paires Lent, sans m-<br>Writt, le soft est buggé: si les deux joueurs meurent et réappa-<br>raissent au méme endroit, lis ne peuvent plus bouger

S<br>Manger des ananas, ca va Mais lous les emp(chaurs de man. U<br>ger en rond montrent une agressivité qu'ils vous transmottent (D)<br>On ne peut s'empecher de joter la joystick dans la lété.

tres? Un adage de labonne vieiiie France profonde chere a nos coeurs dil Tunion faitla force\* Les japonais. qui tor- ment un peuple extremement subtil, ont adapte a leur usage le ci-devant proverbs Resul-tat. le standard MSX nailde la collaboration d'une vinglame de constructeurs. L'argument massue pour la vente du pro-duit devient done: "le moleur. e'est le meme; mais alors pour la carrosserie. chacun fabrique celle qu'il desire\*. Maintenant, il reste a savoir si vous choisissez un micro-ordi- naleur pour sa carrosserie ou pour ce qu'il conlient. L'en- semble des personnes qui par-lenl de MSX (fabricants, im-portateurs, publicistes, distributees...) axent leur dis- cours sur cet aspect: "Le Stan-dard". Alors pourquoi un cons-tructeur comme Yamaha, qui n'est pas le premier venu. se croit-il oblige de proposer une option propre a son micro? A mon avis, e'est pour lasimple raison que si toutes les machi- nes sont rigoureusement iden- Hques. il n'y a aucune raison valable pour acheter I'une plu-tot que 1'autre (j'irais meme jusqu'a dire qu'il suffirait de mettre les noms des construc-teurs dans un chapeau et de tirer un papier pour connaitre la marque de sa future acquisi-tion). Yamaha parttcipe done au standard MSX en (abriquant une machine correspondant au cahier des charges, mais il la complete en ajoutant un plus (le synthetiseur) qui en Fart un MSX plus MSX que leMSX et done plus Interessant que eelui d'a cote.

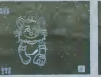

Chacun va probablement de- velopper dans son coin sa pe-tite extension developpeuse de chiffre d'affaires et, si vous n'avez pas labonne console, il vous faudra attendre soil que votre fabricant copie t'exten- sion du voisin. soit que le dit voisin sorte sa version MSX de la dite extension, Utopie? Elucubration de jour- naliste hebdogicielant? Et les differences actuelles de taille memoire<sup>7</sup> De clavier AZERTY et QWERTY? Du nombre de connecteurs'' Vous voyez d icile cercle vi- cieux pointer le bout de son nez: e'est la que Ton peut dire "bonsoir le standard!\*. Demier point concernant les problemes que provoqueraienl ces options exclusives: si un editeur de softs developpe un logiciel lirant partie des possi-

bilites de son extension, il ne<br>sera pas compatible. Alors soit<br>pour (pour cause de standard),<br>soit its voient le jour et le stan-<br>dans cause de standard),<br>dans<br>dans dans dans dans<br>Et les softs dans

## dard: poubelle!<br>Et les softs dans<br>tout ca?

Pour les acts, des les Sicolon (print de la Sicolon)<br>1947 : Carlo de la Sicolon (print de la Sicola de la Sicola de la Sicola de la Sicola de la Sicola de la Sicola<br>1958 : En partique, de la Sicola de la Sicola de la Sico

elle n'est pas loin).<br>Bien entendu, les ROM selli-<br>chables des febricants japo-<br>nais fonctionnent sur l'ensemtarctic Adventure vous oermel-

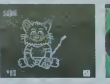

trant de passer un bon mo | vous à la passer<br>
ment servi ou an termine A base de la fille de la passer de vous la passer<br>
bleut de passer de vous la passer<br>
bleute se certouches Konsen<br>
se termine passer de certour<br>
ment s

Post a deglaner et a visit interior<br>que cale Desconq caracters<br>quate contenenet des pro-<br>quate contenenet des pro-<br>quate contenenet des pro-<br>quare contenent des pro-<br>M.V.G. Murray Bies, charce des pro-<br>MEC Surgeons (Pro- c

Mais vous n'avez peut-etre pas 250 francs a mettre dans chacun de vos jeux. Vous ris- quez alors de vous laisser ten-ter par les softs en K7 propo- ses par Bubble Bus. Kuma. Electric Software ou Qulck-silva. Leurs prix varient de 90 a 150 francs. Mais a moindre prix, on peut s'attendre a plus de surprises. Et votre attente de ce point de vue-la ne sera pas decue! La preuve. j'ai deja attire votre attention sur le pro- bieme de I'extension memoire du Sanyo. Eh bien n'achetez pas les cassettes de Kuma: elles sont reservees a ceux qui dispqsent de I'extension, Ex-tension non disponible. comme je I'ai dit plus haul (sauf si vous allez dans les boutiques Olympia). Pire. vous tous qui avez acquis un Yeno. preparez-

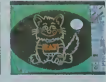

 $\mathbf{B}\mathbf{u} = \nabla \mathbf{u} \cdot \nabla \mathbf{u} \cdot \nabla \mathbf{u} = \nabla \mathbf{u} \cdot \nabla \mathbf{u} \cdot \nabla \mathbf{u} = \nabla \mathbf{u} \cdot \nabla \mathbf{u} \cdot \nabla \mathbf{u} = \nabla \mathbf{u} \cdot \nabla \mathbf{u} \cdot \nabla \mathbf{u} = \nabla \mathbf{u} \cdot \nabla \mathbf{u} \cdot \nabla \mathbf{u} = \nabla \mathbf{u} \cdot \nabla \mathbf{u} \cdot \nabla \mathbf{u$ 

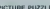

PICTURE PUZZLE<br>Un jeu connu fort bien adaplé sur MSX. Les dessins tionnent la r<br>roune. Vos enfants et neveux prendront du plaisir à roconstiluer<br>les 16 puzzles, s'ils sont patients!

DRAGON ATTACK<br>Un Space Invaders rovu et corrigé Extrême-Oriont: los aliens res-<br>sémblent à des dragons... de papier. Lorsque vous toucher la<br>tite, tout daparaît. Mais le gag s'épuise eussi vite que le jeu.

### SUPER SNAKE

Sorpent dans labyrintho mourir do faim. Super vu, super revu, ...<br>super nul. A moins que vous ayoz moins de trois ans.

### BUTAMARU

Un cochon. vous voyez à quoi ca ressemble. Des oeuts eussi.<br>Mais un cochon collectionneur d'oeufs tombés du del. c'est plu-<br>I6t étrange. Que das personnes s'intéressent à ce genre de prati- ...<br>que n'engagent qu'elles.

HEAVY BOXING<br>Out! J'ai falli croire qu'il n'y aureil pas un soul soft qui tienne la .<br>deux, ambiance assurée sur l'écran el dans la salle.

FRUIT SEARCH<br>De mon temps, ça s'eppeleit Mastermind.

SUPER ATTACK<br>Heureusement que la nom est la pour nous le rappoler. Le gra-<br>phisme n'est pas géant et le jou se tralne. Qui me rendra Skyfox ou Axis Assassin?<br>qu'Axis Assassin?

SUPER BILLARD<br>Vous n'aurez pas de l'ordinaire S.V.P.? J'ai appris à jouer au .<br>billard avec quinze boules, pas avec six. Reproduction assoz fi.<br>dèla des mouvements et des chocs.

MR CHIN<br>Jeu d'adresse amusant et assez rapide (qui ne va pes sans rap-<br>peler Chinese Juggler). Les graphismes sont intéressants. le jeu peut<br>peut se prefquer quelques heures sans aucun ennu.

SPACE TROUBLE<br>La encore, le jeu n'est pas à la hauteur de sea ambitions. Len-<br>taur et graphismes pauvres assurés. J'ai pourtant vu des enfants.<br>y prendre plaisir. Je dois élre trop vieux.

### BUBBLE BUS LA GRENOUILLE OUI ENFLE. (cassette)

HUSTLER<br>Qui a pompé sur ('autre? Je no veux pas le savoir at je dvisa la note<br>note par deux. Hustler = super blienti Colui-là est en cassette, il no<br>coûte donc moins cher. Son seul avantaget

:."": :°:;.M»i>.t.t.x>. >,  $\bullet\bullet\bullet\cong\mathbb{Z}\mathbb{R}$ 1 • : <sup>i</sup> <sup>i</sup>la 1.HE &  $\blacksquare$ **126** ... ~Z—

TELE BUNNIE<br>La télépathie entre lapm et tortue, c'est pas au point: la preuve. Uni<br>une derri-heure de pratique n'a pas suffit à appliquer le mode – routi<br>d'emploi. Bref, la télépathie entre le soft et l'utilisateur, c'est au point.

### **ELECTRIC SOFTWARE RIEN QUE POUR LES 32**<br>KO (cassettes)

SHARK HUNTER<br>Chasser le requin au harpon, il n'y a bien que les programmeurs au son MSX.<br>anglais pour imaginer cela. Pas de quoi s'excriter sur son MSX.

BUZZ OFF<br>Un beau décor, complétement statique Jeu sans aucun intérêt : la<br>sinon la performance de rester calme le plus longtemps possible. .

### KUMA DU BASIC AU LANGAGE MACHINE (cas-<br>settas)

settes)<br>COCO IN THE CASTLE<br>Un remake atroce du célébre Hunchback. Graphisme peu soigné<br>Et kritol securée avec une programmation basic. Le soft nest<br>DOS Protege et peut vous servir a apprendre à programmer sur<br>DOS Protege e

HYPEJR VIPER Internation musclimp, les concepteurs de Kums ont<br>de cròties d'adres : la múltison i m les joyabots, nr les l'ouches : SU<br>de cròties d'adres : la múltison i m les joyabots, nr les l'ouches et . Vio<br>conseye à p

### HAL LABORATORIES LES PREMIERS UTILITAI-

EDOY-2<br>Aide à l'e création graphique puissant (16 couleurs, zoom, rota-<br>tions, effacement...). L'inconvénient majeur résploiter pleinement.<br>sidi de disposer d'une "Track Ball" pour l'exploiter pleinement.

MUE à la création musicale. Rien de tel qu'un bon disque... Ou le strate de la synthetiseur Yamaha.<br>Aide à la création Yamaha.

STEP UP<br>Une mauvaise adaptation de Lode Runner autant pour le gre- not<br>phisme que pour l'intérét Lus monstres vous aiment, Moi je ne - cod<br>les aime pas, mais alors vraiment pas.

### **DISTRIBUTEUR AUTOMATIQUE**

Camarades ayydeptes de la<br>
Transconiuvez la gréve, les<br>
Frenc coniuvez la gréve, les<br>
ventes conti avec vocal leur<br>
ventes constants de la région plui-<br>
chiffe d'affaires sugments :<br>
Cluerre des plus, suite et pos<br>
d la Fr on paut voir la même Apple<br>lic à 10 900 francs sans les<br>logiciels de la promotion,<br>dans les mêmes magazins!  $\Delta t$ 

 $\begin{tabular}{l} \textbf{Ok}, once more annotated pour \\ \textbf{lk} & \textbf{ls} & \textbf{d} & \textbf{c} & \textbf{c} \\ \textbf{lk} & \textbf{ls} & \textbf{d} & \textbf{c} \\ \textbf{t} & \textbf{m} & \textbf{r} & \textbf{c} \\ \textbf{t} & \textbf{m} & \textbf{r} & \textbf{c} \\ \textbf{t} & \textbf{m} & \textbf{r} & \textbf{c} \\ \textbf{t} & \textbf{m} & \textbf{r} & \textbf{c} \\ \textbf{t} & \textbf{r} & \textbf{r} & \textbf{c$ ۰.,

g:<br>Vili Nathen qui distribueit les<br>ordinateurs - Thomson, - se<br>contentera desormeis de la contentara desenmeis de la<br>vente se assistants logicials<br>Thomson qui distribuist las<br>logicials : Vili : Nethen, ise<br>contentera de ses singles contents<br>distribuist de ses singles ordinalism<br>teurs : La locchon brûlerabil<br>ini  $\begin{tabular}{l|c|c|c|c} \hline \textbf{A} & \textbf{B} & \textbf{B$ tos de la presse informatique<br>et de la distribution de logi

**HIDAO**  $\overrightarrow{J}$ 

### T'AS VU COMME IL EST DEVENU GRAND LE PETIT ?

in vaut mieux dère petit et<br>voir grend, que grand et voir<br>petit : c'est la devise de la<br>nouvelle campagne de publi-<br>cité pour l'Apple lic

che pour l'Apple Title (comme<br>Apple July voir grand comme des passes couries de la passe de<br>Saxine du Figure de la passe courie de la passe de la passe de la passe de la passe de la passe de la passe de la passe de la pass me pas se contenter o una

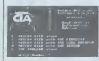

 $\begin{tabular}{l|c|c|c|c|c|c|c|c} \hline \textbf{Fourier} & \textbf{your grand, } \textbf{on} \\ \hline \textbf{a} & \textbf{distile} & \textbf{on } \textbf{rmp} & \textbf{dog} & \textbf{log} & \textbf{con} \\ \textbf{a} & \textbf{dog} & \textbf{dog} & \textbf{log} & \textbf{dog} & \textbf{dog} & \textbf{dog} & \textbf{dog} \\ \textbf{sensals} & \textbf{Inortonons} & \textbf{sur} & \textbf{I'Ap} & \textbf{in} \\ \textbf{p1} & \textbf{it$ 

### Suite de la page 8

alus pres Les logiciels pro-<br>fexatoriels onl profilèré et<br>certains comme VISICALC ont last la fortune de leurs eu

and the state of a short  $\theta$  of  $\theta$  of  $\theta$ 

acces faction our representation<br>o promine des d'aventures standard des graphismes a approximation<br>ant des graphismes a approximation<br>de an 1960 par les simers<br>montenantes montenantes  $66$  on

 $\zeta(\mathbf{c},\mathbf{e},\mathbf{m})$  and  $\eta$  is an anticomputed case and in my<br>shortly determined for a case and in my shortly determined contains<br>and  $\zeta(\mathbf{c},\mathbf{q})$  and  $\eta$  and  $\eta$ <br>and  $\eta$  are contained by François and in Fig.

ORTH at to Lucks<br>Iment été edaptés<br>Les chilfres los plus fours cr-<br>calmi sur le nombre de logi<br>Lucks : 10 000, rets disponibles 10.000,<br>6.4000 digitories poblacies and<br>6.4000, ou 30.000, apple France, pourquia pas<br>6.4000, ou 30.000 ou<br>6.466.987.765 logicials?<br>001 cui digitories pas poblacies<br>1001 cui digitories en France<br>101 cui di France des logiciels prés<br>tés, les gans d'Apple doiv<br>savoir cs qu'ils font.

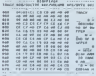

Ce qui est amusent par<br>contre, c'est de voir au beau<br>maieu de ces pages l'éterant<br>de présentation de C.I.A et<br>de Diskhver qui sont deux<br>des suite préférés des pix-<br>tes, ries de pix-<br>paire un catalogue protégé<br>quier un cata aeryše<br>Le Johnny Disquatte fentăme

Le Johnny Disquatte fentione<br>que recherchari Apple Ties<br>cele derrière se sarani il intro<br>duit ders la moison? Lourent<br>Rues al Aidé: Rasani<br>réussi à preter même fes<br>pubs?

## (et encore, il faudra un mo-<br>ment pour les trouvert) et<br>que les pretes las midux<br>poinnis ont une logithòque<br>de 5.000 tares:

CANTIFUGHAPPIE:<br>
Nous listens links branch of GUIES les<br>
cartes qui oni été dévelop-<br>
pées sur Appio depuis se<br>
créalion : La rédaction n'à<br>
peut de rain : (NDLR AU

L'arrivée du Mauntesh et de<br>L'Apple IIc e redonné un souf<br>Be nouveau è le société (viol The nouveau à la société (vio-<br>tomail qui à vu ses ventes rat-<br>tamail : programmé<br>(cymboles) : il son precision<br>grande de jour in jour (tembours)<br>Apple nemble vouloir se re

Apple neutritie voulair sa re-<br>nouvelet nuis souvent que<br>pouvelet nuis souvent que<br>pouvent la cadance que hui<br>mposent la cadance que hui<br>mposent qui membre<br>tent jour spréssi pouvelet de nouvelet<br>plus performants? or pus en

### **CRISE CARDIAQUE**

Letter book and the state of the state of the pressure of the state of the state of the state of the state of the state of the state of the state of the state of the state of the state of the state of the state of the stat **NEWTON FILS** 

# GRANITES

VENDS FX 702 P + imprimante<br>
FP 10 + imterface K7 FA 2 +<br>
deus manuals + 40 program-<br>
mes sur K7 + Houssea (vialest<br>
1500 F) Vendu 1300 F lat (4)<br>
448 33.09

### CANDIA VID

VENDS ensemble CANON<br>
compensate CO7 18K RAM + VENDS<br>
impermantic X710 + cante MEV<br>
HK + 4 canselles Logatical Corporation<br>
Programmes + anyons + investigation<br>
congammes + anyons of count<br>
congammes + anyons (HO2LJC<br>
COV

 $\begin{tabular}{l|c|c|c|c} \hline (3/8/16 & 10 \\ \hline (4/8/16) & 0 \\ \hline $v$-right & 204004 & 2077 & 483.56 \\ \hline 4,0000 & 0.000048 & 0.000004 & 1.2 \\ \hline 2,000048 & 1.7 & 1.2 & 2040048 & 0.00004 \\ \hline 2,000048 & 1.7 & 1.2 & 2040048 & 0.00004 \\ \hline 2,000048 & 1.7 & 1.2 & 2$ 

VENDS CANON X07, vention<br>
8K + 3 livres d'utilisation + cor<br>
don K7 Le tout garantile jungs/en<br>
cococe + 1935 Le tout 1900 F<br>
George SILVA Tet 066 64 96. ACHETE CANON X07 18 K

ACHETE CANON 307 18 Kg +<br>perphéngues + logiciels Pro<br>raisonnable Marc Antoine CKG-<br>GIA Tel: (93) 80 06 29 (après

CEDE su plus offent CANON<br>X07 BKo + magnito + cable +<br>progremmes Le tout garantie 8<br>mos Mearsum 2000 F Cliver<br>FAMBAUD tel 745 64 80

VENDS configuration compl<br>
VENDS configuration compl<br>
CANON X07 comprensat X07<br>
+ 16 Ko intégré + X 710 (implimatel)<br>
+ XP 110 F (catter)<br>
+ 4 K7 log/ebick<br>
+ K6 Appel + accessiones gramme fichier) + 4 KZ logiciscis<br>
1 KZ Appeli<br>
1 KK Appeli<br>
2 KK magnéta, adeptatour ale-<br>
1 KZ ali X710, rosideur ale-<br>
pagees + menuelli et documents ali programme an français<br>
e enchallage d'origine Le Scribin

### HECTOR

 $\begin{tabular}{l|c|c|c|c|c} \hline \textbf{V} \textbf{F} \textbf{K} \textbf{F} \textbf{F} & \textbf{F} \textbf{F} \textbf{C} \textbf{F} \textbf{G} \textbf{F} & \textbf{f} & \textbf{f} & \textbf{f} & \textbf{f} & \textbf{f} & \textbf{f} & \textbf{f} & \textbf{f} & \textbf{f} & \textbf{f} & \textbf{f} & \textbf{f} & \textbf{f} & \textbf{f} & \textbf{f} & \textbf{f} & \textbf{f} & \textbf{f} & \textbf{f$ 

## HP 41  $\begin{array}{lll} \text{WENOS} & \text{HP} & 41 \text{CV} + \text{Accu} & \text{v} \\ \text{Chagau} & 1800 \text{ F} \rightarrow \text{loc} \text{I} \text{err} \\ \text{Centos} & \text{c} \text{Hogau} & 1800 \text{ F} \times \text{Fupotert} \\ \text{Inval} & 400 \text{ F} & \text{Trm} & 400 \text{ F} \\ \text{Word} & 800 \text{ F} & \text{atm} & \text{trpolor} \\ \text{Word} & 800 \text{ F} & \text{atm} & \text{trpolor} \\$

 $\begin{array}{|l|l|l|}\hline NDLJC&\mbox{\scriptsize do} &\mbox{\scriptsize no} &\mbox{\scriptsize I} &\mbox{\scriptsize em} &\mbox{\scriptsize one} &\mbox{\scriptsize one} &\m$ 

### AMSTRAD CPC 64, SINCLAIR OL

**DISPONIBLES DE SUITE** 

sur simple appel au (59) 83.78.78.<br>BASE 4: 11 rue Samonzet<br>64000 PAU TOR AN

### **ORIC ATMOS**

ACHETE HOBIT 150 F + TY-<br>RANN 120 F ADJIC Augusts<br>PEREZ ETOM 00 058 BP 441<br>07159 POINTE A PITRE - OUA-<br>OELOUPE<br>NDLJC Mote personnelle<br>Concernant le début de voire<br>annonce, vier Beldoulle Gire-<br>nouille dans prochain numéro

FRAME GRIS CRIC 1 + impernante<br>COMEUS - 26 casoelles de jeu<br>+ northeux livres. Las lost 5.000<br>F + northeux livres. Las lost 5.000 F |<br>Theory BANDET Tel 283.00 25<br>(ROLL/C, On peut des que ce<br>NOLL/C, On peut des que ce

psune homme est précis concer-VENDS ORIC/Almos + Jasmin

VENDS ORIG/Almost + Jasmin<br>
+ interface joystock + condon<br>
magnétic + 1 joystock + condon<br>
magnétic + Pantel son + 35<br>
programmes + kinnes. Le Lout<br>
7000 F. Monsieur ERIC Tel (90)

## VENDS GRIC 48Ko + Pantel +<br>2 livres + cordon K7 + 20 jeux<br>4 lassembleur desassanceleur<br>La tout 1600 F. Pascal AUDI-<br>13170 FUVEAU, Tel (42) 58 55<br>20 (de 18 é 20 H).

VENOS ORIC 1 45K VENOS ORIC 1 450 sous gali<br>
rende complet + adaptateur<br>
PL/SECAM couleur et N/B + 50<br>
programmos + 0 K/7 + levels<br>
(valeur 600 F) Vendu 3000 F<br>
Jétérine BIRE 11 evérus Eds<br>
DAULE Tel (40) 61 43.83<br>
BAULE Tel (40) 61 43.83

 $\begin{array}{lcl} \textbf{VIINDS} & \textbf{ORIC} & \textbf{Amos} & \vdash & \textbf{left} \\ \textbf{loc} & \textbf{Pertel} & \vdots & \textbf{nonconv} & \vdots & \textbf{pos} \\ \textbf{Pos:} & \textbf{Pertel} & \vdots & \textbf{ratio} \\ \textbf{a.u.} & \textbf{r'} & \textbf{B}(l) & \textbf{vHIDCOSGCEL} & \textbf{m''S1} \\ \textbf{a.u.} & \textbf{r''} & \textbf{B0} & \textbf{vHamau} & \textbf{UJUENNE} \\ \textbf{2000} & \textbf{$ 

GHAVES (PREC. 1.40K + 2.2 mm)<br>
v TADS (PREC. 1.40K + 2.2 mm)<br>
mander Fabrica sur 7050.00.50<br>
V TADS (PREC. 1.40K + 2.2 mm)<br>
v TADS (PREC. 1.40K + 2000)<br>
V TADS (PREC. 2.1 mm)<br>
primary Table 3.1 mm PV Could be a sure to the

### BPECTRUM

ECHANGE pour ZX SPEC<br>TRUM 70 Programmés Pasca<br>ENET 29 svenus do la Corrichi<br>44830 SAUTRON Tel (40) 63<br>01 74 apres 18630

VENDS BPECTRUM 48ko PAL<br>(7/04) - Mod N/B - K7<br>AssDes - Chess - Laves<br>1700 F François BLANCHER 4 chamin das Chones 93160<br>NGCSY LE GRAND Tel 303 93

VENDS logicels pour TRS 80<br>mod I in III + 50 programmes<br>bisic - VENDS digitarment<br>VIDEO GENIE I Hervé HEN-<br>VIDEO GENIE I Hervé HEN-<br>54400 LONGWY Tel (8) 224-27<br>28 (après 1819)

ECHANGE ou VENDS nom-<br>breux programmes pour TRS 80<br>modèle III et IV, Alan TAPIA<br>680 81 78 (après 1911)

500 81 response to the SMS of the SMS of the SMS of the SMS of the SMS of the SMS of the SMS of the SMS of the SMS of the SMS of the SMS of the SMS of the SMS of the SMS of the SMS of the SMS of the SMS of the SMS of the S

### $VC20$

When SVC 20 (3/54) Secure in the MRIDS VIC 20 (3/54) Secure in the Automatic Mathematic MRIDS 1000 (3/56) 2/300<br>
1 adaptatour K7 (4/55 60) 2/300<br>
1 adaptatour K7 (4/55 60) 2/300<br>
1 Distribution CREPIN 3 allee<br>
1 Billie Tel

V SEINE 187<br>
SECAM 1 megatigphone spécifical SECAM 1 megatigphone spécifical<br>
SECAM 1 megatigphone spécifical<br>
1 gystem sn (7 i 3 meta pour<br>
+ 30 jean sn (7 i 3 meta pour<br>
+ 30 jean sn (7 i 3 meta pour<br>
+ 70 meta pour<br>
+ 7

 $\begin{array}{l} \textbf{VERDS WC 20 Section: } i\ \textbf{prse} \\ \textbf{p8:66}: i\ \textbf{K7} \ \textbf{dratolocramition nu} \\ \textbf{b3:66}: i\ \textbf{protromula} \ \textbf{on pure} \ \textbf{on pure} \\ \textbf{ofifinures: } i\ \textbf{correlation} \ \textbf{begin} \\ \textbf{for} \ \textbf{gen} \ \textbf{of} \ \textbf{for} \ \textbf{of} \ \textbf{or} \ \textbf{of} \ \textbf{of} \ \textbf{of} \ \textbf{of} \ \textbf{of} \ \textbf{of} \ \textbf{of}$ 

### $28.81$

 $\begin{array}{cccc} \text{VENDS ZX 61} & \text{t} & \text{t} & \text{t} & \text{t} & \text{t} & \text{t} & \text{t} \\ \text{K}_0 & \text{t} & \text{Prenion 16 cycle} & \text{t} & \text{t} & \text{t} & \text{t} \\ \text{t} & \text{t} & \text{hvest 14 foot 1500 F} & \text{Prenchi} \\ \text{CUSSESEAU} & \text{t} & \text{t} & \text{t} & \text{t} & \text{t} & \text{t} & \text{t} \\ \text{94600 VNLEJUIF} & \text{Tel$ 

 $\begin{tabular}{l|cccccc|} \hline \textbf{WEMOS} & ZX & 0 & 1 & \textbf{corelation} & 16 \\ \hline \textbf{K0} & 1 & 1 & \textbf{mionistic} & 1 & \textbf{mionistic} \\ \textbf{Ruartble} & 1 & \textbf{monistic} & 1 & \textbf{monistic} \\ \textbf{AGIS} & 1 & 4 & \textbf{custestim} & 1 & 1 & \textbf{mionistic} \\ \textbf{QEulson} & 1 & \textbf{moffness} & 1 & \textbf{moff} & 1300 & \textbf{F} \\ \textbf{DHinous} & 1 & \textbf{m$ 

VENDS ZX 81, 16K svisnable<br>version, net (16 svisnable)<br>version version, livens all reversits<br>version version, livens all reversits<br> $12 \times$  K (version 2140 F) Version 110 svisnable<br>La referits NO I MANSELLLE<br>Marc , pour fix

### HEBDOGICIEL 27, rue du Gal FOY 75008 PARIS

VOUS POUVEZ VOUS ABORNER AU TARIE PREFERENTIEL DE 420 FRANCS POUR 52 NUMEROS AU LIÊU DE<br>52 × 10 - 520 FRANCS, ABORNEMENT POUR 8 MOIS : 220 FRANCS, Pour l'étringer: : 40 F, pour 8 MOIS.

**NOM**<br>PRENOM REGLEMENT JOINT : CICHEQUE FICCP MATERIEL UTILISE : CONSOLE

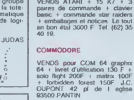

ATARI

VENDS ATARI 600 XL Newl Pel<br>
+ adaptateur Pentel pour TV<br>
Secam Pal + livres + super<br>
contrôleur 1300 F Triedisc<br>
CLARSON 13 rue Eugène Varin<br>
94800 VILLEJUIF Tel 726 00

VENDS ATARI + 15 K7 +

VENDS pour COM 04 K7 Phi<br>reo's curse 150F + K7 Blo<br>max 100F + K7 Fort apocalyps<br>100F + mod Lode runner 300<br>Rhoul Tel 242 69 10

VENDS pour COM 64 cart Cho-<br>pieter 160F ECHANGE non-<br>breux jeux (Frogger, Donkey)<br>keeg, synt de piscus, Toorkey)<br>Christophe TUAL la chenomie<br>64150 MOURENX Tel (59) 60<br>34150 MOURENX Tel (59) 60<br>34.91 (après 16H)

VENDS pour COM 64 20 jews<br>on LM (valeur 3000 F.) 500 F,<br>Ou ECHANGE contre utilisance<br>(lianon jesse ). L. FOURINIER<br>cours de le republique longues<br>63270 VIC LE COMTE

 $\begin{tabular}{ll} \textbf{VENOS} & \textbf{pour} & COM & 64 & \textbf{Pal} \\ \textbf{(12.83)} & + \textbf{Prest} & \textbf{Prest} \\ \textbf{(12.85)} & + \textbf{Prest} & \textbf{Prest} \\ \textbf{(12.86)} & + \textbf{Dedst} & \textbf{Dedst} \\ \textbf{(20.88)} & \textbf{Pact} & + \textbf{Dedst} & \textbf{Medst} \\ \textbf{(20.86)} & \textbf{Dedst} & \textbf{Dedst} \\ \textbf{(20.869,15)} & + \textbf{Medst} & \textbf{($ 

CHERCHE pour COM 64 Logi

ciele + Utilitaires + Jeux J<br>LEGER Tol (46) 91 04 46

CHERCHE sur COM 64 Dones Lescrichtt, aur COM 64 Donne<br>Logicials, Jean de Utilistanes aux<br>Disgicials, Jean de Utilistanes aux<br>Disgiciter - Patrick: CHAPE - Bille<br>Bille Stephane Malarmé 91000<br>EVRY

ECHANGE pour COM 64 nom<br>breux Jour et Utilisates Emme<br>nuel TOI EIS 145 route de Poys<br>suc 23179 GRADIGNAN

RECHERCHE pour COM 64<br>suite et fe du programme "Bud<br>get Femilial" pau dans lo N° 29<br>d'HEBDOGICIEL - Marcal LF<br>COEUR Tel (35) 69 99 19

Columb ECHANGE pour COM<br>
64 Logicals star Das Gar<br>
17 Vonds metal Logicals star Das Gar<br>
17 Vonds metal i - Donkey<br>
1800g - Logitals Wico Brute<br>
1800g - Logital Mico Brute<br>
42100 ST ETENNE

CHERCHE pour COM 64 Pro<br>grammes parus dans HERDO<br>GICIEL Nº 1 eu Nº 55 Joel LE<br>GRANO 76 - Ivan do 16<br>Fopyblouxe 77210 ANON

VENDS ou ECHANGE pour<br>COM 64 Programmet de Jaux<br>Giver MARTIN Tol (66) 20 11<br>38

ECHANGE pour COM 64 Pro-<br>grammes D COLIN 9 nvs de la<br>Seone 21121 FDN/AINES LES<br>DUON Tel (80) 74 fB 10

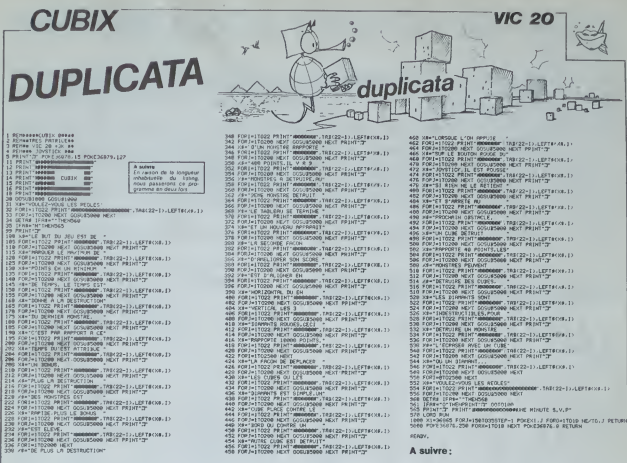

## **MIRAGE III DUPLICATA**

 $\frac{1}{2}$ 

ниселедия гознымин з этыкик словы.<br>11017-е<br>«Камания гознымин з этыкик словы»

 $\begin{minipage}[t]{0.99\textwidth} \begin{tabular}{|c|c|c|c|c|} \hline & 0.01 & 0.01 & 0.01 & 0.01 & 0.01 & 0.01 & 0.01 & 0.01 & 0.01 & 0.01 & 0.01 & 0.01 & 0.01 & 0.01 & 0.01 & 0.01 & 0.01 & 0.01 & 0.01 & 0.01 & 0.01 & 0.01 & 0.01 & 0.01 & 0.01 & 0.01 & 0.01 & 0.01 & 0.01 & 0.01 &$ 

SAT 25-XXXX-7100MSQLC 1,241CLS(CO3UE 912<br>16010 1233 - THORE LOCATC X, YIFMINTH<br>2001 1233 - THORE INTONECOXCRESISCORY<br>2001 - MONTELOOD 610, YIFMINTONECOXCRESISCO<br>2001 - WANTELDORT X, YIFMINTONECOXCRESISCO

A MARAIN DE STANDARD (1980)<br>1970 - Marain Deale, Michael (1980)<br>1975 - Maria Deale, Miller (1980)<br>1980 - Aleman Deale, Miller (1980)

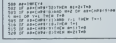

FORME KINSTORIE OR SERECHNIST<br>FREM SAK<br>FREM SAKTORIE OR SERECHNIST<br>FREM SAKTORIE OR SERECHNIST<br>CALIFATION SAKTORIE<br>CORTE KINSTORIE OR SERECHNIST<br>CORTE KINSTORIE OR SERECHNIST<br>CORTE KINSTORIE

SA LOSAIL XLYTIFRINISAN'ISBN 1-777-10-0<br>17 | STERE T. LIUSCATE X2, 72-21 | KINGERE (23.089.13)<br>17 | INCATE X2, 72-21 | KINGERE (23.089.13)<br>13 | LOSATE - 7:21 | KINGERE - 11.02016 X2, 72-<br>| PRINT" - "PRINT"A2L47202001||004E

| 1988 | 1988 | 1988 | 1988 | 1988 | 1988 | 1988 | 1988 | 1988 | 1988 | 1988 | 1988 | 1988 | 1988 | 1988 | 198<br>| 1988 | 1988 | 1988 | 1988 | 1988 | 1988 | 1988 | 1988 | 1988 | 1988 | 1988 | 1988 | 1988 | 1988 | 1988 | 19<br>| Ten und Schriften (1988)<br>1983 - Antonio Galling, american (1988)<br>1984 - Maritim California, american (1988)<br>1984 - Maritim California, american (1988)<br>1985 - Antonio Galling, american (1988)<br>1985 - Antonio Galling, america

 $\frac{1}{\sqrt{2\pi}}\frac{1}{\sqrt{2\pi}}\frac{1$ 

 $\begin{tabular}{|c|c|c|c|} \hline \textbf{1} & \textbf{1} & \textbf{1$ **CLOCATE M.VALLERINY** TIA

USER<br>133)<br>1847 Kerplay Kerniten B.BrEdlom 1:1<br>18581-PRINCH-HODSTE 23.63100108 3178<br>18581-PRINCH-HODSTE 23.63100108 3178

THERE IS NO PRODUCE A PRODUCE STATE OF THE RESERVATION OF THE RECORD PRODUCE IS NOT THE RECORD OF THE RECORD OF THE RECORD OF THE RECORD OF THE RECORD OF THE RECORD OF THE RECORD OF THE RECORD OF THE RECORD OF THE RECORD O

7,8<br>245 COMMOLE | 24,8/EL1/ON H COSUP 4885,<br>188/EONMOLE 8,24,117-0/X-13/Y-5

**TO7** 

C(B)(PLAYFOSSILAIDPP\*/KEXT F<br>1896 FLAYFO3L24A115LRLALAL4BFAFLEPSD3D3<br>L4BH/\*1GDTDLE B,24,8:CLS/ATTPB 1,1:COLOF<br>3785 CONSOLE B,24,8:CLS/ATTPB 1,1:COLOF

710 : 1140446,003-446,1503,411.180-445,150<br>1411.200-1411.180-1411.180-403,1871,441.180-4<br>165,073,411.180-4305,1503,411.180-411.01.19<br>7405,1803,441.190-445,003,441.180-446,003

C-185, 1897, 411-142-143, 681-1411-142<br>
1978 - Local C. He, 1817-1411-1426<br>
1978 - Local C. He, 1817-1411-1426<br>
1988 - Local C. He, 1817-1412<br>
1988 - Local C. He, 1817-1426<br>
1988 - Local C. He, 1818<br>
1988 - Local C. He, 18

NITE B.RICOLOR INCH. INTERNATIONAL PRINTS<br>PIECE FOUR COMMUNISTIES INTERNATIONAL PRINTS<br>PIECE FOUR POR COMMUNISTIES INTERNATIONAL PRINT<br>CONTACTE FOUR INTERNATIONAL PRINTS<br>IN THE FOUR PRINTS INTERNATIONAL PRINTS<br>INGL: PRINTS ituda"(F=1.19er – |'altituda ou<br>|da diraction" – |'altituda ou<br>|3743 PBINT(PR)NT"Routon -ACTION-

1743 PAINTIFULNITROVICA - RETIEM- POUR IN<br>1867 - Carl Bernard III (1976)<br>1883 - Carl Bernstein, american pour Indian (1987)<br>1883 - Carl Carl Bernstein, american pour Indian<br>1883 - Carl Bernstein, american pour Indian<br>1883

AENT Y<br>HOGH BOXF (224, 101)-(231, 190), -4(00X(224,<br>HOGH COVE (91), BILINK (200, 191)-(203, 191)

XCK-4, 1773 - CK+4, 1853, 816, 186, 2773 - CA, 187<br>53, 81 NEXT X<br>4525 - LINE (188, 173) - C154, 1733, - SILENECIS

 $\begin{minipage}{0.9\textwidth} \begin{tabular}{|c|c|c|c|c|} \hline \textbf{18} & \textbf{09} & \textbf{09} & \$ 

duplicata

CATL 24, AS-11FR-AT-183-F348-3 ELSK P<br>| Teatr At-11FR-AT-12<br>| Catrick Catrick Catrick Pacification<br>| Catrick Catrick Catrick Pacification<br>| Catrick Catrick Catrick Catrick<br>| Catrick Catrick Catrick Catrick<br>| Catrick Catric

the

## **CEUX QUI CASSENT, CASQUENT!**

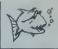

Nous avons déjà passé pas mal d'errata dans l'Hebdo, de petits caractères insidieux ont souvent tendance à revendiquer leur indépendance et il nous est alors difficile de les retenir. Nous essayons de réduire ce genre de problèmes et yous avez sans doute remarqué que les erreurs dans les programmes sont devenues beaucoup plus rares.

C'est sur ces pensées rassurantes que je me suls endormi, comme un bébé, la semaine dernière dès que l'hebdo a été tarminé.

Et, le lendemain, c'était l'horreur: la totalité des caractères de quatre grandes pages s'étaient révoltés et les programmes pour Sharp MZ, FX 702 P, HP 41, VIC 20, Thomson et Texas étaient à moitié effacés. Et Impossible de rattraper l'erreur sans retarder la sortie de l'hebdo, l'impassel

Les raisons de ce massacre? Une bête défaillance de machine même pas électronique et l'inconscience du responsable chargé de surveiller la sortie des exemplaires. Le beauloials nouveau a encore frappél vous avez donc eu entre les mains un véritable torche-cui et l'éspère que vous ne nous en tiendrez pas riqueur.

Nous rajoutons évidemment cette semaine les quatres pages incriminées, pourvu qu'elles soient parfaites!

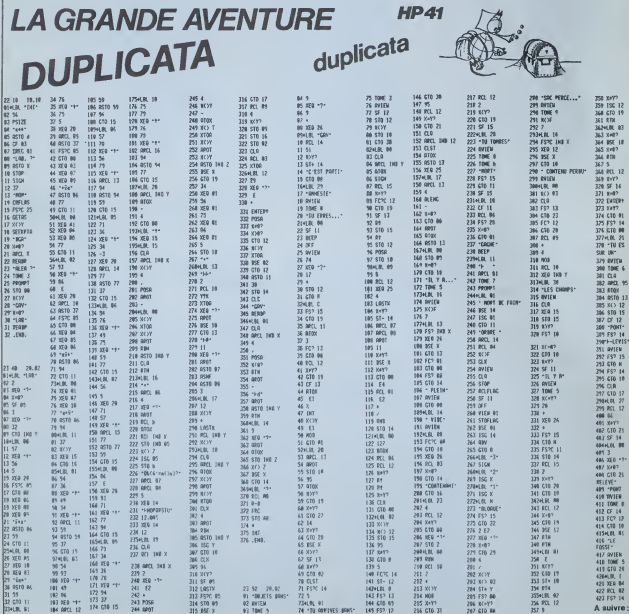

# **DUPLICATA**

1390 PRINT

**Feed PRINT:** T419 PRINT "(NUADEDBOBOBO)<br>FOIA-PRINT "(NUADEDBOBOBO

EDANGEROBIUM **Lang Water** 

**1948 PRINT** 

1458 PRINT-

1490 PRINT **ISBN PRINT** 

**1530 PRINT** 

IS40 PRINT

**1558 PRINT** 

598 PRINT CROCACACACACAC **BC OC DC RC BC BC BC BC BC DC BC BC BC** 

**BIR CF-E IE-E+48**<br>BIR CF-E IE-E+48<br>BZR IE(PEEK(P+E)>BB)#CPEE

**HAM IF LEEKIPHE JAROJELEEE**<br>NIBSB<br>1838 IFPEEKIPHE JARO THEM.

TOJA IFFEEKIP+E)+Z48 IHEM.<br>221E=E+48<br>1848 FOKEP+EF.8+POKEP+E.8H

THE THE CHEMICAL CONTRACTOR

008 E=E-48 L=B-00T01978

**D28 PETHT-BENGGANNING** 

 $\mathbf{a}$ 

LABB IRELAT CREDITOROGY MODEL 1408 PEINT<br>ROSDIORGOBATORIST<br>ROSDIORGOBATORIST<br>1428 PEINT

 $\omega$ 

 $\sim$ 

W. **A** 1400 PRINT

 $\alpha\beta$ 

 $\sim$ 1518 PRINT"080809090909080 908080608343 1520 PRINT

 $\sim$ 

 $\overline{a}$ 

 $\sim$ 

**PANIQUE** 

.<br>The Ren Simer DZ-20 K - Printers

1920 | 10:11<br>1930 | 10:11:241-1103) | PDKE57332+1 | U=3-PRENT |<br>1930 | 10:12:241 | 10:13-2042 | 10:31-205-10:03/01740<br>1940 | 0:50/02:12:04 | 10:32 | 11:32 | 12:32 | 14:52<br>1950 | P=53240 | 11:421 | PRENT | 11:20/02:13:14:14

198361-140<br>1990 - II:nd- - Ω' ΤΗΣΝΙΓΡΕΕΚ(ΡΗΝ-3Α)ΤΗΕΝΟΗ-1<br>1890 - ΙΙ:Nd- "Η" ΤΗΣΝΙΡΡΕΕΚ(ΡΗΝ-ΥΦΣ=ΙΦΙΤΗΕΝ)

\*48<br>1888: J/A0× L. InENIFPEEK(P+β+41)ΤHEND+1

1180 1774-1<br>1118 8-8+D-1FD1HEND1-SQN(D)<br>1120 1774-11 THENIFPEEK(P+B+4B+D1)-122TH

1230 A-SIEPEI+S-IFA+ ITHENIFFEEXLP+E+35)

1228 EFEL TEREBRITER 1885 CORRENT-ES<br>1238 EFEL TEREBRITER 1885 CORRENT-ES<br>1238 EFEL TERMINILE 1885 CORRENT-60<br>1238 EFEL TERMINILE 1886 CORRENT 1811<br>1288 EFEEKER-E+403-24875262-E+401-1781

79<br>1988 POKEP+B1, E-2+PEEKEP+B) >Y+PEEK(P+E) 1238 PUMERABLLESPACERER-831146<br>1388 PONE PrD, 202-POKEP+E.0N<br>1318 IFPEEKEP+B+48J+24BTHENPOKE

-200 (NUS)C-E3+ (P+0) (40) (NEM) (-1 (NUS)<br>200 (FFEEK(P+0+40) (40) (NEM) (-1 (NUS)<br>|-{02TO\050

THE OWNER RESERT STIPAGE LINEWOOD RD

1359 PRINT'S Secre (SC;TAB(24)("N.e)

1350 PRINT BABORDEOIROGOBOEOIDEOIDEO

" 。

920 851

+4p

16081278 124위 - IFA=3 INEN IPPEEK (우+E+4 | 3 FMLN) 228

DESIGN CHERCHONG

 $\lambda$ 

**Clean Pitted P**  $\sim$  $\sim$ 

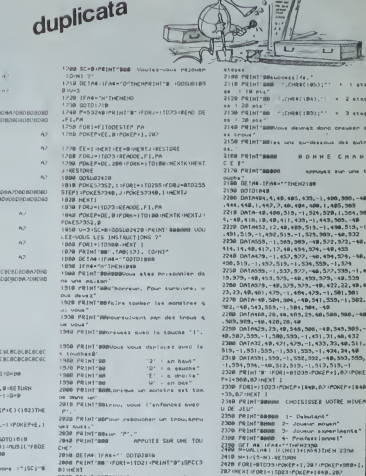

MTU LE MEILLEUR SCORE-ADTOIRE EST TOLUD<br>1838 PRINT" LE MEILLEUR SCORE EST TOLUD<br>URS DE 18'-PRINTTARCISJUNIT MOINTS"

contenter<br>contentus"<br>2000 PRINTSOCor .<br>Inter que les quires : i fautina

**BOLDER**  $\mathcal{R}$  2430 POKÉ 53282+<br>2440 MUSIC^C9CH8<br>2450 PRINT magaze 1849.28 **BLUE D'OWYGE** 

 $MZ$ 

E 1:<br>E 1:<br>2450 FORT-RTD **大家 人名马尔** 

 $\frac{1}{\lambda}$ 

F

 $\circ$ 

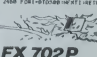

 $\sqrt{ }$ 

ä  $\overline{a}$  $+$  $\overline{a}$ 

**TEMPLE** 

duplicata

**DUPLICATA GATO 2-12991)**<br>ITHE TWING PRODUCTS<br>2 MIC USANIFUSITY  $\begin{array}{c} 48.8790 \, \, \mathrm{Hz} \, \, \mathrm{cm} \\ 1.30 \, \mathrm{Hz} \, \, \mathrm{Hz} \\ 100 \, \, \mathrm{5} \mathrm{t} \\ 90 \, \, \mathrm{Hz} \\ 91 \, \, \mathrm{Hz} \, \, \mathrm{Hz} \\ 101 \, \, \mathrm{Hz} \, \, \mathrm{Hz} \\ 11 \, \, \mathrm{Hz} \, \, \mathrm{Hz} \\ 11 \, \, \mathrm{Hz} \, \, \mathrm{Hz} \\ 11 \, \, \mathrm{Hz} \, \, \mathrm{Hz} \\ 11 \, \, \mathrm{Hz} \, \, \mathrm{Hz}$  $12\frac{C}{D}$  and  $12$  free Sp. 16, 1847518-222 42 PRT TLE TERPLI 201 706 571 577<br>- 658 704 37 31-70<br>- TEP-P+14 64 57+0 ä ø | 1961 | 112 | 1209122<br>| 1972| 1972| 1972<br>| 1978| 1978| 1972| 1972<br>| 1975| 1978| 1978| 1979|<br>| 412| 412| 1978| 78  $\overline{a}$ **HAT DE KINT SEP RESIDEN**  $\begin{array}{l} \begin{array}{l} 11 \\ 131 \\ 132 \\ 1332 \\ 1333 \\ 1434 \\ 1433 \\ 1434 \\ 1434 \\ 1434 \\ 1434 \\ 1434 \\ 1434 \\ 1434 \\ 1434 \\ 1434 \\ 1434 \\ 1434 \\ 1434 \\ 1434 \\ 1434 \\ 1434 \\ 1434 \\ 1434 \\ 1434 \\ 1434 \\ 1434 \\ 1434 \\ 1434 \\ 1434 \\ 1434 \\ 1434 \\ 1434 \\ 1434 \\ 1434 \\$  $\begin{array}{l} \frac{1}{24} & \frac{1}{24} & \frac{1}{24} & \frac{1}{24} & \frac{1}{24} \\ \frac{1}{24} & \frac{1}{24} & \frac{1}{24} & \frac{1}{24} & \frac{1}{24} & \frac{1}{24} \\ \frac{1}{24} & \frac{1}{24} & \frac{1}{24} & \frac{1}{24} & \frac{1}{24} & \frac{1}{24} \\ \frac{1}{24} & \frac{1}{24} & \frac{1}{24} & \frac{1}{24} & \frac{1}{24} & \frac{1}{24} \\ \frac{1}{2$ SASA EXTREME<br>For Fall Part The<br>S. Eces Publisher<br>Tuk The Esman<br>Tuk The Esman **PER SEARCHES**<br>BUSINE PRINT<br>SR IPHONE REINER<br>TRYING DES 24 PRT 19931 25:46 sire<br>Sare  $\frac{10}{7014}$  17 **BENTING** 四日 ijн IF SCREDID .:<br>THE BRIT VALLEY<br>T "FENSEL "TELL"<br>PRESENC "TOURE?  $\begin{array}{l} 281 \\ 61121083 \\ 79171883 \\ -791111883 \\ -7911118 \\ 819118 \\ \end{array}$ 1752-0083<br>PRT 704 COURTLE<br>SB 2017-00-227<br>SDN 704 0005718<br>PRT 704 0005718<br>PRT 704 0005718<br>HPT/MT11+00057 1586년 12년<br>489년 1488년 1499년<br>1888년 1899년 1월 19일<br>1898년 1899년 14년 21+1+121+1<br>98 GSB 20+010000 S  $\begin{array}{r} 15 \\ 0.0017 \\ 0.0017 \\ 0.000347 \\ 0.000347 \\ 0.000347 \\ 0.0000347 \\ 0.0000347 \\ 0.0000347 \\ 0.0000347 \\ 0.0000347 \\ 0.0000347 \\ 0.0000347 \\ 0.0000347 \\ 0.0000347 \\ 0.0000347 \\ 0.0000347 \\ 0.0000347 \\ 0.0000347 \\ 0.0000347 \\ 0.000034$ 19 717 736 6096 F E. the 2020135-514  $\vec{r}$ " NO NOT THE AGE "<br>NOT SEE SOOT",  $\overline{a}$  $32 \frac{211}{16}$  (\$1,299), (51,1)

٠.

### $\mathbf{c}$

L'ASCENSEUR **INFFRNAL DUPLICATA** 

L'ASCENSEUR<br>
INFERNAL<br>
(C) B.TONELLI<br>
VI-99/48 B.E. TITOL

O AS-TL'ASCENSEUR INFERNAL" 11 CA<br>CLEAR 11 CALL SCREEN(2)11 CALL CO

FORDFORM 2131, "AGADAG20303060E0")<br>19F0E0F0", 131, "AGADAG20303060E0")<br>CALL CHARLI32, "7F4040FFA040A601<br>1, "403F3F3FFF3F7F" 134, "FE0202F

rusussus<br>250 FDR I=1 TD LEN(A0);; GALL SPRITE<br>(01,ASC (SEGB (A0,1,1)),2,90–INT(7005)<br>((20P)=1<br>K(20P)=1 NI2+PI+I<br>/LEN(A9))),3+1+12):: CALL POBITION(0<br>1,A,B):: CALL MUSIQUE(A,10,20):: MEX

5 TO 20 :: EALL EULER(63,7) (6 MAI)<br>290 FALL COLORIZ,2,16)<br>300 FALL COLORIZ,2,16)<br>,1,33,322:: EALL VEHAR(LIB,LIB,33,26<br>-24LIG):

CIG):<br>MLL HCHNR(25-LIG,I,33,32):( CALL<br>IAR(LIG,33-LIG,33,26-2+LIG):| NEX1

LIG FOR D-2 TD 14 :: CALL COLORID, 2,<br>10 FOR D-2 TD 14 :: CALL COLORID, 2<br>-VOLE I D-2 TD 14 :: CALL COLORID, 2<br>-VOLE LE REDLES 7 D/N<br>-D-20 CALL KEY(0,K,9):: F S=0 TMEN 32<br>- R.SE IF KORELTOT TREN 350 ELSE C<br>-LIF DALL CHARGE

CALL DELSPRITE(ALL) II CALL SCREE

s)<br>GATA . Le jeu consiste a amene<br>s oaquets circulant eur un,tapie des paquets<br>quient

nier.des 5 niveaux d'un immeut

,<br>|O DATA a l'aide d'un escenamur et,<br>|un banhamee..1- On ne peut command<br>|l'asc

.: asc<br>seur que ai le bon−,homme est<br>pre§ du

e pres du<br>390 DATA conduit d'escenseur.,Il su<br>fit alors d'indiquer,l'atage a atte

, u<br>,2− Le aghgmae est comesode<br>DATA par les flechesitouches 8DE<br>:- N× i'ascenseur ni le.bonboeze

esporter.plus

\*\*\*<br>:O DATA =− 11 y & towjours 3 pa<br>en jeu.,SUITE TAPER UNE TOUCHE

.<br>A etre sur,le taoie dent l'etc

seur au<br>o DATA sur le banhamme. Ile ne ear<br>viezbles aue sur le tepi‱jPdur com

vier u<br>-manche<br>o BATA taper 19>,3 paquete apparai<br>>ront micre aux troie pre—,mierm e tages da un ordre,aleatoire et le

.<br>DATA de lui-mexe pree de l'ascen<br>NurlRoree a voue de Louer '... L aur.*í*<br>artis

has dete

.<br>DATA perte d'un paquet.Le gain,<br>inversesent proportion-,nel aux

apte p<br>Sue,ATTENTION : il est son d'en-<br>) OATA ticiper un peu pour les mou<br>) OATA ticiper un peu pour les mou

.<br>Indonésia . Ikur

.<br>DATA action du program<br>LR TAMER UNE TOUCHE JOUGR TAPER UNE TOUCHE<br>460 FOR L=1 TO 23 IF READ AP IL PRIN<br>T A4 II HEXT L<br>440 CALL KEYIO.K.DJI IF B=0 TREN 49

-<br>500 FOR L=1 TO 23 ii READ AD ii PRIM<br>7 AD ii NEXT L<br>510 CALL KEY(O,K,S)ii IF 9=0 THEN BI

,<br>120. RETHITTIN 15AT10N

.<br>RESTORE 580 II DISPLAY AT(24,1)8

T ----<br>14 IF CALL COLOR(C, 2, 231) NEXT (<br>01H BZ(03)=2 II BZ(68)=3 II BZ(69)=<br>1 BZ(03)=2 II BZ(88)=4

DATA 000000000000FFFF, \*\*<br>\*\*.*\*\*\*\**\*\*\*1F0

0474 0303030303030303<sub>1</sub>1919181816<br>18, FF18, E010040402020101, 8040201

.<br>ATA 0101010101010101,0000000003<br>F.O3OF3FFFFFFFFFFF

OFSKEF, OSOFSFEFEFEFEFFF<br>610 DATA 00000000FFFFFFFF, COFOFI<br>FFFFFF, 0000000000000077, PFFFFFFF

20 DATA 4, 4, 40, 4, 5, 41, 3, 6, 40, 3, 7, 41<br>2, 0, 40, 2, 23, 44, 3, 24, 43, 3, 25, 44, 4, 26

4<br>○ BATA 4,6,45,20,3,8,45,1á,2,9,42,

0 DATA FFCOCOFFO30303FF,FFC0C0C0C0<br>COPF,FFC1C1C1C1C1C1FF,FFC1C1FFC0C0<br>C7,FFC

:607,FFC<br>ICOFBEOEDEOPF<br>ISO EALL CHARI&O,\*7F4040fF6060606060<br>IF3F3FFF3F3FFE0202FF0606060606FCFC

CALL CHAR 164, "03070F IF IFOFO70FOL

U-7<br>70 CALL CHARI&B, "03070FIFIF0F070F06<br>606040C0C0607E0E0F0B05078F8E0\*&RFTB 060400

80 CALL CHAR (72, "03070F0D0A1E1F0700

,<br>EALL CHAR(76,"03070F0D0A1E1F07"&<br>#{"00",@}&"E0E0F0F3F0F0E0F0606060  $rac{1}{2}$ 

)")<br>)0 CALL CHAR(BO, "000000000F0F0F0F0F6<br>"0F0F"%RPT4("0",16)%"F0F0F0F0F0F0F0

0")<br>10 CALL DWR (84,"0303030307030F030<br>70F0F0F03060EE0C0C0E0E0E000808080

720 EALL ENNR (88, "0707070709" 1F070703<br>170F0F0F070E1E80808080E0808000070703<br>10E0E020

0")<br>30 CALL EMAR(92,"070707070F1F070703<br>70F4F7F7F000080808080C08080009080B0<br>0E0E020

20\*)<br>740 CALL CHAR(?6, "0103070F1F3F7FFF"3<br>3F3838381F0F80C0E0F0F8FCFEFF1CFC1I<br>1C1C1CF8

)")<br>50 CALL CHAR(100,"000070507<br>54"ERPT®("0",22)&"808080828 204247440

2002\*)<br>'60 CALL CHAR(112, "BOCOEOFOFBFCFEFF<br>113, RPT%("F", 16), 104, RPT&("FL(16))

CALL CHAR(112,"BOCOECPOPBPCPEA)"<br>|,RPTB("F",16),104,RPTB("F",16))<br>|CALL CHAR(136,"030D1931494583FF"<br>|,"CODOGGGC92A2C1FF",138,"0101816

-- )<br>180 CALL CHAR (180, "0000030F1F183123"<br>141, "0000COFOFBFEFCFC", 142, "2327272<br>20FFFFF

",143, FEFEFEFEFEFFFFF")<br>"90 T=168 :: RA=178 :: 8C=1 :: 83=8<br>: TI-160 :: CALL CHAR(139, "",32,RP)<br>!("F",16

)<br>00 FOR L=1 TD 24 ii CALL HD4AR(L,1,<br>19,32):: NEXT L<br>1,29):: CALL VC4AR(1,C+27,104,24)::<br>4,29):: CALL VC4AR(1,C+27,104,24)::

XT C.<br>CALL VOWR(1,32,104,24)<br>OTBPLAY AT(22,3)612E(1):"1" ii D<br>LAV AT(18,3)91TE(1):"2" ii DIGPLA

ATIL4,<br>GIZE(1):"3" ;; DISPLAY ATILO,3)BIZ<br>!!!:"4" ;; DIBPLAY ATI6,3)BIZE(1);"

.<br>IG FOR R=1 TO 4 II CALL HOHARIR,1,1<br>SO FOR T=1 TO 10 II READ A# II CALL<br>SHARILIR=1,84)II NEXT 1 II CALL HOR<br>SHARILIR=1,84)II NEXT 1 II CALL HOR

CHAR (1)<br>VR (24, 1,

120, 32111 FOR 1-20 TO 8 STEP -4 11 C<br>61, FCIN 1-1 TO 4 11 READ AND 1 CALL<br>630 FOR 1-1 TO 4 11 READ AND 1 CALL<br>630 FOR 1-1 TO 4 11 READ AND 1 CALL<br>62, FCIN 1-1 TO 3 11 READ AND 1 CALL<br>62, FCIN 1-1 TO 3 11 READ ALL PC<br>60 FO

 $\mathbf{g}^{\bullet}$ 

**TI99 BASIC** 

**ETENDU** 

duplicata

SUE 16<br>1280 :<br>1290 :

m  $\alpha$ 

0120,-5,0):1 CALL PAT<br>ALL POSI<br>TION:02,RA1,CO1):1 1F

A GM CM

**PLAN: LYNC** A DRDITE

1660 ||<br>DOTO 1160 ELSE 1370

450 1160<br>30TO 1160<br>450 1

LI IF  $0.6 - 0.7$ 

 $FOR$ 

Suite oppe d

TO ! PERTE D'UN PA 4T

DESCENTE 

.<br>10 CALL PATTERN(42,0,-40)<br>10 CALL PATTERN(42,72):: CALL SOUN<br>10,-1,0):: CALL PATTERN(82,76):: C

181<br>12,RA,CO):: IF CO(70 THEN CALL<br>1(#2,76,5,RA,46,0,0):: GOSUM 16

"<br>CALL MOTION(82,0,50)<br>CALL PATTERN(82,64)11 CALL SOUN

-<br>182, RA, CD)<br>1F CO>123 THEN CALL HOTION(02,0<br>1 CALL LOCATE(02, RA, 148) 11 005UR

IT CALL LOCATE(42, RA, 140)<br>\*\*0 CALL PATTERN(42, A4) : CALL BOLN<br>(20,-3, 0) :: CALL PATTERN(42, 48) :: C<br>LL POSI

.<br>ISO CALL MOTION(82,0,0):: CALL LOCA<br>F(82.RA+32.200):: CALL MOTION(02.0.

-2019<br>1440 CALL PATTERN(62,72)1: CALL BOLN<br>1440 CALL PATTERN(62,72)1: CALL DOLN<br>14.1-POB<br>16.02,RA,1801: IF COCL&D THEM 1470<br>1870 CALL ROTION(82,0,011: CALL LOCAL<br>1870 CALL ROTION(82,0,011: CALL LOCAL<br>1870 CALL ROTION(8)

1810 CALL COLOR(41,2);; CALL PATTERN<br>(81,100);; BX=8X-1 ;; CALL DELSPRITE<br>(83,84,9

1360<br>1370 CALL DELGPRITE(ALL)<br>1370 CALL DELGPRITE(ALL)<br>1370 PALL DELGPRITE(ALL)<br>1390 FOR 1-1 TO 20 :: CALL DOUNIC-10<br>1400 FOR C=1 TO 14 :: CALL DDLOR(C,2<br>1400 FOR C=1 TO 14 :: CALL DDLOR(C,2<br>1410 139PLAY AT(24,A):"URE AUTH

TERTA PAGEETS

RITE(41):: CALL SOUND(-10,-2,0):: BA<br>=! :: 00TD 1690 ELBE DOTD 1810<br>1680 IF Y)145 AND Y(250 THEN CALL CO<br>1MC(42,41,10,0):: IF D AND ER=0 THEN

NC(42,41,10,10)<br>CALL DE<br>CALL DE<br>CR-1 : CALL VIC(1,X,63,66,V1,V11,1<br>CR-1 : CALL VIC(1,X,63,66,V1,V11,1<br>SE COTD :S10<br>GPO NEXT I :: RETAIN: A1-C1211 IF C<br>GPO NEXT I :: RETAIN: A1-C1211 IF C

SE COTO ISIO<br>1070 CALL POSTIDNIRR2,AI,CIDII IP CI<br>700 CALL POSTIDNIRR2,AI,CIDII IP CI<br>18,002)<br>117140-44 ART

CALL MOTIONIAL, V, O)

:/<br>iQ-(K-49)#32 :: 1F T<R THEN V=<br>.00TD :?!^ E:OF 1F T=B ThEN EF

.<br>ד AT124,20) VALIDATE("ON") ב-10"<br>ה-"D" TNEW RUN SSO ELSE CA

I-3 TO 5 11 CALL POSITION() -----<br>70 IF Y<32 AND Y>1 THEN CALL CO<br>1,01,25,0)1: IF O AND SA+0 THEN<br>0ELSP

ин-173 :<br>- Т=168 и: 8С≈1 :: 80∞О :: 80∞О<br>-530 IF \$X>О ТНЁN 1030

PERTE DU JE

(82,841,001)++ IF CO1(194

**FRN182.7A1++ C** 

IS POLYTO THEN CALL MOTION(42,0,0)++ RA+RA-3<br>ALL LOCATE(42,RA,148)++ 005U8 70 CALL MOTION(#2,0<br>CALL LOCATE(#2,RA,<br>Li 80<br>B 1660 Li 60TO 1160

11-24 :: 13-12 :: FOR J-24 TO 22<br>|P -1 :: Ii=Ii-i :: 13-13-1 :: FO

IS BYER 4 99 CALL HOMERS-1-2-2-1;

9):: NEXT I :: NEXT J<br>FOR 1=24 TO 12 STEP -4 :: DALL H<br>R(I,25,122):: CALL HCHAR(I-1,25,1

IT :<br>2020 CALL VEHARIS, 20, 123, 1631: CALL V<br>3.00 FOR L=1 TO 23 :: CALL VEHARIS, 4, 12<br>3.00 FOR L=1 TO 23 :: CALL VEHARIS, 20,<br>3.00 FOR L=1 TO 23 :: CALL VEHARIS, 20,<br>24, 3.00 :: HPLARIS : 20, 4011: CALL VEHAR<br>24, 3.00 ::

(,3)<br>10 CALL HOMAR(1,28,40):: CALL HOMA<br>1.29.41):: CALL HOMAR(1,30,43):: CA

0 CALL HERWING (1994)<br>22 (41) 1 CALL HERWICH, 20123, 33 .<br>33 (41) 1 CALL VEHAR (2,28, 123, 33 .<br>33 (41) 1 CALL VEHAR (2,28, 123, 33 .<br>33 (41) 129 11 (50-19) 44011 (198) 10 .<br>2948 (1, 29) 11 NS 7 1 .<br>2948 (1, 29) 11 NS 7 1

-- NEXT 2<br>HONR(22,21,140)++ CALL HO CALL<sup>1</sup>

12,22,:\*\*<br>|ARL(23,22,143)<br>|POR HeS TO 21 STEP 4 ++ FOR L=8<br>|PORTEP 5 +: CALL HCHAR(H+1,L,136);<br>|C CIEP 5 +: CALL HCHAR(H+1,L,1

ROMATAS<br>10 POR HHS TO 23 NLL HONAHING<br>10 POR HHS TO 11 CALL HONAHING ILILI<br>10 RLL HS TO 11 CALL HONARING ILILILI<br>10 RLL HS TO 11 LENAHANG ILILILILI  $18, 2111$ 

2012111 - 1992 - 1993 - 1994 - 1995 - 1995 - 1996<br>1000 - 1996 - 1997 - 1998 - 1998 - 1998 - 1998 - 1998<br>1000 - 1998 - 1999 - 1999 - 1998 - 1999 - 1999 - 1999<br>11 - 1998 - 1999 - 1999 - 1999 - 1999 - 1999 - 1999 - 1999

CHAR(H+1,29,138,2)++ CALL HC<br>29,138,2):: NEXT H<br>010 CALL SCREEN(13)++ CALL C<br>6,13,2,2,13,3,2,16,9,2,16,10

6, 12, 13, 13, 2, 4, 16, 16, 16)<br>11, 7, 13, 13, 2, 4, 16, 15, 16)<br>100, 2011, COLOR (420, 11, 421, 11, 422, 11 020 Les. MALMARANTAIRE CALL SPRITE(0<br>030 CALL MABNIFY(3):: CALL SPRITE(0<br>1.76.5.175.200.01.60.7.160.30)

AMORCE DU JEU

L KEYKO, K. SJ 11

N 1070<br>|RANDOMIZE :: MAS≖INT(&#RND);<br>3∞0 THEN P¦≈166 :: P2≈138 ::

ime ++<br>S=13\* r: 0070 1100<br>P0 IF HAG=3 THEN P1=102 ++ P2=13\*<br>P2=166 ELBE IF HAG=4 THEN P1=134<br>P2=16 r=16<br>|P3=102 ELSE P1=134 ++ P2=102 ++ P3=166<br>LICO VII=VI+2 :: VI2=VI+2 :: VI3=VI+

1110 CALL GPRITE(#3,80,11,P1,140,0,-<br>VII,44,80,11,P2,100,0,-VI2,45,80,11,<br>P3,80,0,

1:50<br>
1:50 CALL XIY(A) K, S1:1 F K)40 AND<br>
1:50 THEN GOSUE 1700 :: ROSUE 1660<br>
1:40 IF K(O THEN GOSUE 1660 :: 0DTO<br>
1:40 IF SI(K)=0 THEN GOSUE 1660 :: 0<br>
1:50 IF SI(K)=0 THEN GOSUE 1660 ::

(40 DR.CO/160 THEN 00818 1440 11 00<br>TO 1160<br>1240 CALL PATTERN(42,641); DALL BOUN<br>1240 CALL PATTERN(42,641); DALL BOUN<br>0120,-5,011; DALL PATTERN(42,401;; C<br>ALL POIS, RA,CO1:: IF CD(107 THEN 1240<br>TION(42,RA,CO1:: IF CD(107 T

.. PDN<br>100162,RA,CD):: IF CD<187 THEN 1240<br>250 CALL MOTION(#2,0,0):: CALL LOCA<br>1182,RA,200):: CALL MOTION(#2,-23,-

...<br>1260 CALL PATTERN(02,72)11 CALL SOUN

0<br>021K)00TD 1230,1310,1360,142

10<br>1130 '<br>1140 ' COMMANDES GENERALES

**HONTER** 12:0<br>1230 :<br>1230 EALL POSITION(#2,RA,CD):: IF RA<br><a0 DR CQ<>:#8 THEN 005UB 1660 !: 00

: 60.0.<br>13):: SA=0 :: 3B=0<br>13):: SA=0 :: 3B=0

### LES MINI-ROBOTS DE L'AVENIR EN KIT\*

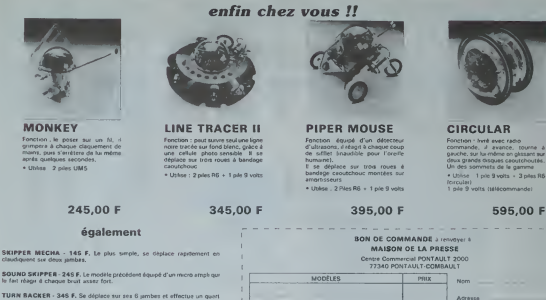

TURN BACKER - 346 F. Se déplace sur ses 6 jambes et effectue un quart<br>de tour à chaque fors qu'il perçort un brut essez fort per son mezo, très doué<br>pour les staloms

sk.

important

.<br>Les montages électroniques sont déjé effectuée at testés, l'assemblage<br>ne nécessite aucune expérience ni aucun outilisge particulier.

Total & payer one il payer<br>hylernent : Je jama – un chéque bencene<br>Je préfére payer eu facteur à réception len zon. Toyore Meason de la Pressu

Code Poste

Wite

## **COMMODORE VIC 20: CADEAUX DE NOEL**

Participation aux freis de poit et d'emballege

Vous n'allez quand même pes abandonner votre bon vieux Vic 20 pour une de ces nouvelles machines tape-è-l'œil l'Payez lui plutôt de<br>براہ ہے ·BY

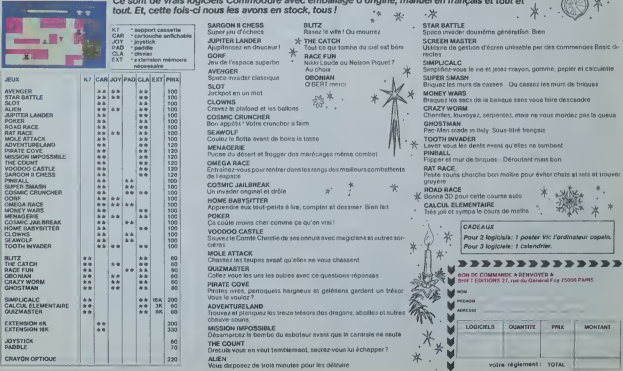

## EMANDEZ LE PROGRAMME

Achetez vos logiciels les yeux fermés, nous les avons testés pour vous !

.<br>Nous avons sélectionné pour vous les mellieurs logiciels actuellement disponibles en France. Nous ne Nous avoir a constant pour vous es métricains d'études se une lement au spondage au restoit aux de la partie d<br>précent de la partie de la partie de la partie de la partie de la partie de la partie de la partie de la part<br>b

Les prix sont, nous l'espèrons, les mellieurs du marché et les abonnés – anciens ou nouveaux – bénéfi-<br>cient en plus d'une remise de 10 %. Si vous êtes nombreux à nous suivre dans cette expérience nous<br>pourrons rapidement

pourroms reportements and influence and contained and contained and the contained and contained the contained contained to the contained contained and influence of the contained contained and influence of the contained con

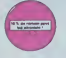

## Si von des ABOMS.<br>déduse VOUSMEMES<br>vos 10 % de REMESE

-<br>Denis Louis (1994)<br>Linux Louis (1994)<br>Linux Louis (1994)

empiona lialguar da<br>ugar 30 Milionar da<br>ofisica au bona du

soelle australie<br>17 pas ? Dans en:<br>1 = Massach dit 10

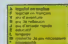

visus <sup>- 1</sup>(4 de visamen)<br>F Cal Queller Colfre Richui

DIGE OF THE MUTA

YER BOYNER

pues recessions va<br>antegener sua pe<br>ant ritus piant

del COVID<br>Anti Praemissi anni sulta Ciria VI (ann.s' mparla Vitandi, politica e de portus)<br>1. 1991 delli su e del gua Sindia, venti del mediano, dei ciricor, per reguler di

-<br>Therapy survey of the joint justs down 10pd an amproportion dance and

or I directo postal, a sol norte il Uni organize del militare<br>sun tample parado de barparira del tracedinal de linea<br>norteggia il uni anni artistici parte del militare la finita

PROCTOR ANTIQUES AN AN ANTIQUES PRODUCTS<br>A PRINT FRANCE ANNOUNCE DE PRODUCTS (1978-1979)<br>A PRINCE DE PRODUCTS DE PRODUCTS (1979-1979)<br>And Princes: An Conferre De Products (1979-1979)<br>And Princes: An Antonio (1989-1979)<br>And

.<br>Sie prijum die Chinedre von Kriev die Safie 1951 v.C.<br>Sie prijum die Chinedre von Lieben die Kantonië, vront verk.<br>Sie dies berommen: Tribs herve graphisme. "Krangge

on and the second state of the second second consideration of the second consideration of the second consideration of the second consideration of the second consideration of the second consideration of the second considera TURN OF YOU AND CT

**CCS FCS MULTINATIONALES IN MANAGER**<br>The part of the factory and the part in Security of

cu p. assers m verd Kambe man (maharada hayuna)<br>de se in haniyan (maharada hi an<br>Sengtimen menga

etas propinano encontrat<br>Liajan encontemplo el Ta<br>antent ferri la salvania co

ORE (DV J & Lav<br>Part 1 Le plus An

.<br>Bandagek site middagek avguse die penyana and an.<br>Bandagek site middagek van besteht in 1 entwise die

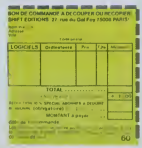

## nouveau

(1885).<br>Geometrický art 27. stypedalec všech, aměly un legitistě de languajít matemátik par<br>Marinel 1.9. strol vše stalá, omoženovo la dalka, park pageve názaních výropa

.<br>Off. 1941. AAAddii kati katoliit kunigi jumpi ahinoiden ale porti kiisine.<br>in hirty if ortalistiin lin juunnatingilin, allinninet asi aangeri ale hassa

n film play af deribasion if Creel. It was out pay af gestrade. It then it's will set pay<br>markdared I Chat, definisement amous adour reason, car it fragages it counties if electe A.E of ZAXXON<br>Dobes more barbanits / El gon Vinnenez

enes

MOLE BOY

THE OWNER.

en in de barriet en bangaren en de ersamer en 1914.<br>Frans de la ligne de la papela de la ligne.<br>Grande d'India .<br>In the first control of the state of the control of the state of the state of the state of the state of the state of the state of the state of the state of the state of the state of the state of the state of the state of

White announcement product or potential field beneficially<br>and field the design can be the potential of a home design country<br>and field product product to product the field<br>of the dependent of a home of the potential of th

which the subset distances as took and an example the result of the second sections of the control of the section of the section of the section of the section of the section of the section of the section of the section of

.<br>Wagner - die alle begin als bierdach voor sien amerikantig (e. 1994)<br>Wagner - die Spanjel word die beschreibung frank von artist die

provide least on vibilary<br>sc is carte Mech vibilary

-<br>- BATS Completed Sendrom

**MAN PRODUCTS** IN A WANTED-

.<br>1978 Nova Sanard resume on raing a sar pas habenes (allered<br>14 Meiannes - Anim L. Bancon, actric and pas habenes (allered

and he parents will a containts many plans makers wakes allowed as

s<br>Andreas, vedire pause à la risseix, ajourne américa des res épocites<br>eds. Lissainsprasier, notaire une Moderne Week Bom Bringle naparall<br>eds. Lissainsprasier plus anticione de l'Athenie par les dans l

mente que constituídades un dos partes el una dipatamas fiber dos que expli, qu<br>16 anos - La norde de guerras multiplicas, de americanas es en francés en partes de la constitución de la con

.<br>Salah 20<del>08)</del><br>Listane Carer Halley, Allen Valued a

to put

**O stude concern**<br>material and any point that is no interesting theoretical structures of any other paints and<br>its substitute allows with since your accidenties about the original to the concern<br>in differential distinguish

vice them all descriptions of participates are the framework of a participate<br>English Calvins at Policy and Calvins and The programming discussions the<br>New State productions discussions managing a discussion productions of

a<br>1986 - Anima Barata Coronada pagun atau mano<br>1986 - Anima Santa Land, mengenai mengenai panganan<br>1986 - Anima Parthagana panganang kalimatan pangan

The word and the de Margous and by a distance and and has a distance.<br>The word of the party in the party of the party of the state of the state of the state of the state of the state

iamen<br>Si jen bajaran ini istorial

.<br>The management respective to the control of the con-

SOFT-PARADE

 $m$ 

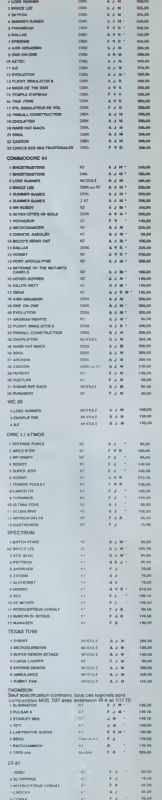

 $\sin t$ 

**ACREVIDENT MONTH**  $max<sub>1</sub>$ 

**SIGNORY** 

.000.2

same

## LE JOURNAL DE L'EXELVISION

### **EXELCLUB** "Un club pas comme les autres"

rveisu club est né pour lous ceux qui ont scheté ou pensent achefer un EXL 100. Un des gros<br>ps de ce club est que l'achiesion est totalement gratuite il vous suffit d'achefer un de oss magnifs<br>etts engine pour trouver dans

.<br>Service gratuit lous les jours de 14 à 20 heures, y compris le samedi et le dimenche. Un simple appel su<br>16 (1) 549 05 63 et vous eurez au bout du fil un specialiste Exervision qui vous assisters dans faus vive

pumped un Exalclub? Exalvision veut étre totalement à l'écoute du marche et la melleur moyen d'appl<br>et cathé chi du tuccele and d'écouler lous les adificateurs quelque soit leur niveau un "earvice conservation<br>- Françaisen

a programmes. reçus par Hebdoglciel pour cella page seroni remunérés de la même leçon que le<br>le des programmes publies et participeront egalement aux concours menauels et trimestriels. TRUCS ET AS FUCES SUR LE SPEECH

L'instruction "Call Speech" du basic permei d'envoyer 128 octets

L'instruction "Call Spielen" du basic permet d'envoyet l ce oceanienne (d'alle proude de la provincie de la provincie de la provincie de la provincie de la provincie de la provincie de la provincie de la provincie de la pr

- 
- 
- 
- 

Somethy the freedom parameter  $\mu$  and the state of the state of the state of the state of the state of the state of the state of the state of the state of the state of the state of the state of the state of the state of

aleuses aans le taoileau de conversion.<br>Exemplie: Pour liure prononcer le mol: JOUEUR 2.<br>100 DATA 152, 79, 10, 120, 11, 10, 120, 11, 10, 121, 0, 9, 251,

10<br>200 DATA 44, 180, 42, 60, etc... En annexe 7 du manuel, al vous<br>vérifiez ces codes décimaux vous voyez qu'ils correspondent<br>aux opdes Hexa du mot JOUEUR 2 donné ici (2C = 44 en déci

mal),<br>205 DATA....<br>205 DATA....<br>500 FOR I = 0 TO 900 (près de 900 codes décimaux).<br>510 FORI L'EXEC (50688)<br>520 CALL EXEC (50688)

### **DEUX SUPER-CONCOURS PERMANENTS** 10 000 francs de prox au MEILLEUR LOGICIEL du MOIS et un VOYAGE EN CALIFORNIE au meilleur logiciel du TRIMESTRE.

concours de plus!<br>nn de blein criginal dans<br>te formulé, pourtant nous<br>servoirs de faire quelque<br>pos de différent: nous organique<br>oras un concours piene-<br>té bous les mois et tous les<br>nestres! Els arrorsments mus<br>mestres! El

ent focus les mons et tous les mons<br>(mastras des programmes que<br>sus alles nous envoyer (que<br>sus alles nous envoyer (que<br>sus plus, ca asront les lecteurs<br>sus programmes préférés<br>ur la grilla récapitulative<br>consuals.

counter.<br>braire, HEBDOGICIEL r<br>snant que dans la cl programmes qui devron DRESPAUX et FRAP<br>Bi votre programme<br>pas lout è fait au point os spécialistes vous<br>ment l'améliorer pour nir nous la proposer é

u.<br>articiper, il vous suffit<br>as envoyer vos pro-<br>es accompagnés de<br>participation sinsi que

astrea è l'utilisation de ce programme.<br>Bonne chancet

## Réglement:<br>ART.1, HEBOOGICIEL organise

 $\mathbf{M}(\mathbf{r},\mathbf{r},\mathbf{r},\mathbf{r})$  and the second of the second of the second of the second of the second of the second of the second of the second of the second of the second of the second of the second of the second of th

principles.<br>Concours mensuel sera nemis au<br>plus tard un mois agrès la clò-<br>plus tard un mois apprès la clò-

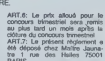

**HEBDOGICIEL: 27 rue du Gal**<br>Foy 75008 PARIS

.<br>Sera déclaré gegnent le<br>gramme qui eure obter ira déclaré gegnant le pro-<br>amme qui surs obtenu le<br>us fort pourcemisge de vote<br>z repport à la totalité des<br>ogrammes reçus pour un<br>ima profinateur.<br>val, pas de de

même ordinateur.<br>Almal, pes de favoritisme pour<br>les ordinateurs plus pulsants<br>ou très diffusés.

**EXELSOFT PARADE:** 

469 09068 cm32 Music 32001<br>PARIS.<br>PARIS. HEBOOICEL so nivers<br>ARTLS: HEBOOICEL so nivers<br>anve lo droit diretorompre à<br>bout moment le présent<br>concerna en evisant les lecteurs<br>concerna en evisant les lecteurs

un mois avant.<br>
ART 9: La participation au<br>
concours entraîne l'acceptation<br>
par les concurrents du présent<br>
plus les concurrents du présent<br>
réglement,

Un rectificatif émanent de<br>Micro-Puce vient de nous<br>parvente: cette escoléé nous<br>précise que Visino e bien<br>reçu le prix Onc France<br>1983, mais il siept du prix du<br>1983, mais il siept du prix du

1983, marí il s'agit du prix du president<br>malleur vendeur parisen i, La<br>société Micro-Piole est en du président<br>d'été du parisen du permer pre,<br>vendeur nationale du président du président<br>César le droit de réponse du Meco-

 $\sqrt{OM} = \sqrt{M L L L T}$ <br>  $\sqrt{M L L L T}$ <br>  $\sqrt{M L L L T}$ <br>  $\sqrt{M L L L}$ <br>  $\sqrt{M L L L}$ <br>  $\sqrt{M L L L}$ <br>  $\sqrt{M L L L}$ <br>  $\sqrt{M L L}$ <br>  $\sqrt{M L L}$ <br>  $\sqrt{M L L}$ <br>  $\sqrt{M L L}$ <br>  $\sqrt{M L L}$ <br>  $\sqrt{M L L}$ <br>  $\sqrt{M L L}$ <br>  $\sqrt{M L L}$ <br>  $\sqrt{M L L}$ <br>  $\sqrt{M L L}$ <br>  $\sqrt{M L L}$ <br>  $\sqrt{M L L$ 

**ENCORE TOUJOURS PLUS DE VERITE SUR L'AFFAIRE ORIC** 

**QUI S'OBSTINE A NOUS COLLER AUX BASKETS** 

Nous avons les moyens de vous faire parlerl

Ecrivez CALL SPEECH ("L. ... codes... ") **VOCABULARE** ( voix mesculine douba )

2120120004272600164422900207005264029020020<br>ABODEMASTATIS COMMANDEZABRETA2OSO20<br>AFFINSAZEMBETAGANAN AMERICZNIERINGO

## **CBM-istes participez au<br>GRAND CONCOURS HEBDOGICIEL-MICRO APPLICATION**

"Le Voyageur du Tempe" vous offre une énigme complexa à résoudre. L'enjer Las rous vous proposons députs le semaine dernière, c'est de trouver la so-<br>lution de cette énigme et de nous l'envoyer. Vous allez me rétorquer que c'est<br>lmpossible de donner la solution d'un soft d'aventure. Désolé! Vous impossione de aoniner la solution el un sort d'avenure. Desole! Vous vous égant<br>l'arz Ce logiciel possède une solution et un tableau linal. Nous vous demand<br>dons d'expliciter les principales étapes à franchir pour arriver voua croir

Vous possédez un Commodore et vous ne voulez pes participer au concours?<br>Tant mieux, votre volain aura plus de chances de gagneriil

Gegner guol? Un drive 1541 at une Imprimanta 1525 conatituerons le lot de oagner quoir un drive 1541 at une imprimanta 1525 conatttuérons le loi du<br>premier à nous envoyer la solution. Pour les cinquante auivents, ila auroni<br>droit chacun à un soft offert per M.A. et à un abonnement de aix mols à

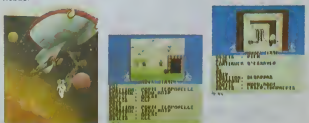

### Comme promis, en exclusivité Exelciub, voici la suite du<br>lexique de mots que ve prononcer votre EXL 100. EFFETS DOP

COUP BE FIND

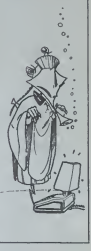

**BON DE PARTICIPATION** 

m du programme<br>m du matéoré utilisé

éclare étre l'auteur de ce programme qui ri'est ni une imitation re une<br>oper d'un programme existant. Ce pi ognamme reste ma proprété et<br>laitense HIIBDOGICIEL à le publier La rémissération pour les pages<br>ublées sera de 100

.<br>Signature obligatorre<br>Signature des parents pour les mineurs'i

regramme dori être expedié sur support magnétique (cassette)<br>uerte) accompagné d'un descriptif détaille du matériel usé<br>è Dobe d'utilisation du programme : Les supports des program<br>publiés sont conservés, n'eubliez donc pa

 $A$ 

CARTOUCHE EYEL VISION **IMAGO** 3 EXELVIRUS 4 GUPPY<br>5. WIZZORO CASSETTE INITIEL 1. INITIATION A L'EXELBASIC<br>2. OTHELLO

### la page pédagogique **de la page pédago**

 $\frac{1210}{1215}$ 

André RAVEAU, professeur de collège à Villeneuve Saint Georges, nous envoie cette semaine un logiciel de mathématique reprend exactement la partie du programme de sixième tes proportionnelles". D'où le nom l

Le programme permit poi de sé usices é réspoite des programmes permit de la contrasta de résidue de la contrasta de la contrasta de la contrasta de la contrasta de la contrasta de la contrasta de la contrasta de la contras

HOME afface I écren.<br>VTAB religios la ligne sus lequelle on écrit.<br>VTAB est is labulation horizontale.<br>HTAB est is labulation horizontale.<br>NOERAKL revient à des conscières normaux<br>SPEED modifie in vienne d'affichage des ca

.<br>Pour les possesseurs d'autres machines la traduction est ratali-

## **SUITES PROPORTIONNELLES** sur apple

 $\begin{array}{ll} \mbox{``P-04$} & \mbox{``P-04$} \\ \mbox{``P-04$} & \mbox{``P-04$} \\ \mbox{``P+04$} & \mbox{``P-04$} \\ \mbox{``P+04$} & \mbox{``P+04$} \\ \mbox{``P+04$} & \mbox{``P+04$} \\ \mbox{``P+04$} & \mbox{``P+04$} \\ \mbox{``P+04$} & \mbox{``P+04$} \\ \mbox{``P+04$} & \mbox{``P+04$} \\ \mbox{``P+04$} & \mbox{``P+04$ . en i

VWL (ISTNA (TEID)))<br>2525 EMATROZ (PREMI PA: MORMAL<br>2525 VYAB R: HIAG 20: PREMI \*<br>2548 T = 1 + 1 + 3f T = C = 1 1HEM 6010 255

-<br>VTAB 12: MTAB 20: PR

)<br>1978: Du MTAD 200 PRIMT "<br>1978: Du MTAD 90 HTAD 200 PRIMT "<br>"I VTAD 90 HTAD 201 PRIM 270 PRIM

FUN 200<br>REN --LES SUITES SONT-ELLES PROPORTIO

 $\begin{split} \textbf{E}[\mathbf{X}]=&\frac{\sqrt{3}}{2}\mathbf{E}[\mathbf{X}][\mathbf{X}][\mathbf{$ 

1811 - Choosing Castle - "Barbles" (1811)<br> 1822 - Choosing Castle - "Billing" (1811)<br> 1822 - "Barbles" (1814)<br> 1832 - "Barbles" (1815)<br> 1836 - "Barbles" (1815)<br> 1836 - "Barbles" (1815)<br> 1836 - "Barbles" (1815)<br> 1836 - "Ba

 $\begin{tabular}{l|c|c|c|c|c} \hline $87$ & $870$ & $291$ & PAHRT & $102$ & C-0.017 & U-0.017 & U-0.017 & U-0.01 & U-0.017 & U-0.017 & U-0.017 & U-0.017 & U-0.017 & U-0.017 & U-0.017 & U-0.017 & U-0.017 & U-0.017 & U-0.017 & U-0.017 & U-0.017 & U-0.017 & U-0.017 & U-0.017 & U-0.017 & U-0.0$ 

la page pédagogique la page pédago

 $G.85x$ 

 $\frac{17}{11}$  with the state of the state of the state of the state of the state of the state of the state of the state of the state of the state of the state of the state of the state of the state of the state of the state

2870<br>\*\*(RBITI) (F ASCI) = \*\*

VEAR 234 HEAR 14 PAINT

|F (C), + 9 AMC 0791(1) +<br>| D(611) 1 The(H S6)20<br>|F (C), + 9 AMC 0791(1) +<br>| P(1) = 9 AMC 0791(1) +<br>|F (C), + 9 AMC 0791(1) +<br>|F (C), + 9 AMC 0791(1) +<br>|F (TA) + 7 AMC 11 + 7 AMC 0791(1) + 7 AMC<br>|C(T 2) DOSUR 5770(2010)|  $\overline{\mathbf{w}}$ 

)<br>(2) = - + AND OPA(1) = \*<br>(2) HUN(1) : THTN 0070 3<br>(2) = + AND OPA(1) = \*8\*<br>\* AS4(1)1 . THEN 0070 3400

MO OFFICE ) HUBIT)] THEN SAMO<br>NO 22: HTAB 1: PRONT "LE NOMBRE EST

 $\begin{array}{ll} & \times & \times & \times \\ \text{36-20} & \times & \times & \times \\ \text{37-30} & \times & \times \\ \text{38-32} & \times & \times \\ \text{39-43} & \times & \times \\ \text{310-43} & \times & \times \\ \text{311-43} & \times & \times \\ \text{312-43} & \times & \times \\ \text{313-43} & \times & \times \\ \text{313-43} & \times & \times \\ \text{313-43} & \times & \times \\ \text{313-43} & \times & \times \\ \text{313-43} & \times & \times \\$ 

noc<br>22: rak 22: HTAB 28: PA1<br>22: rak 34:28: RETURN<br>POR U + L TO 20: VIAB

 $\sqrt{3}$ 

ome p

aru<br>|FOR - "O" MWD PP - 리 THEN - VIAB 21<br>|FAS PROPORTION- NELLES. REVOLE LA DE

uttow<br>'Am - me" AWD 79 - 1 SMLH -VSAB 21:<br>'Adronicamemic removere La accessione

 $+1111$  here of

194

- HORC (PH = "4") INVERSE<br>FOR H = I TO 401 VTAD TI HTAD HJ PRINT<br>FS1 VTAD ZIJ HTAD HJ PRINT PR ACIT H<br>FSN V = 2 TO 201 HTAD IN VTAD VV PRINT<br>PRI HTAD 401 VTAD VV PRINT PRI ACIT VV<br>PRINT PRI HTAD 401 VTAD VV PRINT PRI ACIT VV
- 
- 
- дрим,<br>1. rokinfrATIGLES": 196588 : VIAB 7:<br>2018: 7000 PSUITS PROPORTIDANGLES<br>VIAB I2: 005UB 7000<br>- TClesses de Lene et de Seem': VIAB<br>: 807LB 7000 -
- MOORE ABUSIC 17/19/897+
- AD 23x 061 ON HOTEL
- 11 HEAD IS AND I PRINT
- 
- MAL<br>| HTRA 3: PRINT '!-JE TE RAPPE<br>| LA GEFINITION"<br>| HTRE 3: PRINT "I-JE T'EXPLIG<br>| SONT DEST: RATA 7: PRINT "SU<br>| COTCHAT: ETT
- omemolusts"<br>Vam 5: PRIM⊐ "Σ-bu ME 6<br>| BONT": HTAM 7: PRIM⊺
- -NUEST BORT'S HEAD 21 MAIN!"<br>DRAGLES:<br>ALCULER DS PRINT "4-TU TEEKS"<br>ALCULER DS : JITR AND DE 1<br>DROMETOMALLES" 2-T AND DE 1<br>D DB | 15" AND DE 1 | "4")
- 
- 
- VM, (54) 8010 1600,1000,2000,2000<br>----OKOIK DES HIVEAUX--<br>51 VIAR 5: HIVEAUX--<br>53: HIVA 9: PAINT "LE HIVEAU DE OI<br>53: HIVA 9: PAINT "LE HIVEAU DE OI No.
- $^{12}$
- e. HTAB 101 PRINT "1- TRES FREILE
- .<br>708 12: HTMB 18: PRINT "2- FACILE"<br>708 12: HTMB 18: PRINT "3- POYEN"<br>708 12: HTMB 18: PRINT "4- 31FFICELE"
- 
- 
- рек<br>-пномсад ФЕВ ВЫТЕВ⊷<br>5 п(з) ВЕМ ГлЕзу ФЕМ UКЕ!
- 
- 1 70 €<br>1HT < RHD (1) + (0 ^ C) / 10<br>1/1/ 0 OR S(X) = 1 THD(470
- heat 498<br>| ra x | 11 17 9111 5101 THE
- 
- 
- HEIT =<br>FOR Y = 1 TO E 11 FOR Y 1 TO E 1<br>1 F SCI 3 CE 11 FMD4 00TO 600<br>- 5 CEISCU 3 CE = 1113CE + 11 = F<br>HEEE 31 MEET Y
- 
- HELT Y<br>AFFICIENT DE PROPORTIONNALITI
- DIT CRED CD + 10 ° F1 / 10 Br  $766$
- 
- 
- |<br>| | TO ELICE) | SIE) + CLUIEN<br>| VML ICBIED)| NEAT EL MESURN<br>| --DEFSHETSON DES BUETES PHOPORTOD
- 
- M "SUITED PROPORTIONALLES":
- $\frac{1015}{1020}$ ... 01H Trais 01H UTR:<br>... TO ".M + 1: 005UB 6144: 005U
- 
- 
- 
- 1.00<br>| FOR 2 = L TO 20001 HEXT 2<br>| HTAB 1: DNKEME 1 PRINT 7<br>|HTAB 1: VTAB 3: HTAB 1: PRI
- | 10 2004 MEET |<br>|HTML || PMINT "VOICE UNE |<br>"| FOX || || 70 2004 MEET
- 
- 
- **DOEN VEAR TV MEAR 1. A** A = 3 DAYA -VIAM-91 Museum<br>ONI STE)<br>I IL VIAM-71 HOAM 11 PAINT \*
- 
- VIAL 1: HIAL 1: DWERE : PHOT TOIL
- **SPEEDS LIABLE**
- 
- $1220 -$
- $1225$
- 
- 1226 By MEET Sy EP H + S THEN AS + TH
- 
- 
- 
- 
- 
- 
- 
- 
- 
- $\overline{a}$
- 
- 
- 
- 
- 0370 1466<br>NEM ==DUTES A COMPLETER<br>NEME : 03518 566; NEME<br>DN N BORUE 6260;4260;6560;6466
- - RR<br>LES SUITES I ET 2 SONT PROPO<br>LTR OOTS TROUVER LES NORMES<br>ATTRES DE LES DE LES
	-
	-
	-
- 
- 
- ' 04/X)<br>14/X) | 5786 (FCX)): 58 | 112616 (T<br>|11 "," 1709 FA(X) "8" 14(X)
- 
- X<br>RMD (1) > = 0.5<br>\*\*\*\*\*\*\*\*\*\* FOR X = 1 f0 8
- 
- 
- 
- 
- 2230 H = 4; IF RID III < 8.5 THEN H = 4
- 
- FOR I  $\stackrel{>}{\sim}$  1 TO E: VTM3 & + 2 + 3; HTM8<br>& N: PADET SAIXI: VTAB & + 2 + X; HTM8<br>& + N: PROFT TACLI: WEXT &
- 
- 
- 
- 
- 
- LCLLER?"<br>VHI 12/ HTMD 20: PAINT "<br>VHD 12/ PCPE 36,19: IMPUT GB
- 
- 0<br>X = 1 TO E: 17 SAIXI 08 DIEN N<br>KIVTAD A = 2 = XI FLASK I PAINT O<br>OPNAL = FOR Z = 1 TO 1000 I REET IL

 $\begin{tabular}{l|c|c|c|c|c} \hline & $m(n-1)$ & $m(n-1)$ & $m$ 

## la page pédagogique la page pédago

## **Formation à l'assembleur**

and behalf a company of the grand<br>ombre possible is un grand<br>ombre possible

cis condu<br>Dissement d'une ré<br>Dera la valeur de l<br>de débordnes il y a une retenue interne du<br>iptième sur le huitième bit, et s de reforce externe<br>il n'y a pes de refen<br>ne du bit 6 sur le bit 7

En conclusion nous pouvens<br>dire que l'indicateur de dépaste<br>sement de capacité signale<br>l'abissiteur que le résultat de<br>l'opération nocessale plus de<br>bis que caux dont en disposa<br>dans le registre (de huit bis

récaution mais no<br>imais étre outrids.

s'il n'y a pi<br>snt, V = 0,<br>ntraire, V = 1

**SOLUTIONS** 

**EXERCICES** 

EX 6 Plus grand nombre el<br>plus pelli nombre codable sur<br>un echir en complément à

ires bits A  $Ce$  qu  $1600 - 8$ 

il n'y a pas de roll<br>lans le cas central N'oubliez pes, entin, qui<br>d'après les règles arithmétiques en complèment à deux<br>en ignore la retenue

dent que los v.<br>La d'état, dent nous<br>d'explocter la foncon.<br>d'explocter la foncon.<br>etc. mas ne doivent<br>mas ne diétat.<br>dans le soutient

 $0.08$ 

**DES** 

### **COURS D'ASSEMBLEUR**

your or

w

Depuis cinq semaines déjà<br>vous pouvez trouvér dans nos<br>colonnes un cours d'assembleu<br>décomposé en deux parles es

semaine, le cours pralique<br>eme le 6510 du Commo<br>64 Le prochain numer

ju'à pròsen<br>: sont<br>5 -∍ ZX 61

Carry (Retenu

le, qui va nous parmet

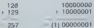

ricul nécessite l'utilisation<br>Intervation del Gue nou<br>Dioteronis bill 6, puisque l<br>Indroite est le bill 0) Ce b

- APPLE<br>-- ORIC 1, ATMOS Pour louis ceux qui ottatt<br>pouvez committeder is<br>pouvez committeder is

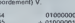

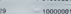

 $10<sub>b</sub>$ 

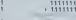

du t

media pouvene donc, à la lu-<br>mière de cet axemple,<br>portiure que le débordement<br>fical pas simplement une reto-<br>tien mière du ba 6 vers le ba<br>vue mière car d'une opération<br>un des nombres néamés

ectuene un nouv<br>la fes sur des not<br>ifs assez grands

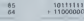

Pourtant, il n'y a pea<br>vez de retenue in

addition nur de g nombres positifs<br>b une addition sur de grands  $\mathbb{Z}$ 

10000000 (qui

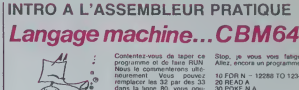

Assembleur pratique, parce<br>qu'il tient dans la mein, pas<br>dans la bouche Ah bon? Our

### **POURQUOI LE LANGAGE MACHINE**

Commodore, le base cestorent

OR N 1 TO 100 **DATA 173**  $32, 200, 248$ 

 $\frac{32}{80}$  P<sub>V</sub> BO vous pour

BRINT TRON IOHR

MAG

lout celer

militar du prég<br>payer sur une touch s'all<br>l'écran potre l'écran<br>r que l'écran DAS

PRINT "APPUYEZ SUR UNE<br>TOUCHE" WAIT 198, 0, 1: ?<br>CHR\$ (147)

**Bleat boxes** li est benucoup plus aimple de<br>numéroler cotte ligne en<br>10000 per example et de l'apeu sunt en

zla page pédago

Stop, je vous vois<br>Allez encore un noor

10 FOR N - 1<br>20 READ A<br>30 POKE N.A<br>40 NEXT N CHRS (147) ን።<br>182  $\frac{1}{10}$ ,  $\frac{212}{7}$ , 141, 5, 212<br>15, 212, 169, 15,  $\frac{19}{15}$ ,  $\frac{141}{212}$ ,  $\frac{4}{142}$ 

PRINT CHR\$ (34)

de Ferrario

## la page pédagogique

## $+ + BAS$

### ous... et les autres, ou auto diagnostic relationnel. un programe

an Francois OZBOLTZ de d'america a a BAS

controlleride do TRS

- 
- 19 ROS 27 RENOLT<br>28 ROS 20 ROSENTE : PLURAUS-BRB<br>20 ROS TRE-DR PODELE | ANCE RENDA TEL « MOARDE<br>20 ROS TRE-DR PODELE | ANCE RENDA TEL « MOARDE<br>20 ROS TREPLER, PAR GIURENE COMPANIE DU DODAMD-PR<br>20 ROS TREPLER, PAR GIURENE (
- 
- 
- , DE L'ANNA VIL TRANSMITTOMATALE<br>10 ACH JEAN-TEUT DANS AUGUNE GRANNERE ?...<br>20 ACH JEAN-TEUT DANS AUGUNE GRANNERE ?...<br>20 CLEVISAT-GEORGENETEN (FREETEN LEFRETELT). EFFICTELLA, EXPRET<br>50 CLEVISAT-GEORGENETEN (FREETEN LEFRET
- 
- 
- 
- 
- 
- 

- **Tibres**
- 
- 
- 
- 
- 
- 
- 
- 
- 
- .CDA)<br>540 PRINTINA-11PRINT-RUTTE TAPEZ OT1100HUD 124A140
- 
- 
- 
- 
- 
- 
- 
- 
- 
- 
- 2010年の11月11日<br>2010年(1月15日)1月18日<br>2010年(1月15日)2月10日<br>2010年(1月15日)2月1日(1月10日)1月1日(1月1日)<br>2010年(1月25日)2月11日)2月20日(1月1日)1月25日(1月25日)1月1日)<br>2010年(1月25日)2月20日)1月20日(1月20日)1月20日(1月20日)1-11-12-1-12-1-12-1<br>2010年(1月15日)
- 
- 
- 
- 
- ZUDEN -<br>SPR PRINT" ROS-HENE PAN ANAPORT ALS ALTRES)."<br>SMR PRINTTYNIKS "OF DON'T " TO RONT L"<br>SMR PRINT" - " TO RONT L" TO RONT L"
- 
- $1 1 1$

n'est pas novembre avantone a o autres marienes. Il faut chierger<br>Par contra, a vous utiliste un modèle avec cassette, il faut chierger<br>en figne 60 le POICE 22442, 200 en POICE 16256, 201<br>Pas d'autres difficultés quant à s

- AND PRINT: 2 20 0618 118 0047 1<br>618 PRINT: 3 20 068 118 0047 1<br>620 PRINT: 6 20 0618 118 0047 1<br>530 PRINT: 00 0047110000100 VOAR NICERAL OR PARTIEL 8 Y N E."<br>GAR PEINTONNAIJOIDANAILAJOONNAIAJAILIPEIN<br>PENT POUR OUR LE REVALTAT PUIKRE ETRE"" PENT POUR CIL LE RESILENT PUISSE CTIETTE<br>1980 - MINT PENT CONTROL COM PUISSE PORTZ TORTONOT & UNE<br>1980 - MINT PUISSE COM PUISSE PORTZ TORTONOT & UNE<br>1980 - PENT TORIO DE CIT DESPREGIOLE VOITIET PUISSE CHARACTER<br>1980 - PENT (8) BALL GARD TOUTE RESONANCE ON IN-**THE CON L-M TO SPINSTER, LITTLE CONSUMER CONSUMERS, THE CONSUMER CONSUMER CONSUMER AND STATE OF THE CONSUMER CONSUMER CONSUMERS TO A STATE OF THE CONSUMER CONSUMERS CONSUMER THE CONSUMER CONSUMERS AND CONSUMER CONSUMERS** 1480 QJ-07/2<br>|1520 Your Lei TD St<br>|1520 Youri||QJ-QJ-02<br>|1530 IF QJ-07-02<br>|1640 QJ-01-07-02-07|<br>|1630 OCT||L-Y|
- 
- 
- 
- 
- 778 SEMENTAI)<br>788 SEMEI-15538 DD SZMETHYDNET-1511-DENT<br>808 SEMEI-15538 DD SZMETHYDNET-1511-DENT<br>118 DYNIN YOUR PLEE YOTA MYMANITHE OCH PAROZTEPR-DEN<br>108 DYNIN COPRANE, DEN EXPRESSIONE, ETC...<br>808 DYNIN COPRANE, DEN E
- 
- **S THEIRI-T & ILE CORRESPONDET & VOI ACACTIONS, ACSO**
- 
- 
- 
- 
- 
- 
- 
- 
- 
- 
- 
- 
- g Y941F #D94\*\*\* THDR 1999<br>HT 200406111.00.<br>"O" THDL @HAN, CARLELLIVY-RED HRIBIN IN ROB-TOUL\*
- 
- лк (1986)<br>1944 (2004) 13 кг/май († 1131 г.) 1944 (2001) 13 кг/май († 121 г.)<br>1944 (2001) 13 кг/май († 113 г.) 1944 (2001) 13 кг/май († 113 г.) 1945<br>1944 (2001) 13 кг/май († 113 г.) 1944 (2002) 13 кг/май († 11
- 
- 
- 
- 
- 
- 

 $\vec{p}$ 

R,

- NEW PRID MOTH. CONSISTENTS - PRO INVENTA - MENOLISA SERVANGA, OR PRID MOTHER - PRID MANAGEMENT - PRID MANAGEMENT - PRID MANAGEMENT - PRID MANAGEMENT - PRID MANAGEMENT - PRID MANAGEMENT - PRID MANAGEMENT - PRID MANAGEMENT
- 175\*<br>200 MCTARM<br>200 MCTARM<br>200 MCH 1001206<br>200 McH 1001296-18 McL11\*\* THEM MET<br>200 McL11<br>200 McH

**TRS 80** 

- 
- 
- 
- From the contract of
- 
- 
- 

**PC 1500**  $J_{h}$ 

 $77772$ 

 $1210$ 

EURSON IL

 $[10, 10] \begin{tabular}{|c|c|} \hline \multicolumn{1}{|c|}{\textbf{R-896.111}} & \multicolumn{1}{|c|}{\textbf{R-896.111}} & \multicolumn{1}{|c|}{\textbf{R-896.11}} & \multicolumn{1}{|c|}{\textbf{R-896.01}} & \multicolumn{1}{|c|}{\textbf{R-896.01}} & \multicolumn{1}{|c|}{\textbf{R-896.01}} & \multicolumn{1}{|c|}{\textbf{R-896.01}} & \multicolumn{1}{|c|}{\textbf{R-896$ **IR-RND** 

THE CONTRACTOR<br>GOVERNO TONGO<br>CONTROL TONGO

Suite page 20

1830-29345

- 
- 
- 
- 
- Stattleblance

**TUNNEL** 

Une soucoupe volante dans un tunnel, c'est déjà pas très normal. Mais quand le tunnel est minè. il v pas tres nominal, ma<br>e carrément un truc,

### M. SERRA

the property was

ہے۔<br>ا : 113, 79, 118, 77<br>: 105, 75, 100, 72 "C"IF CHR#<br>PEEK ERRR2+<br>CHR# PEEK ERR#<br>201C2'DGP"THEH 8, 159, 74, 161, 1<br>82, 102, 48, 129,  $\frac{1}{2}$  $2412$  $\triangle$  16.- $3 - 34n$  $\begin{array}{c} \text{real } t^* \\ \text{real } t^* \\ \text{symm } 12 \rightarrow 0 \end{array}$  $(4(1))$ \*\* \*\* 258-0010 259, 559, 8  $\begin{array}{rcl} \texttt{Frob}(1811&=2&\text{Cov} \\ \texttt{Frob}(1811&=2&\text{Cov} \\ \texttt{A} & \texttt{D} & \texttt{D} & \texttt{D} & \texttt{D} \\ \texttt{A} & \texttt{D} & \texttt{D} & \texttt{D} & \texttt{D} \\ \texttt{A} & \texttt{D} & \texttt{D} & \texttt{D} & \texttt{D} & \texttt{D} \\ \texttt{A} & \texttt{A} & \texttt{D} & \texttt{D} & \texttt{D} & \texttt{D} \\ \texttt{A} & \texttt{A} &$ .<br>UN PAC 220<br>COLOR 2:TEXT :<br>CSIZE 4<br>LPRIME = TLOGH Symmaticsoners<br>
- Maurecian<br>
- Maurecian<br>
- Maurecian<br>
- Maurecian<br>
- Maurecian<br>
- Maurecian<br>
- Maurecian<br>
- Maurecian<br>
- Maurecian<br>
- Maurecian<br>
- Maurecian<br>
- Maurecian<br>
- Maurecian<br>
- Maurecian<br>
- Maurecian<br>
- Maurecian : 0016 23, 86, 38,<br>85, 48, 38, 59, 39<br>1148, 133, 393, 3  $1257.25888$ 39<br>
1010 88, 122, 32<br>
124, 35, 126, 32<br>
124, 32, 130, 32<br>
130, 32, 130, 39<br>
130, 32, 131, 50<br>
134, 82, 127, 85  $\begin{array}{ll} \textbf{U} \textbf{S} \textbf{1} \textbf{H} \textbf{1} & \textbf{0} & \textbf{0} \\ \textbf{U} \textbf{S} \textbf{1} \textbf{H} & \textbf{0} & \textbf{0} \\ \textbf{U} \textbf{S} \textbf{1} \textbf{H} & \textbf{0} & \textbf{0} \\ \textbf{U} \textbf{S} \textbf{1} \textbf{H} & \textbf{0} & \textbf{0} \\ \textbf{U} \textbf{S} \textbf{1} \textbf{H} & \textbf{0} & \textbf{0} \\ \textbf{U} \textbf{S}$  $\sim$ е»<br>Ресурс-талети п<br>низан пир пят<br>г худаннеел \*<br>Ресурс-4155555<br>0/г 41/02/18 41/<br>1\*<br>1\* E 1100 or 1100<br>
120178191 "Le but<br>
220178191 "d secon<br>
220178191 "d secon<br>
plie un parcou<br>
est un parcou<br>
230178191 "dans un -<br>- Result Thelow<br>- Newlay Thelow<br>- Newlay Thelow<br>- Newlay To Lets<br>- Newlay To Lets |"<br>|1410552907-115<br>|1410552907-115<br>|20007-11 (1988)<br>|2001-11-122 Secretary Lines<br>
- Linner Lawrey<br>
- Jane Linner<br>
- Jane Linner<br>
- Milletter<br>
- Milletter<br>
- Milletter<br>
- Milletter<br>
- Milletter<br>
- Milletter<br>
- Milletter<br>
- Milletter<br>
- Milletter<br>
- Milletter<br>
- Milletter<br>
- Milletter<br>
- The say  $4147.14$ SOR-PRINT - R<br>COMME CHONEL -<br>NIRE OF CLEAR I LOSUN 10-NILL-0201-020201-107921111<br>
CC108508-1231<br>
CC108508-1231<br>
CC108508-1231<br>
HTML<br>
CALL CALL<br>
CALL CALL<br>
CONSINGER<br>
CONSINGER<br>
CONSINGER<br>
CONSINGER<br>
CONSINGER<br>
CONSINGER<br>
CONSINGER<br>
CONSINGER - 11094 - 10095<br>- 1008 - 1011 - 1012 - 1013<br>- 1013 - 1014 - 1015 - 1016<br>- 1016 - 1016 - 1017<br>- 1016 - 1016 - 1016 sin"<br>329:193111 "ext son 43<br>(8.28.148.28  $\begin{array}{l} +185,995,996\\ 196,148,158,1\\ 76,148,149,1\\ 166,144,149,1\\ 49,140,130,1\\ 49,140,130,1\\ 110,156,148,1\\ \end{array}$ 135, 21, 138, 24<br>125, 26, 122, 25<br>126, 32, 118, 35<br>116, 48, 115, 45 -24(2)-27(4)-05<br>IDD/I 41200012 THE LIGHT CORPORATION  $-118,1$ <br> $-16,141$ <br> $-1016,1$ Joan Palet TP - 2 Po<br>Lime<br>AMSITEINT TVous ov<br>AMSITEINT TVous ov<br>AZ Guasi 5 Uil 117<br>010 58 118 55 152,146,11 א מחדבלו ו אמון<br>יפסו ארון ו יוספו<br>את האמונות והיוספו<br>את האמונות היו  $-112, 60, 117, 62$ <br> $-116, 20, 115, 22$ SE, 151, 141, 64, 509, 159,  $388:78(4) = 2(4122)$ 

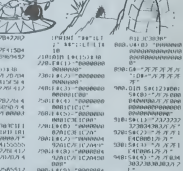

- 0201038 1020<br>- 2001000201 02011 032<br>- 2001027 10201088<br>- 200108 200208<br>- 200208 200308
- 000117711270108
- 
- $\begin{array}{r} 193.73838383677\\ 2581.54(\frac{1}{2})\times\frac{1}{27}\times\frac{2}{27}\times\frac{2}{27}\$

2781 014 13 2838 311

## **LA COURSE AUX MOTS**

asse come ocrapble et autres Boggle, Voici un jeu<br>il vous demandera un bon coup d'oeil et même de la<br>atégie si vous jouez à plusieurs.

Jean Edouard GERARD

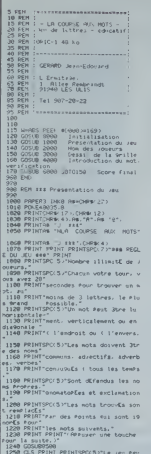

250 ULS Press | bout"<br>Jere arrist | bout"<br>Sea SRINT"|natent, d'un commun acco en:<br>70 PRINTT∌9duyant son la bouche ∖,"<br>80 PRINTSPC(S)TLe /eu se bermine de

me si'<br>RjnT^aos— mot n'est entr⊑ Pend<br>Tim comPlet des royeurs. mathematic

1300 PRINTSPCCS PLes Points sont cum lative sur"<br>1310 PRINT"Plusieurs Parties comiEcut 1310 PRint PRINT™ C'est bien lu ? Alo<br>1320 PPINT PRINT™ C'est bien lu ? Alo 1120 PRINT PEINTY Clear bien lu ? Alo<br>1500 PRINT PEINTY PORT PRINTSPOCS PLe theme<br>massical est une<br>massical est une<br>1340 PRINTOR® SAJ. Invention a 2 Vo<br>1500 OULS0000 PRINT<br>1500 PDF ELE Home coverts<br>2000 OULS PREDR PRINT PR 1990<br>2009 CLS PAPER2 PRINT PRINT<br>2010 PRINTSPC⁄5)~Combien 3te: 2010 PENT PRINTIPO'S TONE CHARGE<br>2020 DIM (N. Y.) PENJ)<br>2020 DIM (N. Y.) PENJ)<br>2020 DIM (N. Y.) PENJ)<br>2020 DIM (N. Y.) PENT <sup>P</sup>LI.<br>2020 PENT PRINTIPO'S TONE CHACE<br>2020 PENT PRINTIPO'S TONE CHACE  $\begin{array}{ll} \textbf{C} & \textbf{P} & \textbf{P} & \textbf{P} & \textbf{P} \\ \textbf{C} & \textbf{S} & \textbf{P} & \textbf{P} & \textbf{S} & \textbf{P} \\ \textbf{P} & \textbf{D} & \textbf{S} & \textbf{S} & \textbf{P} & \textbf{P} \\ \textbf{P} & \textbf{D} & \textbf{S} & \textbf{S} & \textbf{P} & \textbf{P} \\ \textbf{P} & \textbf{D} & \textbf{S} & \textbf{S} & \textbf{P} & \textbf{P} \\ \textbf{P} & \textbf$ 1978<br>1988 REM EWR Introduction du mot<br>1988  $\begin{small} &\mathcal{D} & \mathcal{D} & \mathcal{$  $\begin{tabular}{l|c|c|c|c} \hline 13.0 & 0.00 & 0.00 & 0.00 & 0.00 & 0.00 & 0.00 & 0.00 & 0.00 & 0.00 & 0.00 & 0.00 & 0.00 & 0.00 & 0.00 & 0.00 & 0.00 & 0.00 & 0.00 & 0.00 & 0.00 & 0.00 & 0.00 & 0.00 & 0.00 & 0.00 & 0.00 & 0.00 & 0.00 & 0.00 & 0.00 & 0.00 & 0.00 & 0.$ 

弱点

4400 MENTK (20104458)<br>4400 MENTK (20104458)<br>4408 GROTH PLOTING 26, PHS MRIT200<br>4408 GROTH PLOTING 26, PHS MRIT200<br>4408 GROTH PLOTING 27<br>4400 MENTER (2011)<br>4400 GROTH COLLEGE 2010-2011 METRE<br>4400 GROTH COLLEGE 2011-0011<br>400 NOSHSTRIK NPLU I > NOSHRIGHTS-NOS L ma era casas costa 3008 PRI III Score (1541)<br>6808 Party III PEUT PEUT OPER 3)<br>6808 Party III PEUT PEUT OPER 3)<br>6808 Party III PEUT OPER 3<br>6808 Party III Cornelli - Tri-Coper 4<br>6808 Party III Cornelli<br>6808 Party III PEUT<br>6808 Party III PEUT 6118 PRINTIPS 17. BPCC1-LENCJR(1971);<br>6128 PRINTIPS 17. BPCC4-LENCJR(1971);<br>6128 PRINTIPS 17. BPCC4-LENCJR(1971);<br>6128 PRINT PRINTY (ULLES);<br>6100 PRINT POINT 9. UNIT PROPRINT 6100<br>6100 PRINT PRINTY (ULLES);<br>6100 PRINT PRIN 6190 MAIT200 CLS PRINTCHRIK17) END 970<br>988 REN XXX initialisation FORE#1T0678 REPORTHEXT 2002 PEDER POLETIN PROFILE PRODUCTS<br>2003 POLETING PRODUCTS<br>2008 POLETING PRODUCTS<br>2008 POLETING PRODUCTS<br>2008 CHER PRODUCTS PRODUCTS<br>2010 CHER PRODUCTS PRODUCTS PRODUCTS<br>2010 CHER PRODUCTS PRODUCTS<br>2010 CHER PRODUCTS PRODU 6150 H26+"H0T

0160 M48+"CE MOT H'EXISTE PAS. AU SUI T<br>80 AWRNEY-DEEN #276))<br>90 FORI#1TOR PERDA.NA DXIJAA DY

-<br>REFORE FORE=170134<br>COTORSSO<br>PUSICCI.01-N1-V

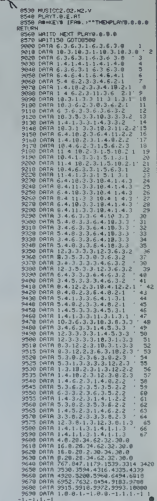

1 Hampson

**FX 702P** 

 $\pi^{a^{Q^Q}}$ 

ORIC 1/ATMOS

## **JEU DE L'OIE**

Philippe MARCHAND

Vous pouvez désormais participer jusqu'à 9 joueurs à<br>une apartie acharnée du Jeu de l'Oie sur votre FX<br>702P. Sympa non!

Mode d'emploi:<br>Comme dans l'onginal, des cases très men<br>en arrière ou passer des tours<br>Pressez une fouche pour jouer votre four.<br>Vous verrez apparaître successionnel.<br>de dés, le case d'arrivée si... le résultat p<br>Ce dés, l

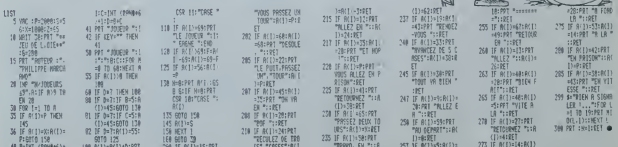

## YPER COBRA

ur votre holiognative Dures missións pour vorre nettcoptere: traeraire i acces<br>d'un pont, défendre une bese, un convoi, . Heurause<br>ment, vous êtes aux commandes d'un Hyper Cobra! Nicolas LAMBERT

Mode d'emploi<br>Jéo en 3 tableaux et sans mystère,

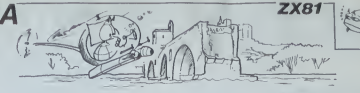

24 541 3417 70 7.5)<br>26 54 54 36 70 7.53 8.94 70 8.53<br>378 94347 37 14 1 38 841 70 8.53<br>378 94347 37 14 1 38 641 70 8.53 SABASYER: EN: 23858: SPECCAR, SET III 2009 100 .......... ٠, LEONE CREACTERES H Income Company THE CAUTH LANCE DANS THE CHAN WANT OU ILS N 1438... mark. in artista partie  $1000$ SHES AVEC ... ... 38 1015 53005 4100<br>1910 53005 1010<br>1920 7411 AT 1411-1511-58 THE CHARGE LA BASE VOUS AU **IT AT** 1288  $7000$ 7467.  $333...$   $60...$ <sup>9</sup>  $-900...$  $-2x - 18$ comida<sup>2</sup>tat Elizane nie 图  $\int_{\partial T_{\rm eff}^{\rm eff} \times \frac{1}{2}}$  $7358.$ EFENDRE UN CONVOI TRE 1952 Art (ALT THEN 0070 agas<br>1961 Philip Ar 1952<br>1961 Philip Ar 1952<br>1962 Mesir<br>1964 Arist Ar 1963<br>1966 Arist Ar 1964 Addis 2006<br>1966 Arist Ar 1964 Addis 2006<br>1970 Arist Ar 1964 Addis  $2315$ H.<br>TANT UDUS AVEZ & CHAN 17, 1991, 1992<br>1910 1000 1100<br>1910 2010 4100<br>1910 2010 41 11.9. AT 13.4 2344... SEEFANCTION CER CHANG AV<br>3358... OFSPAGEFION DES AUTONS A Hill assessed 198 1913 198 1984<br>198 1930 1988<br>198 1930 7858<br>198 1984 197 10.10.00 , את במילה את המונה במילה במילה במילה במילה במילה במילה במילה במילה במילה במילה במילה במילה במילה במילה במילה ב<br>במילה במילה במילה במילה במילה במילה במילה במילה במילה במילה במילה במילה במילה במילה במילה במילה במילה במילה ב 調節 sunt comes ¥ 图 2-2-1 18  $3.8$  $\frac{1}{10+2n} \frac{1}{10} \frac{1}{10} \$  $\sim$ 16.00 See Fabrica 2012-5412 Service 112 LEF 5412:<br>132 Mos Ulist To 0:31 PTCP 13<br>132 Mos Ulist To 0:31 PTCP 13<br>132 LEF 5410:3 TO 1: 150<br>13 LEF 5410:3 TO 1: 150 APLY CREAT AT 12.4. UM AUTO 700<br>1316 IP IMPLY & O'THEN BTO<br>1316 IP IMPLY & O'THEN BTO<br>1336 IP IP IMPLY<br>1336 IP IN 1328<br>1035 PRINT AT 0.10, UM INSTANT...<br>1035 PRINT AT 0.10, UM INSTANT... 2212 01137 07 12:32<br>
2212 01237 07 12:32<br>
232 02:32 07 12:32<br>
232 02:32 07:32 07:32<br>
232 02:32 07:32 07:32<br>
232 02:32 07:33 17:33 02:32<br>
232 07:33 07:33 17:43 07:03<br>
232 07:33 17:43 07:03<br>
232 07:33 17:43 07:03<br>
232 07:33 Peter av 19.4 A Arrest Council **H** Ha's as 1575 sepa -**SHOP** PLATE  $\frac{133}{600}$  as  $\frac{173}{60}$   $\frac{19}{60}$  un IM  $x = 5$ ذهب  $\frac{12}{14}$   $\frac{163}{148}$ 715 PACHT OF 709 PASAT OF  $\mathcal{L}_{\text{R}}$ The colour of 1300 Solar<br>Jis Faire at 1.6.  $\begin{tabular}{|c|c|c|c|c|} \hline & \multicolumn{1}{|c|}{\textbf{1}} & \multicolumn{1}{|c|}{\textbf{2}} & \multicolumn{1}{|c|}{\textbf{3}} & \multicolumn{1}{|c|}{\textbf{5}} & \multicolumn{1}{|c|}{\textbf{6}} & \multicolumn{1}{|c|}{\textbf{6}} & \multicolumn{1}{|c|}{\textbf{6}} & \multicolumn{1}{|c|}{\textbf{6}} & \multicolumn{1}{|c|}{\textbf{6}} & \multicolumn{1}{|c|}{\textbf{6}} & \multicolumn{1}{|c|}{\textbf{6}} &$ ....... To THIRD RET 239 POINT OT 15.3.<br>235 POINT OT 1<mark>5.31</mark> **CONTRACTOR** H. idio TLEO ENNEMIS **Where a con** OUR UNE NOUVELLE res upus es<br>Cer imia.  $\epsilon$  are  $\epsilon$ Worth  $107.8.3.144$  $C_{\text{L}4B}$  $\frac{1}{1000}$   $\frac{1}{100}$   $\frac{1}{100}$   $\frac{1}{100}$   $\frac{1}{100}$   $\frac{1}{100}$   $\frac{1}{100}$   $\frac{1}{100}$  $\frac{1}{16+1}$  TO 23 INKEY & THEH COTO STAR IP 061011214181 499 00TO 7999 FRINT AT 5.1.5 810-1 TO 0-3 History sie feind at 20.12 ceiges to a  $\sum_{i=1}^{n}$  $\frac{1}{2}$ PRINT AT 18.12.0610+12 TO 0  $\begin{array}{r} 45 \, \text{MeV} \, 1 \, \text{°} \\ 1 \, 3 \, 2 \, -2 \, 3 \, -2 \, 4 \, 6 \, 8 \, 1 \\ 1 \, 3 \, 2 \, -2 \, 3 \, -2 \, 5 \, -2 \, 6 \, 6 \, 7 \, 8 \, 1 \\ 1 \, 2 \, 3 \, -2 \, 5 \, -2 \, 6 \, 7 \, 8 \, 1 \\ 2 \, 3 \, -2 \, 5 \, -2 \, 7 \, 8 \, 1 \\ 3 \, 3 \, -2 \, 7 \, -2 \, 6 \, 6 \, 9$ O IF DIKEYA-'B' THEN GOSUS OR  $3 - 24$ 133 PRINT RT 4,35, Estados de Caractería ess or peoprat - $\begin{array}{l} \displaystyle \mathop{\mathrm{Ext}}\nolimits^{\alpha}_{\mathcal{M}} \mathop{\mathrm{Ext}}\nolimits^{\alpha}_{\mathcal{M}} \mathop{\mathrm{Im}}\nolimits^{\alpha}_{\mathcal{M}} \end{array}$  $-1 - 11100$ see estu 741 AF VEST-18:- B THEN GOSUP<br>743 IF YEST-18:- B THEN GOSUP<br>758 PRINT AT 3.1.06:T+1 TO T+22 1953 - 1978 - 1981 - 1982 - 1983 - 1984 - 1985 - 1986 - 1987 - 1988 - 1988 - 1988 - 1988 - 1988 - 1988 - 1988<br>1988 - 1988 - 1988 - 1988 - 1988 - 1988 - 1988 - 1988 - 1988 - 1988 - 1988 - 1988 - 1988 - 1988 - 1988 - 1988<br>19 **Britannia** 1257 17 INNEVer 6 Then up<br>1708 10220 11:00 11:00 16<br>1708 00210 11:00 16<br>1708 00210 11:00 16<br>1708 00210 11:00 16<br>1708 00210 12:00 16:00 17:00 17:00<br>1708 00210 00311 17:00 17:00 17:00<br>1708 00311 00:01:07 Then OD **ZOTA NET** ñ.  $-1$ **COMMON 1959 PRINT AT** 19-12-MAIDATE TO O 1225 PETURN 2823. PRINT, AT., 18. 2.

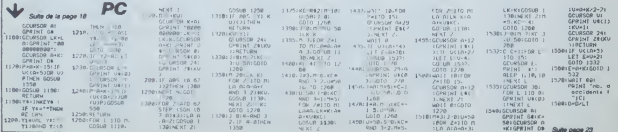

## **FIFINE LA TORTUE**

Adez FIFINE la gentile tortue à "gagner" sa liberté en<br>guidant ses pelits pas dans deux parcours dangereux,<br>imposés par une âme malverliante...

### Borro BOULEAU

Mode d'emploi<br>Députement à l'acte des 4 féches Das parois sont electrices (or les parcours et le nombre de ponts hanes<br>attenion à sich museau et ses papales FIFINE o 6 vies et dot 500.600 at 800,790 Dans ce cas, modifier a

10 CARICONSSAR, , , 0, 028-0184910070879<br>
12 Fort = 01046187211854816, 11, 113888<br>
37, 1138887<br>
13 FORT = 01049187811<br>
14 BF = 0104911811<br>
14 BF = 01143492118546<br>
20 A1: A1143492118564811<br>
21 BF = 011434891181848918181431 THENC+AS+L+L3;DDT012<br>FTHENC+AS+L+L3;DDT012<br>FT IFPDINT(AS,L1)THENC+32(L+L1:00T01 IFPOINT (AS,LS) THERE+BAIL+L'BIGOTOJ  $\begin{smallmatrix} \mathbf{A} & \mathbf{D}^2\mathbf{D} & \mathbf{D}^2\mathbf{D} & \mathbf{D}^2\mathbf{D} & \mathbf{D}^2\mathbf{D} & \mathbf{D}^2\mathbf{D} & \mathbf{D}^2\mathbf{D} & \mathbf{D}^2\mathbf{D} & \mathbf{D}^2\mathbf{D} & \mathbf{D}^2\mathbf{D} & \mathbf{D}^2\mathbf{D} & \mathbf{D}^2\mathbf{D} & \mathbf{D}^2\mathbf{D} & \mathbf{D}^2\mathbf{D} & \mathbf{D}^2\mathbf{$ .<br>54 IFPOINT (A3,∟S)TMENC+B3IL+E5100TE  $\begin{tabular}{c|c|c} $A$ & $P*O(W1,0,2,1) $100001$ & $200001$ & $200001$ & $200001$ & $200001$ & $200001$ & $200001$ & $200001$ & $200001$ & $200001$ & $200001$ & $200001$ & $200001$ & $200001$ & $200001$ & $200001$ & $200001$ & $200001$ & $200001$ & $200001$ & $200001$ & $2$  $\begin{array}{l} 240\, \text{N}^2\, \text{N}^2\, \text{N}^2\, \text{N}^2\, \text{N}^2\, \text{N}^2\, \text{N}^2\, \text{N}^2\, \text{N}^2\, \text{N}^2\, \text{N}^2\, \text{N}^2\, \text{N}^2\, \text{N}^2\, \text{N}^2\, \text{N}^2\, \text{N}^2\, \text{N}^2\, \text{N}^2\, \text{N}^2\, \text{N}^2\, \text{N}^2\, \text{N}^2\,$ 12<br>19 IFPOINTESS, CSITNENC+BSIL=L1/60TO LY<br>|04 ||FPO||HT||22,C3)THENC=32||LHL2||00TO IK<br>166 JPPOINT:B3,C3)THENC=33:L=L5:00TO

12<br>|45 ||PPOIHT(B1+1,C3)THENE+S+1

 $21.595$ 

GLOUPI...

**BARMAN** 

CT: R3, L5: : PRESET (64, L5: 1PRESET/82, L5

constantment se ravitarior en boute de selade, variez a ne pas<br>en cobletr since refour au début avec parairès d'une varie Pour<br>manger' un point, FIFINE approche son museux dessus et las<br>dému tour avant électrocition. Un po

)<br>1895 CI-L4:C2+L2:C3+L1|G070400<br>190 PRESET(BI,L1):PRESET(B2,L1):PRES<br>ET(B3,L5):PRESET(S4,L5):PRESET(B2,L3

)<br>195 CI=L41C2=L21C3=L5160T0470<br>61102;L111PRESIT(01;L111PRESET103;L3<br>61102;L111PRESIT(01;L111PRESET103;L3

;<br>205 C1+L4102=L2:C2=L110070400<br>210 PRESETIB4.L51:PRESETIB3.L51:PRES<br>ETIB2.L11:PRESETIB1.L11:PRESETIB3.L3

)<br>215 CI=L4:C2=L2IC2=L5:00F0470<br>220 PRESETIS3,L4I:PRISETIS3,L3I:PRES<br>61:82,L5I:PRESETI82,L2I:PRESETIB1=1,

LI)<br>275, A1+B1:A2+B6|A3+B2|L3=L2+1:001026

u<br>230 MMESET(B3,L4):PRESET(B3,L1);PRES<br>07(P2,L5):PRESET(B2,L2);PRESET(B1+1)

CI)<br>235 AI-EI (AZ-S41A3-B3IL3+L2+1100

0<br>240 PAESET (82,121 (PRESET (82,15) (PRE)<br>57 (83,11) (PRESET (83,14) (PRESET (83+1

UDI<br>205 Atalii Linuxaalinux ku billinux

0<br>250 PRESETIEZ,LZ) (PRESETIEZ,LS) (1<br>57(83,LJ) (PRESETISZ,L4) (PRESETIE)

----<br>255 Al-Bi: 62+54: 62+5311 S+1 2+1 (001033

0<br>260 PAESET (23,L'h) (PAESET (64,L'h) (32-2

0240380 IFN=5THEN210<br>390 0070330<br>400 PRESETIN2,LS:(PRESETIN2,L2):L5=1

2112+12-2100848100<br>0 PRESETTES, L41: PRESET 193, L2J 1L6+L

4-21L1+L1-2:00SUB100<br>420 X+ETICK(0)

450 IFX=3THEN220<br>460 IFX=3THENPRESETIBI=1,LII:C3+L5:0

010470<br>450 | FR-FTHINGSO<br>470 | FR-FTHINGSO<br>470 | FR-FTHINGSON<br>470 | FR-FTHINGSON<br>470 | FR-FTHINGSON<br>570 | FR-FTHINGSON<br>480 | FR-FTHINGSON<br>570 | FR-FTHINGSON<br>570 | FR-FTHINGSON<br>570 | FR-FTHINGSON<br>580 | FR-FTHINGSON<br>580 | FR

 $120$   $001052$ 

550 IFLI=4THENIFS+34THENE50ELSER00<br>540 P+P+1:IFP:atHENCLE:00T0R30<br>545 S+0

549 B-0<br>370 CLB: Al-1 | 122-3122-312<br>370 CLB: Al-1 | 122-312<br>370 FCB: Al-1 | 122-7| 123-4| 123-5<br>380 FOB| = 0704| LLB| 10, 1 | - 1319| | 1319| 21<br>370 FOB| = 08903| LLB| 10, 1 | - 14, 11| 14| 12|<br>370 FOB| = 08903| LLB|| 10,

0121<br>
2013 | 1942 | 1942 | 1952 | 1953 | 1953 | 1953 | 1954 | 1954 | 1954 | 1954 | 1954 | 1955 | 1954 | 1955 |<br>
2013 | 1954 | 1954 | 1954 | 1955 | 1955 | 1955 | 1955 | 1955 | 1955 | 1955 | 1955 | 1955 | 1955 | 1955 | 195<br>

(9)<br>140 - Ling - 184, 281 : Ling 184, 41 - 184, 121 :<br>. Ing 192, 41 - 192, 201 : Ling 1108, 41 - 1108.

!!<br>|0 LINE=1300,121:LINE=1100,2011LINE<br>|10,201=1308,2011PSET(24,2611PSET(2

, 24)<br>60. PSBT/S4, BILPSBT/82, 24) (PSBT/89, 8<br>1 PSBT/48, 61 (PSBT/100, 8) (PSBT/112, 6)

05 0070240<br>20 P=P=1:IFP34THENCLS:B070830<br>25 S=10

079 9-18<br>
079 9-18<br>
079 9-18<br>
079 9-18<br>
079 9-18<br>
079 9-18<br>
079 9-18<br>
079 9-18<br>
079 9-18<br>
079 9-18<br>
079 9-18<br>
079 9-18<br>
079 9-18<br>
079 9-18<br>
079 9-18<br>
079 9-18<br>
079 9-18<br>
079 9-18<br>
079 9-18<br>
079 9-18<br>
079 9-18<br>
079 9-18<br>
07

)<br>270 LINE-1108, 2811PSET16, 01: PSET116,<br>2611PSET124, 61: PSET120, 2611PMET126, 1

ASI - REITER, BILINGIR INGLANDITRE IARLA<br>4) PRETIDO, IAI (PSETIDA, BILINGITUAG)<br>4) PRETIDO, IAI (PSETIDA, BILINGITUAG)<br>4) PRETIDO, IAI (PSETIDA, BILINGITUAG)<br>295 BOTOZZO (PSETIDE)<br>400 CLDIPPINTPRes Asses d'BMEROECIP<br>200 CL

40 RESTORE11401FOR2=17023: PEADH: BEE 840 AESTORELI40|FORI=1TO23:AEA1H:BEE<br>PH,2:HEXTI:00TO1040<br>850 CLS:PHINT\* →FIFIHE ++\ LIBNE+\*:P<br>RINT\* -Vow+ +ver GASHE!\*:PRINT\* - Deo

RINT" Vous avez<br>rel"IS<br>GAO RESTORE11501P:<br>PR,21NEXTIECS

 $\widehat{K}$ 

"10070930<br>#20 CLEILEME 12, 12: - (117, 12: 11.1ME<br>#20 CLMILEME 12, 23: 11.1ME - 12, 13:<br>#00 CLMILIT2, 13: - (117, 26)<br>#00 CLMILIT2, 13: 024: FORJ+3701LA4TEP3 EXTE<br>EXTE :<br>EXTE ,<br>1920 - HEGEGHELLZOIFORI=17023: 112<br>1940 - Al-11 (AZ-3) AS-41 B1 = 112, 41<br>1930 - Al-11 (AZ-3) AS-41 B1 = 11 B2 = 42 3<br>40 LI-61L2+7:L3+81L4+7:L5+1

110 LINE(X, Y) - (A, B) (LINE(2, Y)

.<br>120 847431,32,31,22,32,20,19,15,1<br>12.8.9.12.16.12.21.24.28.29.33.34

 $\begin{smallmatrix} 0.74 & 0.74 & 0.74 & 0.74 & 0.77 & 0.74 & 0.77 & 0.74 & 0.77 & 0.74 & 0.77 & 0.74 & 0.74 & 0.74 & 0.74 & 0.74 & 0.74 & 0.74 & 0.74 & 0.74 & 0.74 & 0.74 & 0.74 & 0.74 & 0.74 & 0.74 & 0.74 & 0.74 & 0.74 & 0.74 & 0.74 & 0.74 & 0.74 & 0.74 & 0.74 & 0.7$ 

مصدرت **EXELVISION-EXL100** 

Pascal MOUREAU

 $33.44$ 

CON-1994\*<br>CON-1994\*<br>CON-8 000-DOO 1448<br>CON-8 000-DOO 1448  $-3.196$ LOCATE IL.C)<br>SPARKYB<br>IF AGEINEILLE DOTO BOB<br>IF AGEINEILLE DON BETWEEL IP AB-138 fleth of LCOME THEY LIGHT BLBE BOTS ilipe<br>19 00<br>112 ASK48 OR 89/02 THEN 0010 920<br>100508 PML CLORENT CHREGOL<br>112 CLORENT PMPH LHLN: ELDE 0050 9<br>112 CLORENT PMPH LHLN: CLORENT 00104 90010010 93 CATE 11,01:PRINT Offices<br>Scribe The Lecti ELSE 0050 930<br>- L'HAB Then Lectif L.CI:PPINT On<br>- ANDIOIO 918<br>- MORIGOTO 918 LOCATS IL CHILIPRON : LOCAFE ILL,C!<br>! DOTO BOB<br>! PF REQ=1 THEN 001<br>! PLAIL-2,2!NL-2<br>@ PLAIL-2,2!NL-2 **LESS** 1988 - Paul III, 1972<br>1888 - Paul III, 1973 - Paul III, 1988 - Paul III, 1988<br>1898 - Richard II, 1988 - Paul III, 1988<br>1898 - College - Paul II, 1988<br>1898 - College II, 1999 - Paul III, 1988<br>1898 - Paul II, 1999 - Paul III 9<br>TANO ELANA TEL<br>TANONNAE LEBURE 2 378 17 48-111404<br>398 AnddClBI<br>488 FOR 1-1 10 3<br>418 CLB 14191 charge<br>IBTG LOCATE 121<br>Le get servie<br>IBBG rous-man  $-1001012$ .<br>\* Jerseya in tal Suite page 23

Strah

**CANON** 

ц. **BAS LOCATEZ, ZIPRINT**essuo r

6

 $\rightarrow$ 

## **ROULETTE**

Faltes vos jeux. Eprouvez sans risque les joies et est facultatif.

### Claude TEDESCHI

Mode d'emploi.<br>Les régles les limitains le programme, mais quelques précisions<br>simposéent lort dans les l'appuyés aur espace, si vous ne des<br>reçles dans lors<br>-Pour le choix du nombre, précédez-le d'un 0 ou rajoules un es<br>mals qualquas pràcisions

|| "Prostama scrit par TEOCECH1 Claude<br>|-<br>| "24-BEACEBAC" || "Prostama" | 10 7 THOMBOR<br>| " = " La R C U L C T T S - \*

,<br>81-1103687692<br>80-NIDA(R9)112<br>10704105867871 

1987 | 1982 | 1982 | 1982 | 1982 | 1982 | 1982 | 1982 | 1982 | 1982 | 1982 | 1982 | 1982 | 1982 | 1982 | 1982 <br>| 1982 | 1982 | 1982 | 1982 | 1982 | 1982 | 1982 | 1982 | 1982 | 1982 | 1982 | 1982 | 1982 | 1982 | 1982 | 19<br>|

布藏

phone all residue and 11.0 MHz<br>(An interaction of the position and planet and the<br>hope multiple and the context of the position and planet and the<br>position of the context of the context response that the context<br> $\lambda$  and

**FRE** 

 $\begin{tabular}{|c|c|c|c|c|} \hline $c_1$ & $c_2$ & $c_3$ & $c_4$ & $c_5$ & $c_6$ & $c_6$ & $c_6$ & $c_6$ & $c_6$ & $c_6$ & $c_6$ & $c_6$ & $c_6$ & $c_6$ & $c_6$ & $c_6$ & $c_6$ & $c_6$ & $c_6$ & $c_6$ & $c_6$ & $c_6$ & $c_6$ & $c_6$ & $c_6$ & $c_6$ & $c_6$ & $c_6$ & $c_6$ & $c_6$ & $c_6$ & $c_6$ & $$ 

0010308<br>NHLEIPARD 1974: 111 NHVNL (NHCI 171 NHCI 17<br>HENZELF NGGOR NGGOR THENSEY<br>FORLET NHCI 1799: THEN NG IIPARELIPEI<br>NEVELLE NHCI 1970: THEN NG IIPARELIPEI

C310317<br>IEAF-1:-" "THERTLO<br>PRIMT" - Rouss ou Rose

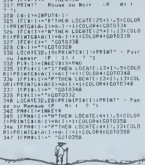

626 CTD 25<br>622 HLEE 61<br>628 0<br>629 X×17<br>600 GTD 80 720 TONE 3<br>729 P<br>7304LRL 26

418 10041127:231791W108411:1MIXT1000T3<br>1303-13082681:2011:100411041127110411-113<br>130311:100412026111041104112711041411-113<br>1304111:100411041104110411104<br>1308004411041101-1130420410411053-1<br>130310411030-1130811138411-120107

**AT IF WE CONTROLLED THE STATE OF STATE OF STATE OF STATE OF STATE OF STATE OF STATE OF STATE OF STATE OF STATE OF STATE OF STATE OF STATE OF STATE OF STATE OF STATE OF STATE OF STATE OF STATE OF STATE OF STATE OF STATE OF** 

728 || WXX13FORK=1102751EP311F0F9F0R51EP31<br>| 3.K.2331MEN\_CORK=1103351EP311F0+WAL+R1DK+NJ<br>| 4.K.2331MEN\_CORK=13<br>| 348 || NERTLI FCORK|| 3.H.CORK|| 1963-1-3+3<br>| 348 || NERTLI FCORK|| 3.H.CORK|| 1963-1-3+3 de site

394.01. 01<br>31 370 V<br>32 370 02

08.07 21.02 29.065<br>03.010 792 20.00

 $42$  FIX  $0$ 83 3.8%

UNE VALUE (1988)<br>1938 - Alexandr III, american (1984)<br>1938 - Alexandr II, american (1984)<br>1938 - Alexandr II, american (1985)<br>1938 - Alexandr II, american (1985)<br>1938 - Alexandr II, american (1986)<br>1938 - Alexandr II, amer

**HP41** 

-<br>1920 - Macdar - 1930 - Teddorin<br>1930 - Tedahar - 1931 - Moduler<br>1930 - Tedahar - 1933 - Telldhur<br>1931 - Teildh - 1933 - Telldhur

836 - 18 866<br>832 - 18 866<br>833 - 18 9666<br>834 - 18 9666

 $\begin{smallmatrix} 91.5 & 0.06475 & 0.0484 & 0.0484 & 0.0484 & 0.0484 & 0.0484 & 0.0484 & 0.0484 & 0.0484 & 0.0484 & 0.0484 & 0.0484 & 0.0484 & 0.0484 & 0.0484 & 0.0484 & 0.0484 & 0.0484 & 0.0484 & 0.0484 & 0.0484 & 0.0484 & 0.0484 & 0.0484 & 0.0484 & 0.0484$ 

2<br>
1928 : FRY-10310188<br>
1938 : FRY-10310188 - ISOFRIA-ISOFRIA-ISOFRIA<br>
1938 : FRY-103210188 : FRY-103212<br>
1941 : FRY-103210188 : COLORES : ISOFRIA<br>
1941 : FRY-103210188 : FRY-1032014<br>
1942 : FRY-10320149182 - ISO604182<br>
19

**LA GRANDE AVENTURE** suite du n' 59

de refuge. Le trésor mestimable qui est enfoui dans les<br>feubourgs, doit d'une façon ou d'une autre arriver dans<br>votre colfre fort. Au boulof! 425 597 81 623 737 91<br>628 742 91<br>627 670 91

Ah, au fait, votre vieux sac tyrollen est complètement 62040.00 01

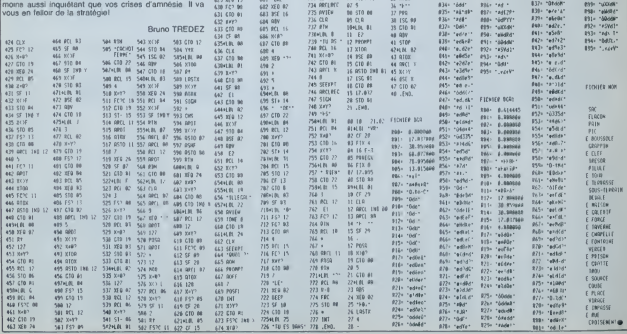

731 508 84,970.91

 $7324R$  12 **Brief for deb**  $33 - 1$ <br> $34 - 6001$ 

**THOMSON TO7, TO7 70, MO5.** 

 $\overline{a}$ 

 $\overline{a}$ 

## SWAP

SWAP comble les lacunes de votre Apple II: de nou-selon<br>velles commandes pour vous faciliter la programma- tion.<br>tion. Ce programme fonctionne très bien pour les tion chiens programmeurs (SWAP SWAP!), NDTA: D'où le nom.

Mode d'emploi: Taper le listing 1 si vous possedez le DOS & doka en alb<br>TOOL KIT ASSEMBLER Sinon, entrez le listing 2 de celle & enri alb<br>1900 A9 00 85 73 A9 93 85 74 < RETURN ><br>2008 A9 00 85 73 A9 93 85 74 < RETURN ><br>2008

Sauvegiarder par ISSAVE SWAPS AS 9300.1,\$ 256 Lancerpar & bees<br>BRUIN SWAP& - Si vous uitinsez SWAP dans un programme, dur, (e)<br>Commandes accessibles:<br>Commandes accessibles:<br>& hr a,b Affiche la page graphique A avec 4 ligne ă sec as "Os", met dons as la chane bă el inversement.<br>ă beep frequer, exécute un sen de fréquence treq et de durée<br>dur, (ex: & beep, 10, 20)<br>ă scrițik y.a): met dans la variable A le code écran du caractère<br>as troyivis ei

SOURCE FILE: SWAP<sub>\*</sub><br>0000: 7<br>DCSM: 7 OOOO: <sup>1</sup> HSB OFF DC se: 2 CHKCLS E8U SDE88 ooso: 3 LINNUN EBU •SO DE8E: 4 CHKCOH EBU •DEBE DFE3: 3 PTRGET ESU •DFE3 OOSi: 6 CHRGET EBU •Bl OOB7: 7 CHRGOT ESU •B7 E982: 8 FMULTT ESU •E982 03F3: 9 ANPERV ESU •03FS EB63: 10 MOVAF ESU •EB63 EB33: <sup>1</sup> <sup>1</sup> NOVFA ESU •EB33 EB2B: 12 MOVMF EBU \*EB2B DEC?: 13 SNTX EBU •DEC9 E7C1: 14 FADDT EBU SE7C1 DD67: IS FRMNUH ESU •006 7 E7AA: 16 FSUBT ESU •E7AA E2F2: 17 GIVAYF ESU •E2F2 O0B8: 18 TXTPTR ESU •B8 D412: 19 ERROR ESU •D412 E6F8: 20 GETBYT EBU •E6FB E732: 21 GETADR ESU •E7S2 £301: 22 SN6FLT EBU SE301 OOOO: 23 ! OOOO: 24 <sup>1</sup> OOOO: 29 <sup>1</sup> DENAUX DAVID OOOO: 26 <sup>1</sup> OOOO: 27 IfcSWAP OOOO: 28 SPOOR APPLE 2 OOOO: 29 <sup>1</sup> oooo: 30 <sup>i</sup> <sup>I</sup> C )DENAUX oooo: 31 <sup>1</sup> DAVID 1984  $\frac{32}{33}$  1  $are$ ------- MEXT ORJECT FILE NAME IS SAMPAL, 08:3<br>9300:A9 OO 35 LOA •8900<br>9300:49 OO 35 LOA •8903<br>9304:83 73 37 LDA +893<br>9304:83 74 39 STA •842<br>9306:83 74 39 LDY +8402<br>9306:83 74 39 LDY +8402 930a: 40 INITIAL ESU \* 930A:B9 14 93 41 LDA VECTOR, 93O0:99 F5 03 42 STA AMPERV.Y 9310:98 43 DEY 1HITIAL<br>9311:10 F7 44 BPL INITIAL<br>9313:40 45 6TS<br>9314: 46.VECTOR ESU & 9314:4C 17 93 47 DEBUT<br>9317:4C 17 93 48 DEBUT ESU #<br>9317:4O OO 49 LOY ••BOO<br>931C:BC CO 93 SI - STY ADRS<br>931C:BC CO 93 SI - STY ADRS 931.P:A3 80 92 LDA TXTPTR 9<br>9321:18D CE 93 33 6TA RESTTXTPTR 9<br>9324:43 89 54 LDA TXTPTR+1 9<br>9324:40 CF 93 33 8TA RESTTXTPTR+1 9 9329: 36 DE8UT0 ESU 9329: 20 27 OO 37 JSR CHRGOT 93<br>94 BEBUTO EQU<br>92 BEB SER 932E:4C 34 9331: 93 39 60 DEBUT JMP EBU TESTCOM \* <sup>9331120</sup> Bl <sup>00</sup> <sup>61</sup> JSR CHROET 9334: 62 TESTCOH EBU \* 9334 :8D F9 9337: AC CC 93 <sup>93</sup> <sup>63</sup> 64 STA LDY LAST IN CND 933A : B9 DO 933D:FO 33 933F:CD F9 <r3 <sup>93</sup> <sup>63</sup>66<sup>67</sup> LDA BE6 CMP CMDTBL.Y LANCEROUT LAST IN 9342: DO <sup>06</sup> <sup>9344</sup> :EE CC <sup>93</sup> <sup>68</sup> 69 BNE INC OTHERCON CND <sup>9347</sup> !4C <sup>31</sup> <sup>93</sup> <sup>70</sup> JMP DEBUT 934A: <sup>71</sup> OTHERCON ESU « 934A!EE CD <sup>73</sup> <sup>72</sup> INC ADRS 934 D: AD CE 93 - 2<br>935 <mark>01 B8</mark>88 4万 73 75 76 9346/ADCE 93 73 – LDA RESTTXTPTR<br>9330/103 00<br>9352:AD CF 93 73 – LDA RESTTXTPTR+1 9333:83 B9 76 STA TXTPTR\* <sup>1</sup> 9337: <sup>77</sup> OTHERCMD ESU \* <sup>9337</sup> :EE CC <sup>93</sup> <sup>78</sup> INC CND 933A:AC CC <sup>93</sup> <sup>79</sup> LDY CHD 933D:B9 DO <sup>93</sup> SO LDA CMDTBL.Y 9360:D0 F3 81 BNE OTHERCMD 9362: EE CC 93 82 INC CHD 9363: AC CC 93 83 LDY CHD 9368: B9 DO <sup>93</sup> <sup>84</sup> LDA CMDTBL.Y 936B:C9 FF <sup>85</sup> CMP ••FF 936D:DO ba 86 BNE DEBUT 936F: <sup>87</sup> SNERR E8U • 936F:4C C9 LE <sup>88</sup> JMP SNTX 89 90 LANCE ROUT ESU # INC ADRS 9373: AD CD 93 91 LDA ADRS 9378: C9 01 92 CMP •SOI 937A:F0 29 93 BEB GOTO 937C:C9 02 94 CMP •\*02 937E:F0 28 93 BEB HIR 93BO:C9 03 96 CMP M\*03 9322:<br>9322:EE CD 93 90 H 9382: FO 97 BES TXT<br>9384: C9 99 CMP teO4<br>9386: C9 99 BEG ER<br>9386: C9 05 LDO CMP eBOS 93BA:F0 23 IOI BES DEK<br>93BC:C9 06 102 CMP #BOA<br>938C:F0 24 103 BES DOK<br>9392:F0 23 103 BES DAR<br>9392:F0 23 103 9394:C9 D0 106 CMP №00B<br>9396:F0 24 107 BEG GUI 939981.C9 09 109 CMP «\*09<br>93941.F0 23 109 109 BEG 64C<br>939E1.F0 24 111 111 BEG MP<br>939E1.F0 24 111 111 BEG MP 93A0:C9 OB 112 CMP ••OB 93A2:F0 23 113<br>93A2:6O 1113 113 93A6<br>93A3: 113 93A5: 114 93A6<br>93A3:4C FA 93 116 100 100 1<br>93A3:4C 04 94 119 114 5304 1<br>93A8:4C 04 94 119 TXT JMP HR 94<br>93A8:4C 04 94 119 TXT JMP TEXT 93A£:4C 3C 9-t 120 ER JMP ERR 93B1 : 4C 16 94 121 DEK JMP DEEK 93B4:4C 65 }: 122 DOK JMP DOKE 93B7:A9 OS 123 SWR LDA ••OS 93B9: 4C 67 94 124 JMP SWAPSP 93BC:A9 02 125 SWI LDA S02 93BE:4C S7 9-1 126 JMP SWAPSP 93C <sup>1</sup> :A9 03 127 SWC LDA Moa 93C3: 4C 37 94 128 JMP SWAPSP 93C6: 4C AD 94 129 BP JMP BEEP 93C9:4C 01 9-1 130 SCT JMP SCRT 93CC: 131 CHD BS <sup>1</sup>93CD: 132 ADRS DS <sup>1</sup> 93CE: 133 RESTTXTPTR DS 2 2020:00:00 02:00 02:00 02:00 02:00 02:00 02:00 02:00 02:00 02:00 02:00 02:00 02:00 02:00 02:00 02:00 02:00 02:0<br>2020:00:00 02:00 02:00 02:00 02:00 02:00 02:00 02:00 02:00 02:00 02:00 02:00 02:00 02:00 02:00 02:00 02:00 0<br> 93E3:45<br>93E3:53 37 52 146 BRK •SWR\*<br>93E8:53 37 52 149 BRK •SWR\*<br>93E9:33 37 49 149 ASC •GM\_1\* 93EC:0O 130 BRK<br>93ED:33 37 43 131 ASC •swc-<br>93F0:0O 132 BRK 93FC<br>93F1:42 43 45 133 ASC 'BEEP\* 93F4:SO 154 BRK<br>155 DF6 407<br>155 BRK<br>197 DF6 BFF<br>150 LASTIN DS 1<br>1960 DRK FRN<br>144 JS6 DET<br>144 JS6 DF6 93.F&1.92 133 DFB ቀይ? ●SCRN!<br>93.F71.00 1.56 BRK 93FB:FF 137 DFB •FF 137<br>93F9: 138 LAST IN DECATOR<br>93FA: 139 140 JSR FRHNUM<br>93FA:20 52 F2 161 JSR FRHNUM<br>9400:20 91 D9 161 JSR • 10941 • 11.11.11.12.1932.L 9403:60 1.63 RTS<br>9404: 1.64 HR EQU 1)<br>9404:20 FC E6 1.65 JGR CETBYT 9407: ED 03 166 CPX 9503<br>9409:10:16 167 - BPL 101-04<br>9400:E0 00 168 - CPX 9500<br>9400:F0 12 169 - BES' 1661-R 940F:CA 170 DEX •CE<br>9412:20 DE 172 JSR CHKCOH<br>9413:20 PO 16 173 JSR CHEMY<br>9413:20 PO 16 173 CPX •CE 9402<br>9416:10 os. 174 CPX M118:P0<br>9416:16.C4 P4 177 JPL IBEHR AS 175<br>176  $17773$  A SUIVRE

**SERVICE CONTROLLER CONTROLLER CONTROLLER CONTROLLER CONTROLLER CONTROLLER CONTROLLER CONTROLLER CONTROLLER CONTROLLER CONTROLLER CONTROLLER CONTROLLER CONTROLLER CONTROLLER CONTROLLER CONTROLLER CONTROLLER CONTROLLER CON** 

### $\bigvee$ EXELVISION-EXL 100 Suite de la page 21

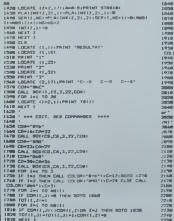

ee LOCATE (JODHI),J!!+2,C!<br>SSM PRINT STAN(TOT(I,J!) \*IM FOR I-l TO 3<br>\*ZM IF I-l THCM C-I9iCHi, COLOR: «West-isD/D l/%44 • 77548 (1<br>\*ZM IF I-2 ft\* cm-l call color: «west-isD-2% clor Cmil – 73.118 (1-8)<br>COLOB+ \*Bific isO-33 1978 LOCATE (AKTIE)<br>1998 MKINT JIDOKA 714<br>1998 MKIT JIDOKA 714<br>3810 MKIT TILOCATE (1,9)«PRINT NCOR<br>2010 MKIT TILOCATE (1,9)«PRINT NCOR 7f\*?a m KCVi IF \*«---!>«» tJ-flNOiBOfO HO\* CLSlLOCATI Ili.l'iPOII LODGER (13.5117916) "An expression definition of the second stress of the second stress of the second stress of the second stress of the second stress of the second stress of the second stress of the second stress of the s THE THEN HOOR-HIGH-TREP-2010000 2180<br>1-2 THEN CE-24(CP-22 ELM CL-31(CP-34)<br>1 (x) TO HOT!! | 102 - || 102 - || 102 - || 112 - || 112 - || 112 - || 112 - || 112 - || 112 - || 112 - || 112 - || 112 - || 1<br>| 112 - || 112 - || 112 - || 112 - || 112 - || 112 - || 112 - || 112 - || 112 - || 112 - || 112 - || 112 - ||<br> 

### 9290 IF AR100 THE<br>9270 SCON-SCORER<br>9290 HEAT R<br>9290 HEAT R<br>9300 FC NAME<br>9370 LOCATE (12.3  $\frac{1}{24}$  $t_{\text{max}}$  sr name is not made to  $\sqrt{2}$ yum as-arve 7136 IT M-<sup>--</sup>nch o-mo-sono 7319 .<br>MAN PAINT "trois tebles vont otre accupede par u v"<br>1938 PRINT "vooralier variable de clievi:<br>1938 PRINT "Vooralier dever prendre<br>1958 PRINT "Voor voor randge anasite :<br>1958 PRINT "Voor voor randge anasite : us"<br>2460 PRINT "Chargaraz volra platanu d<br>2400 PRINT "La troiainna atapa connu<br>2400 PRINT "La troiainna atapa connu<br>2440 PRINT "aur lau troia tableu ina I6f3»s IF 0\*-'NONjr>78)IF ft\* 'QUI" affartisment commanders,"<br>(78 PRINT "in Labianu racopstulatii vous rappell ir,8f\*:r.nio 1G5B a"<br>2408 FRONT "on fin de estruce pour charune d<br>2408 FRONT "Tables les compandes (C), co pue lfi38:P0Kf l/l'jfa, (. .<br>2388 PRINT Tayes Borel (D) at photoge votes 2519 PRINTLERING PRINT "Non courage at ... source

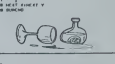

 $\sqrt{PC}$ 1500

**APPLE** 

### Suite de la page 20

ž,

'Une outre p <br>antie ? ";A0 THEM CLS I CALL IC33F **INEW 538**  $0.3, 0.00, 1.5$ iii, i.r.40, t/i,  $519, -5.71, -5.09$ ,  $\begin{array}{llll} &\mbox{E}(G_1) & \mbox{E}(G_2) & \mbox{E}(G_3) & \mbox{E}(G_4) & \mbox{E}(G_5) & \mbox{E}(G_6) & \mbox{E}(G_7) & \mbox{E}(G_7) & \mbox{E}(G_7) & \mbox{E}(G_7) & \mbox{E}(G_7) & \mbox{E}(G_7) & \mbox{E}(G_7) & \mbox{E}(G_7) & \mbox{E}(G_7) & \mbox{E}(G_7) & \mbox{E}(G_7) & \mbox{E}(G_7) & \mbox{E}(G_7) & \m$ 1!>D8:IF D<2LEI UH -joeaaaui -i:GOTO 1B38 ]r<88: II n<3LEI UP \*7B«9BH:m Si M)IO 1630 1618s ir o<4LEi vn ^30BBBBS|i-V: COW I63B lO?B:uniB0«8H0:M JH l(..W:n-<U- INI (U> )?)05B2:un-U run IMHiUnll 180E CURSOR Be PRINT USIMS<br>"didddiaid,"|<br>"vitesse!"<br>\MifKarh" vns 'Kwh\*<br>
(if, to 0, tan, tart II)<br>
D, t.2n, tart II<br>
1.22B: RETURN •

### LE LOGICIEL DE LA SEMAINE

## BIG BASTON DE SPRITES<br>POUR ORIC

Decidement, las deux nams détaille<br>sobstment à donner dans l'in- cher c<br>compréhensible - Heureuse- de lin

ment que nous les avons fail disparailre. en les frappant de coups de pomg repetes. Big baston. done, est un togi-ciel dont le but avoue esl le defoulement. Imagmez un peu: vous etes sur un ring de boxe, vu de dessus. el vous devez faire ce qu'on fait habituelle- menl sur un ring de boxe: met- Ue la patee <sup>a</sup> voire adversaire. Un mot sur <sup>l</sup> adversaire il peut etre soil lordmateur. soil un de vos amis. Dans ce dernier cas. il faut choisir pour chacun des joueurs les touches qui serviront a se deplacer en avant. en arriere. a droite et a gauche, et a decocher un up-percut. Toutes les touches peuvent etre enfoncees en meme temps, cela n'affectera pas la vitesse de la saisie. Lors dun jeu contre lordina-teur. il est possible de choisir entre plusieurs adversaires: Tetar est un maigrichon rachi-ttque. portant de grosses lu- nettes et pratiquement inno-fensif. Loubar est deja beaucoup plus dangereux. et vous devrez etre sur vos gardes si vous voulez lui faire toucher les epaufes (non. e'est de laboxe. pas du catch!)- Et le pire de tous est sans conteste Barbar. Dans mon cas. il ne luifaut guere plus de quinze secondes pour me faire declarer fortart par K.O. La cassette peche loutefois par manque de mode d'emploi

delaire II vous taudra cher- qui a<br>delaille Inover comment jouer chap<br>de houver comment jouer et les<br>seul, et quelques dizaines de de po<br>minutes pour pouvoir vous me- de b<br>surer avec un adversaire hu- autre

man<br>Unicombatise termine seal au joues<br>boutides quinze rounds tegle<br>intentains, call en easide K.D. parmit<br>mentains par les derner cas, le série<br>combatise termine par la mort Viole<br>du jouaur qui a réçul le cro-<br>du jouaur q

qui emporte lavictoire. Entre chaque round, le gong retentit et les adversaires ont le temps de panser leurs blessures ou

de boire un peu d'eau (ou | Hair<br>autre chose).<br>Un reproche: on ne peut peut peut avec<br>un peudommage. Mais ce jeu<br>parmet boir de même de pas-<br>ser quelques bons.<br>Violents. mais bons.<br>Violents. mais bons.

L'Ange Blanc et Joe Bazooka

LES AVENTURES ETHEREES **MENU**<br>DE MICHE ET MICHA

**GHOSTBUSTERS | ACTIVISIO** pour CBM64

Et un agenda accordeon Hebdogiciei pas japo-

nais du tout.

votre réponse.)

 $\begin{array}{r|rr} \textbf{1} & \textbf{1} & \textbf{1} & \textbf{1} & \textbf{1} & \textbf{1} \\ \textbf{2} & \textbf{1} & \textbf{1} & \textbf{1} & \textbf{1} & \textbf{1} \\ \textbf{3} & \textbf{1} & \textbf{1} & \textbf{1} & \textbf{1} & \textbf{1} & \textbf{1} \\ \textbf{4} & \textbf{1} & \textbf{1} & \textbf{1} & \textbf{1} & \textbf{1} & \textbf{1} \\ \textbf{5} & \textbf{1} & \textbf{1} & \textbf{1} & \$ 

Ha' Ha' Ha' Ha' Ha'<br>Ha' Ha' Ha' Ha' Ha' Ha'<br>Ha' Ha' Ha' Ha' Ha' Ha'<br>Ha' Ha' Ha' Ha' Ha' Ha' Ha' Na! Ha! Ha! Ha! Ha! Ha!<br>Ha! Ha! Ha! Ha! Ha! Ha! Ha!<br>Ha! Ha! Ha! Ha! Ha! Ha! Ha!<br>Ma! Ha! Ha! Ha! Ha! Ha! Ha!<br>Ma! Ha! Ha! Ha! Ha! Ha!<br>Ha! Ha! Ha! Ha! Ha! Ha!<br>Ha! Ha! Ha! Ha! Ha!<br>Ha! Ha! Ha! Ha! Ha! Hai Hai Ha Hai Hai Hi Hai Hei Hi Ha' Ha' Ha' Ha' Ha' Ha'<br>'Ha' Ha' Ha' Ha' Ha' Ha' Ha'<br>'Ha' Ha' Ha' Ha' Ha' Ha'<br>'Ha' Ha' Ha' Ha' Ha' Ha'<br>'Ha' Ha' Ha' Ha' Ha' Ha'<br>'Ha' Ha' Ha' Ha' Ha' Ha'<br>'Ha' Ha' Ha' Ha' Ha'<br>'Ha' Ha' Ha' Ha' Ha' Ha'<br>'Ha' Ha' Ha' Ha' Ha' Ha 融通

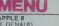

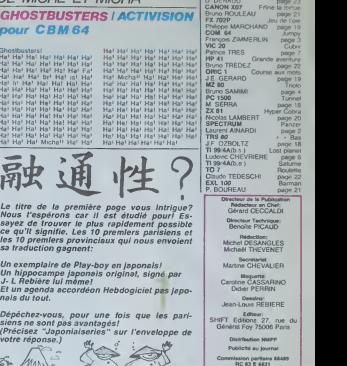

DULAC et JARDIN S A Evreux

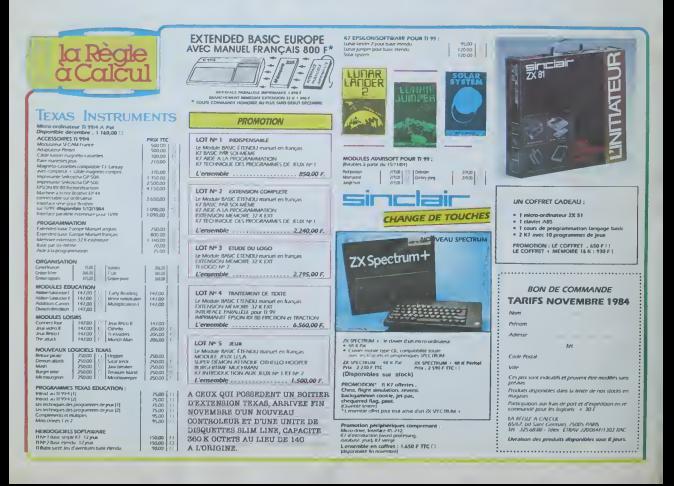